## **Finding point-pairs**

- Given an **a**, find a corresponding **b** on the surface.
- One approach would be to search every possible triangle or surface point and then take the closest point.
- The key is to find a more efficient way to do this

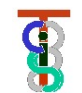

#### **Suppose surface is represented by dense cloud of points**

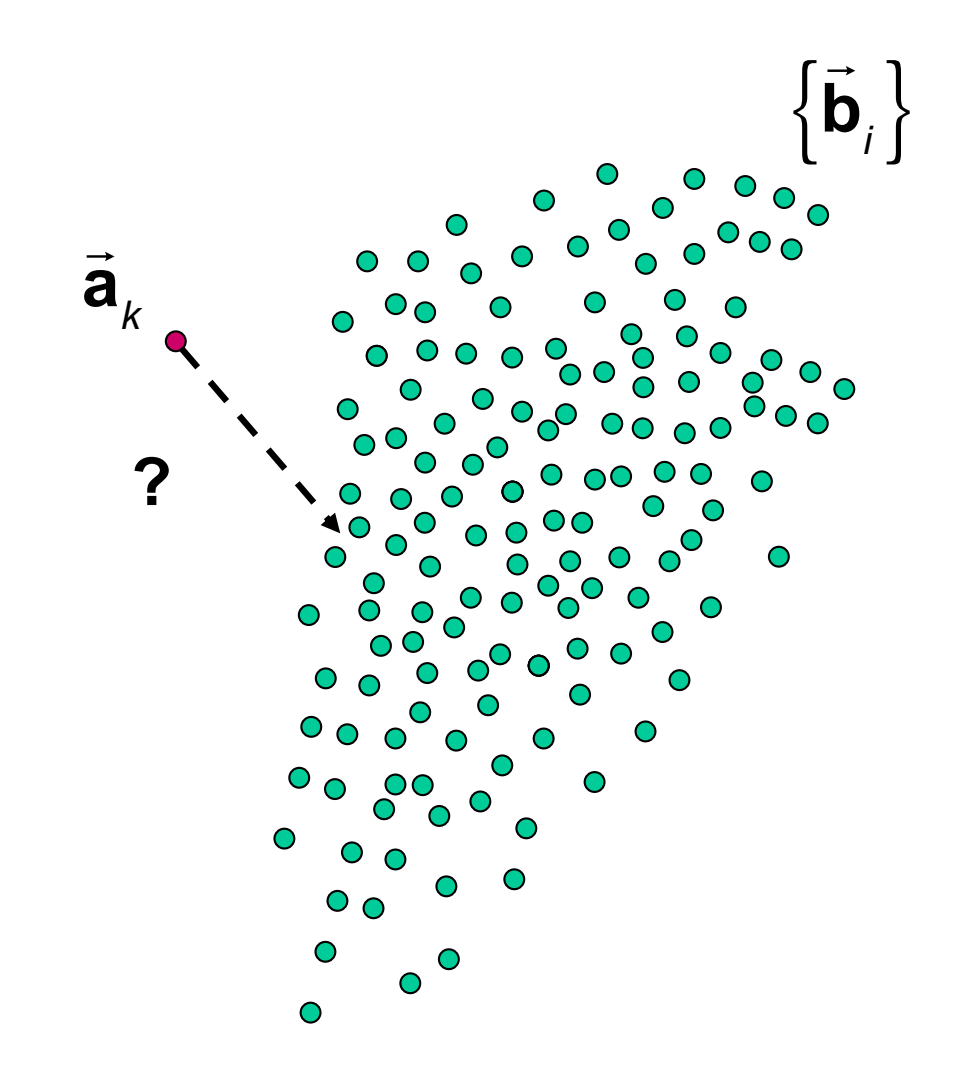

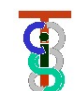

#### **3D airway reconstruction during nasal endoscopic procedures without external tracking devices**

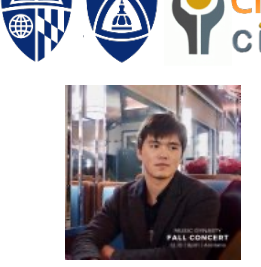

Xingtong Liu

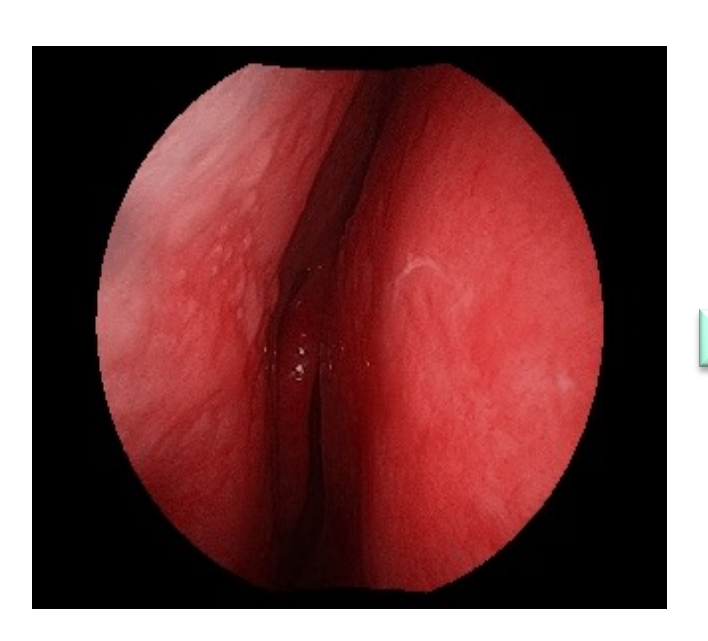

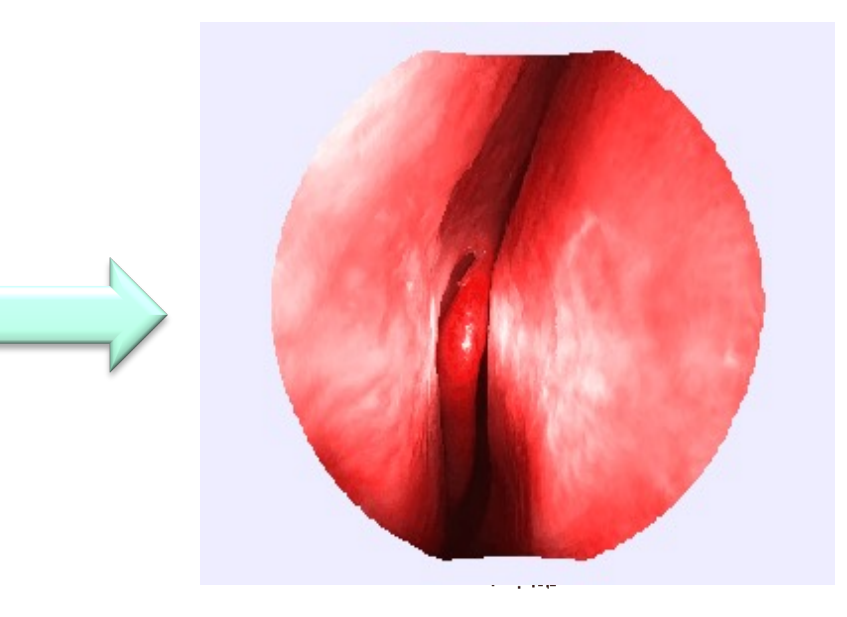

#### Monoscopic Endoscope Video **Dense Point Cloud Reconstruction**

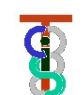

#### **Suppose surface is represented by dense cloud of points**

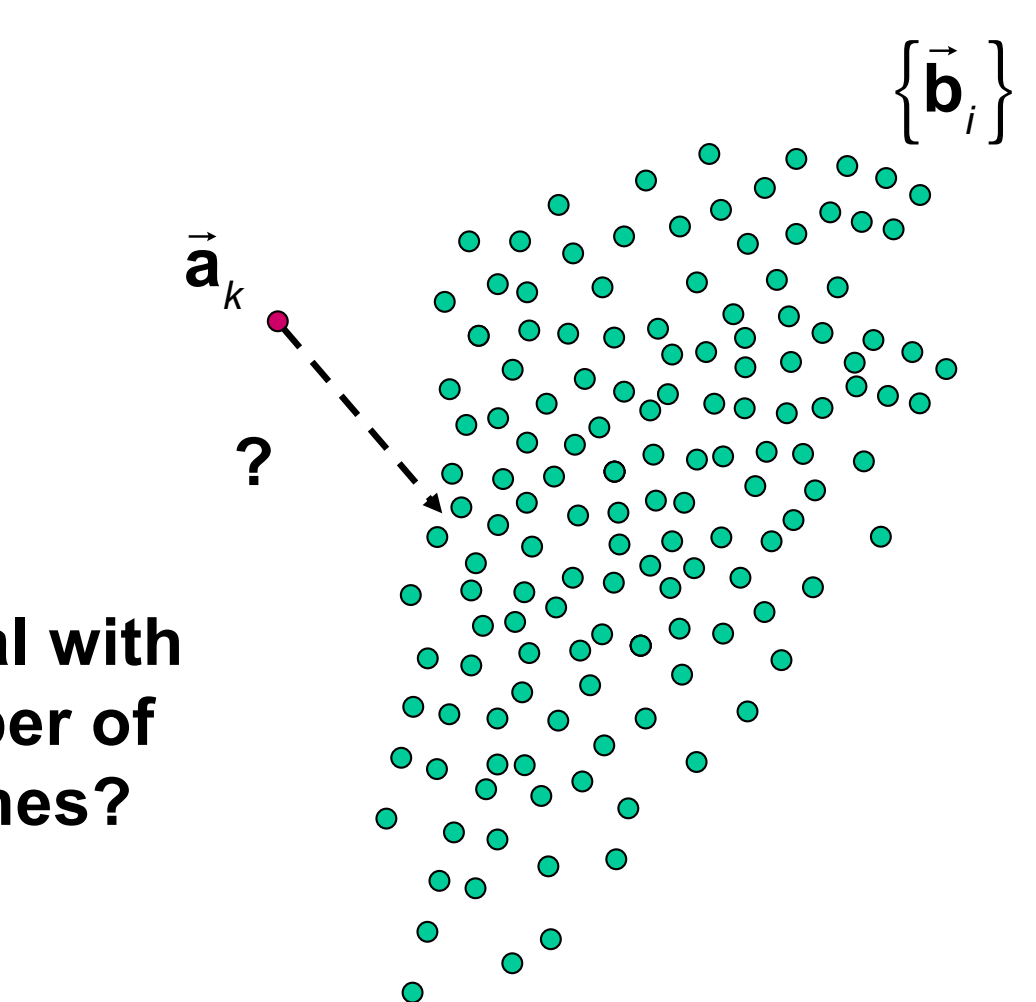

#### **How do we deal with the large number of possible matches?**

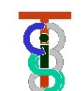

#### **Find Closest Point from Dense Cloud**

- Basic approach is to divide space into regions. Suppose that we have one point  $b_{k}$ <sup>\*</sup> that is a possible match for a point  $a_k$ . The distance  $\Delta^* = || \mathbf{b_k}^* - \mathbf{a_k}||$  obviously acts as an upper bound on the distance of the closest point to the surface.
- Given a region **R** containing many possible points **b**<sub>j</sub>, if we can compute a <u>lower</u> bound Δ<sub>L</sub> on the distance from **a** to any point in **R,** then we need only consider points inside **R** if  $\Delta_1$  < Δ\*.

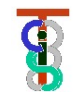

#### Given a match, is there anything closer?

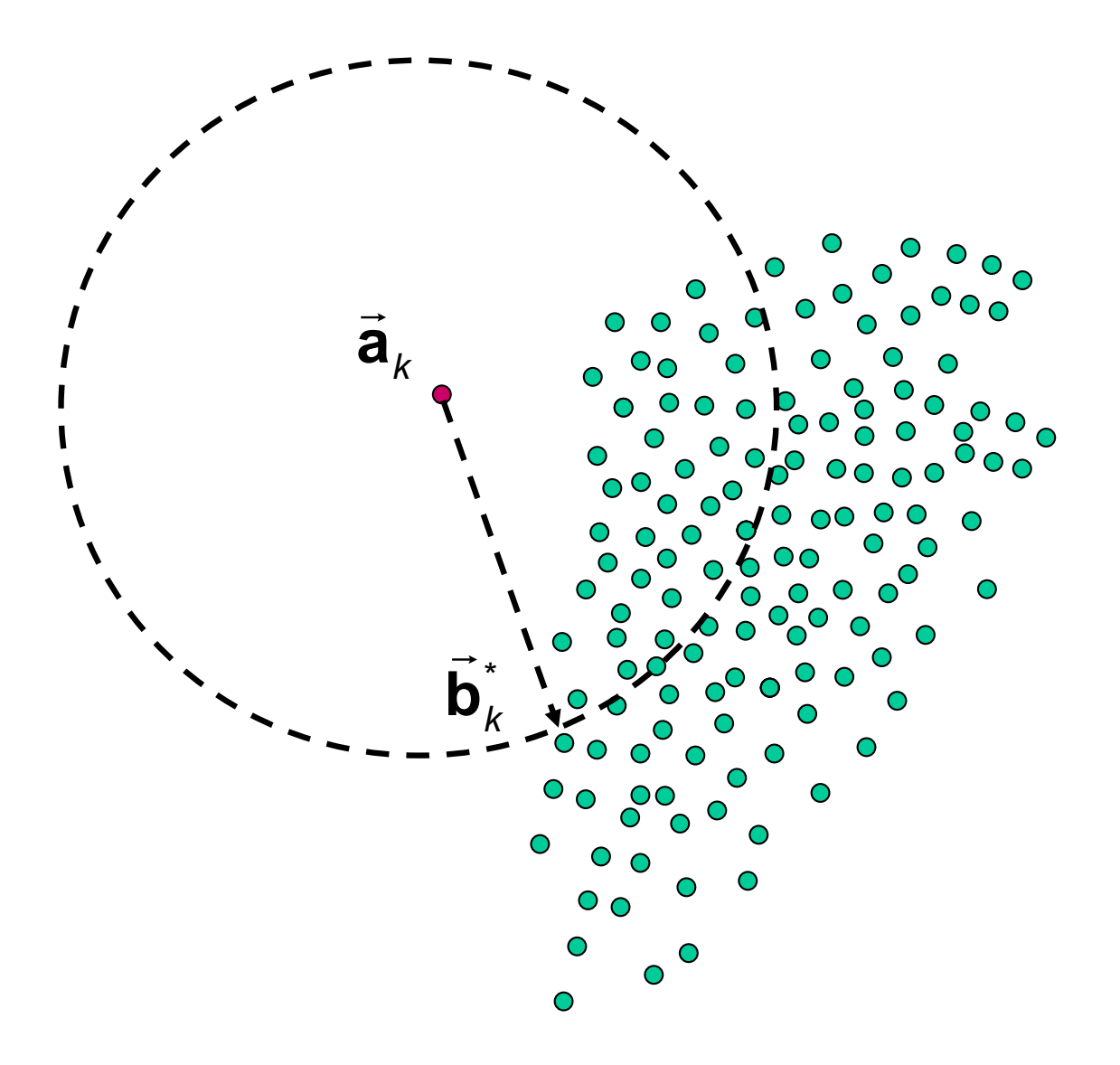

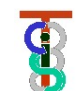

#### Divide cloud into cells

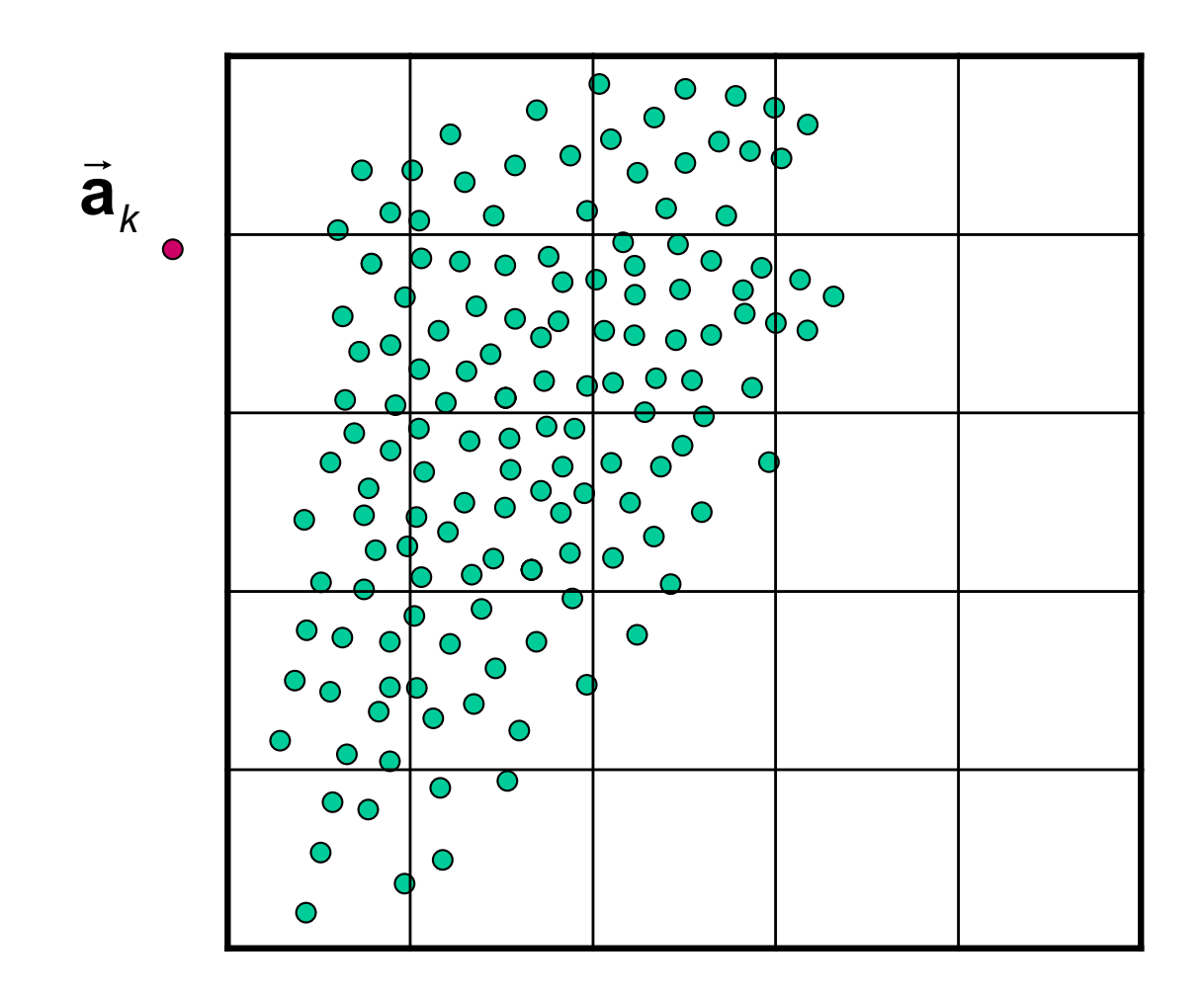

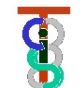

#### Can exclude everything outside circle

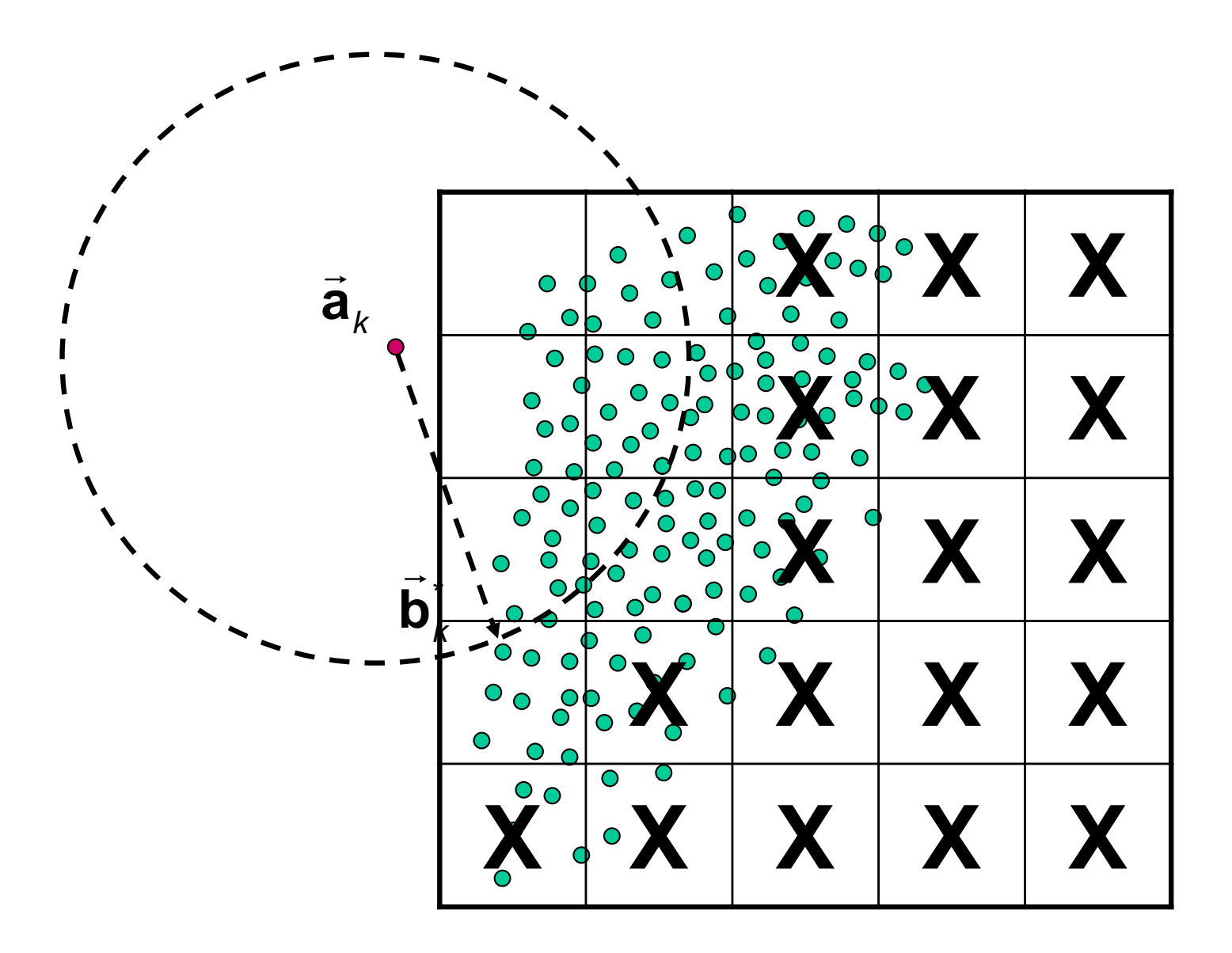

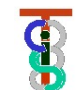

### **Find Closest Point from Dense Cloud**

- There are many ways to implement this idea
	- Simply partitioning space into many buckets
	- Octrees, KD trees, covariance trees, etc.

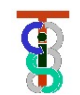

## **Approaches to closest triangle finding**

- 1. (Simplest) Construct linear list of triangles and search sequentially for closest triangle to each point.
- 2. (Only slightly harder) Construct bounding spheres or bounding boxes around each triangle and use these to reduce the number of careful checks required.
- 3. (Faster if have lots of points) Construct hierarchical data structure to speed search.
- 4. (Better but harder) Rotate each level of the tree to align with data.

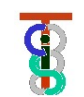

# **FindClosestPoint(a,[p,q,r])**

Many approaches. One is to solve the system

$$
\mathbf{a} - \mathbf{p} \approx \lambda(\mathbf{q} - \mathbf{p}) + \mu(\mathbf{r} - \mathbf{p})
$$

in a least squares sense for  $\lambda$  and  $\mu$ . Then compute

$$
c = p + \lambda(q - p) + \mu(r - p)
$$

If  $\lambda \geq 0, \mu \geq 0, \lambda + \mu \leq 1$ , then c lies within the triangle and is the closest point. Otherwise, you need to find a point on the border of the triangle **a**

**Hint:** For efficiency, work out the least squares problem explicitly for λ, μ

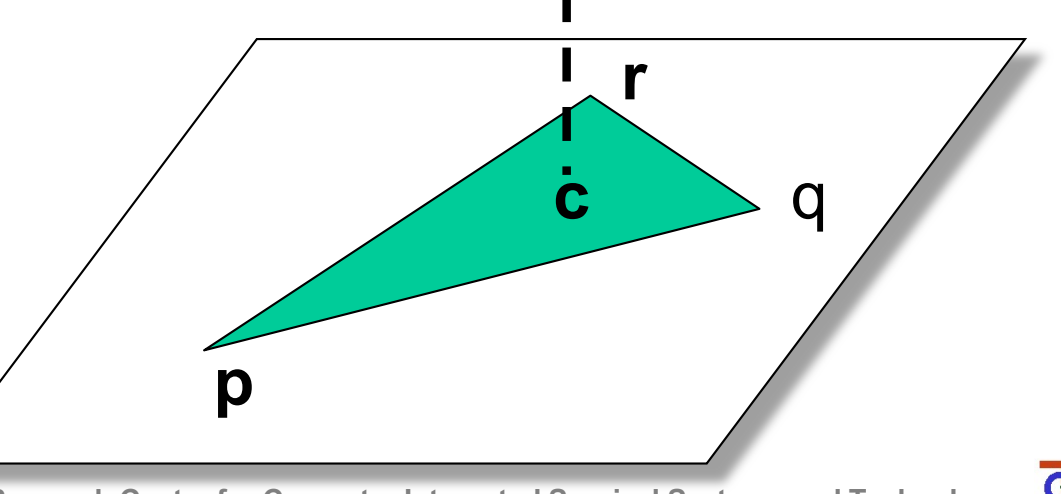

Copyright Russell Taylor, 2010-2021 **Engineering Research Center for Computer Integrated Surgical Systems and Technology**

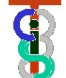

#### **Finding closest point on triangle**

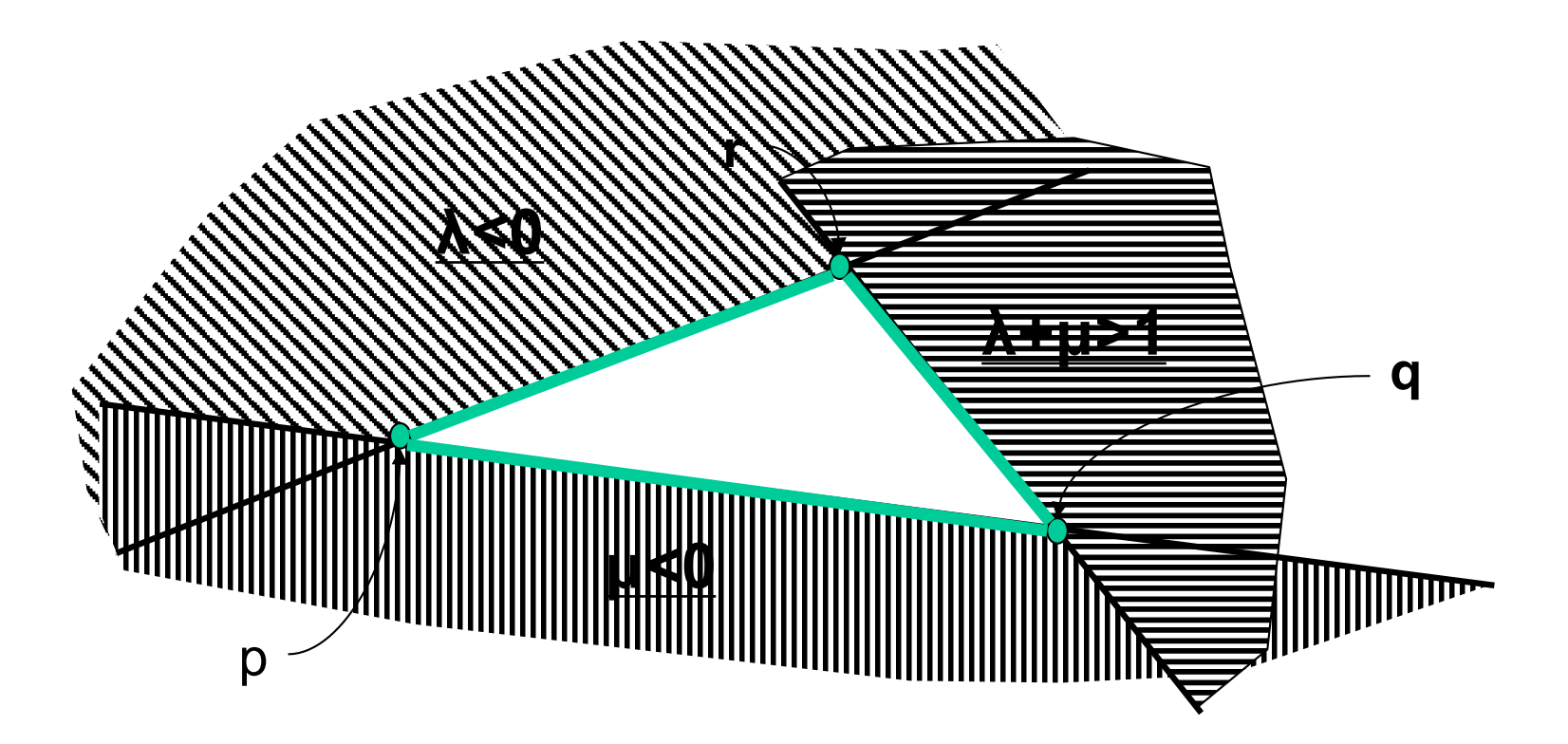

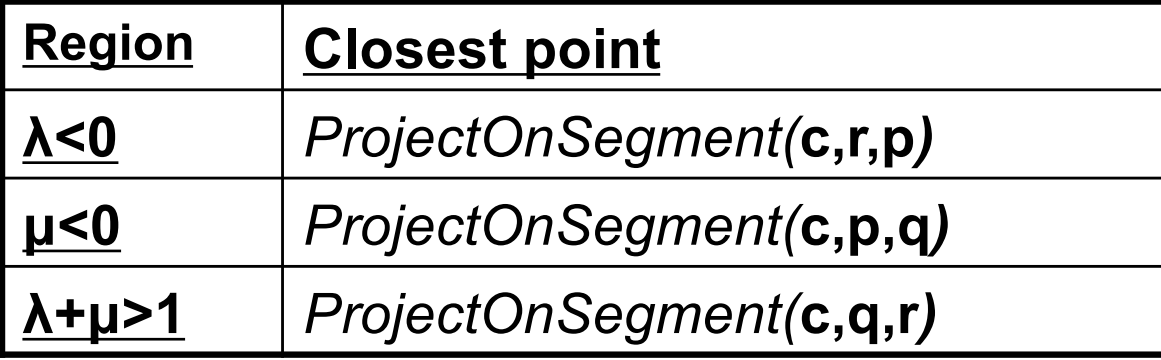

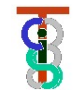

#### *ProjectOnSegment(***c,p,q***)*

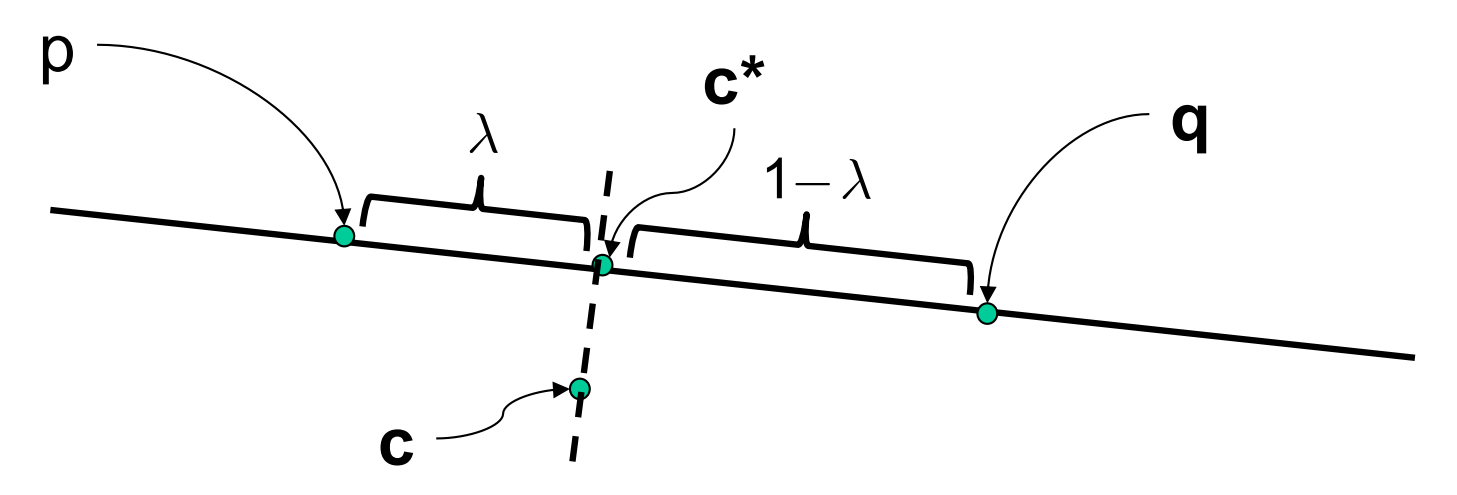

$$
\lambda = \frac{\left(\textbf{c} - \textbf{p}\right) \bullet \left(\textbf{q} - \textbf{p}\right)}{\left(\textbf{q} - \textbf{p}\right) \bullet \left(\textbf{q} - \textbf{p}\right)}
$$

$$
\lambda^{(seg)} = Max(0, Min(\lambda, 1))
$$

$$
\mathbf{c}^* = \mathbf{p} + \lambda^{(seg)} \times (\mathbf{q} - \mathbf{p})
$$

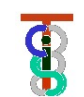

#### **Simple Search with Bounding Boxes**

// Triangle *i* has corners [  $\overrightarrow{ }$  $\vec{\mathsf{p}}_i^{\phantom{\dag}},$  $\Rightarrow$  $\vec{\textbf{q}}_i^{\phantom{\dag}},$  $\Rightarrow$  $\vec{r}$ <sub>*i*</sub>

*II* Bounding box lower =  $\vec{L}_i = [L_{xi}, L_{yi}, L_{zi}]^T$ ; upper =  $\vec{U}_{i} = [U_{x_i}, U_{y_i}, U_{z_i}]^T$ *bound* =  $\infty$ for  $i = 1$  to  $N$  do  $\{ \text{ if } \ \bigl(L_{_{xi}} - bound \leq a_{_{\chi}} \leq U_{_{xi}} + bound \bigr) \} \text{ and } \ \bigl(L_{_{yi}} - bound \leq a_{_{y}} \leq U_{_{yi}} + bound \bigr)$ and  $(L_{zi} - bound \leq a \leq U_{zi} + bound)$  then  $\{ \vec{h} =$  FindClosestPoint(  $\Rightarrow$ **a**,[  $\Rightarrow$  $\vec{\mathsf{p}}_i^{\phantom{\dag}},$  $\Rightarrow$  $\vec{\mathbf{q}}_i^{\mathbf{p}}$  $\Rightarrow$ **r** *i* ]); **if**  $\|\vec{\textbf{h}} - \vec{\textbf{a}}\|$  < *bound* then {  $\overline{a}$  $\vec{c} =$ |<br>**h**; *bound* = ||**n̄ − ā**||;}; }; };

#### **Bounding Sphere**

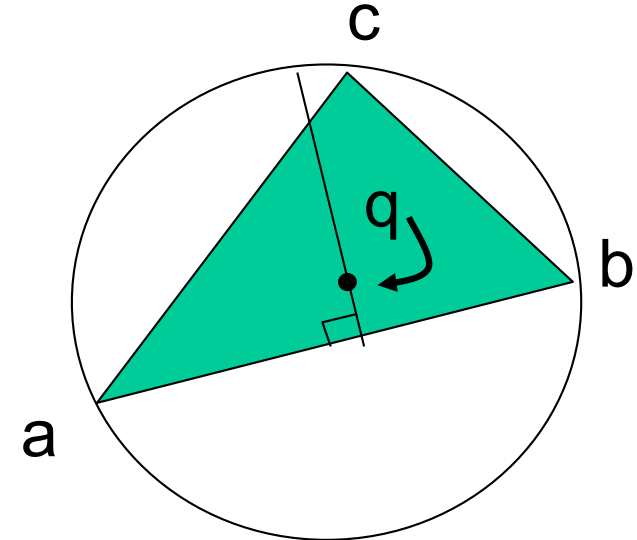

Suppose you have a point  $\vec{p}$  and are trying to find the closest triangle  $(\vec{a}_k,$ .<br>...<br>...  $\bar{\textbf{b}}_k$  ,  $\vec{\mathbf{c}}_k$ ) to  $\vec{\mathbf{p}}$ . If you have already found a triangle  $(\vec{a}_{j},$ : ′<br>"  $\mathbf{b}_{j}^{\prime},$  $\overrightarrow{a}$  $\vec{\mathbf{c}}_j$ ) with a point  $\vec{\mathbf{r}}_j$ on it, when do you need to check carefully for some triangle *k* ?

Answer: if  $\overrightarrow{a}$  $\vec{\mathbf{q}}_k$  is the center of a sphere of radius  $\rho_k$  enclosing ( $\vec{a}_k$ ,  $\rightarrow$  $\bar{\textbf{b}}_k$  ,  $\overrightarrow{a}$  $\vec{\mathbf{c}}_k$ ), then you only need to check carefully if  $\vec{\mathbf{p}} - \vec{\mathbf{q}}_k \|- \rho_k < \|\vec{\mathbf{p}} - r_j\|.$ 

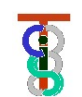

#### **Bounding Sphere**

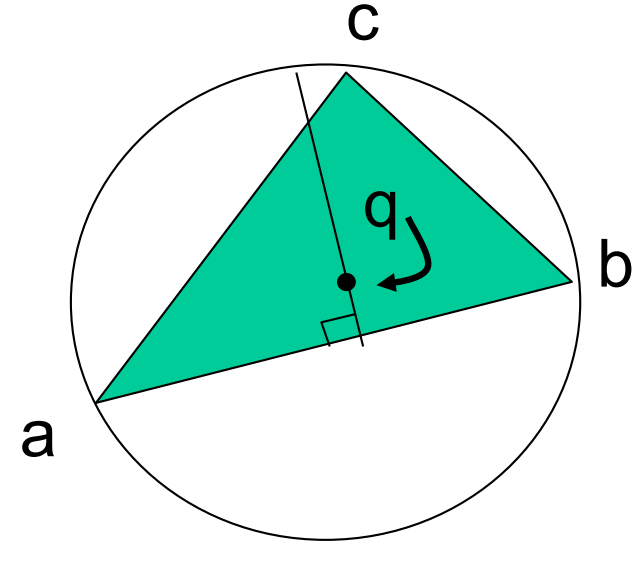

Assume edge (**a**<sup>,</sup>  $\rightarrow$ **b**) is the longest.

Then the center  $\vec{q}$ Then the center  $\vec{q}$  of the sphere will obey

$$
(\vec{b} - \vec{q}) \cdot (\vec{b} - \vec{q}) = (\vec{a} - \vec{q}) \cdot (\vec{a} - \vec{q})
$$

$$
(\vec{c} - \vec{q}) \cdot (\vec{c} - \vec{q}) \leq (\vec{a} - \vec{q}) \cdot (\vec{a} - \vec{q})
$$

$$
(\vec{b} - \vec{a}) \times (\vec{c} - \vec{a}) \cdot (\vec{q} - \vec{a}) = 0
$$

Simple approach: Try  $\vec{q} = (\vec{a} + \vec{b})/2$ . If inequality holds, then done. Else solve the system to get  $\overrightarrow{a}$ **q** (next page). The radius  $\rho = ||\vec{q} - \vec{a}||$ .

 $\bigcirc$ 

#### **Simple Search with Bounding Spheres**

/ / Triangle *i* has corners [  $\Rightarrow$  $\vec{\mathbf{p}}_i$  $\rightarrow$  $\vec{\mathbf{q}}_i$  $\Rightarrow$  $\vec{r}$ <sub>*i*</sub>

// Surrounding sphere i has radius  $\rho_{\text{\tiny{i}}}$  center  $\rightarrow$ **q***i bound* =  $\infty$ ; for  $i=1$  to N do  $\{ \text{ if } ||\vec{q}_i - \vec{a}|| - \rho_i \leq bound \text{ then }$ { ! **h** = FindClosestPoint(  $\rightarrow$ **a**,[  $\Rightarrow$  $\vec{\mathbf{p}}_i$  $\rightarrow$  $\vec{\mathbf{q}}_i$  $\Rightarrow$  $\vec{r}$ <sub>*i*</sub>]); if ! **<sup>h</sup>** <sup>−</sup> ! **a** < *bound* then {  $\vec{\mathbf{c}} = \vec{\mathbf{h}}$ ; *bound* =  $\|\vec{\mathbf{h}} - \vec{\mathbf{a}}\|$ ; };

};

};

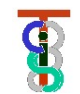

## **Bounding Sphere**

Assume edge (**a**<sup>,</sup>  $\rightarrow$ **b**) is the longest side of triangle. Compute  $\vec{f} = (\vec{a} + \vec{b})/2.$ 

Define

$$
\vec{\mathbf{u}} = \vec{\mathbf{a}} - \vec{\mathbf{f}}; \vec{\mathbf{v}} = \vec{\mathbf{c}} - \vec{\mathbf{f}}
$$

$$
\vec{\mathbf{d}} = (\vec{\mathbf{u}} \times \vec{\mathbf{v}}) \times \vec{\mathbf{u}}
$$

Then the sphere center  $\vec{q}$  lies somewhere along the line  $\vec{q} =$ )<br>→  $\vec{f} + \lambda \vec{d}$ י<br>:**d**

with (<sup>λ</sup>  $\mathbf{d} - \mathbf{\vec{v}}$ )<sup>2</sup> ≤ (λί  $\vec{d} - \vec{u}$ <sup>2</sup>. Simplifying gives us  $\overrightarrow{ }$ 

$$
\lambda \ge \frac{\vec{v}^2 - \vec{u}^2}{2\vec{d} \cdot (\vec{v} - \vec{u})} = \gamma
$$

If  $\gamma \le 0$ , then just pick  $\lambda = 0$ . Else pick  $\lambda = \gamma$ .

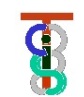

## **Hierarchical cellular decompositions**

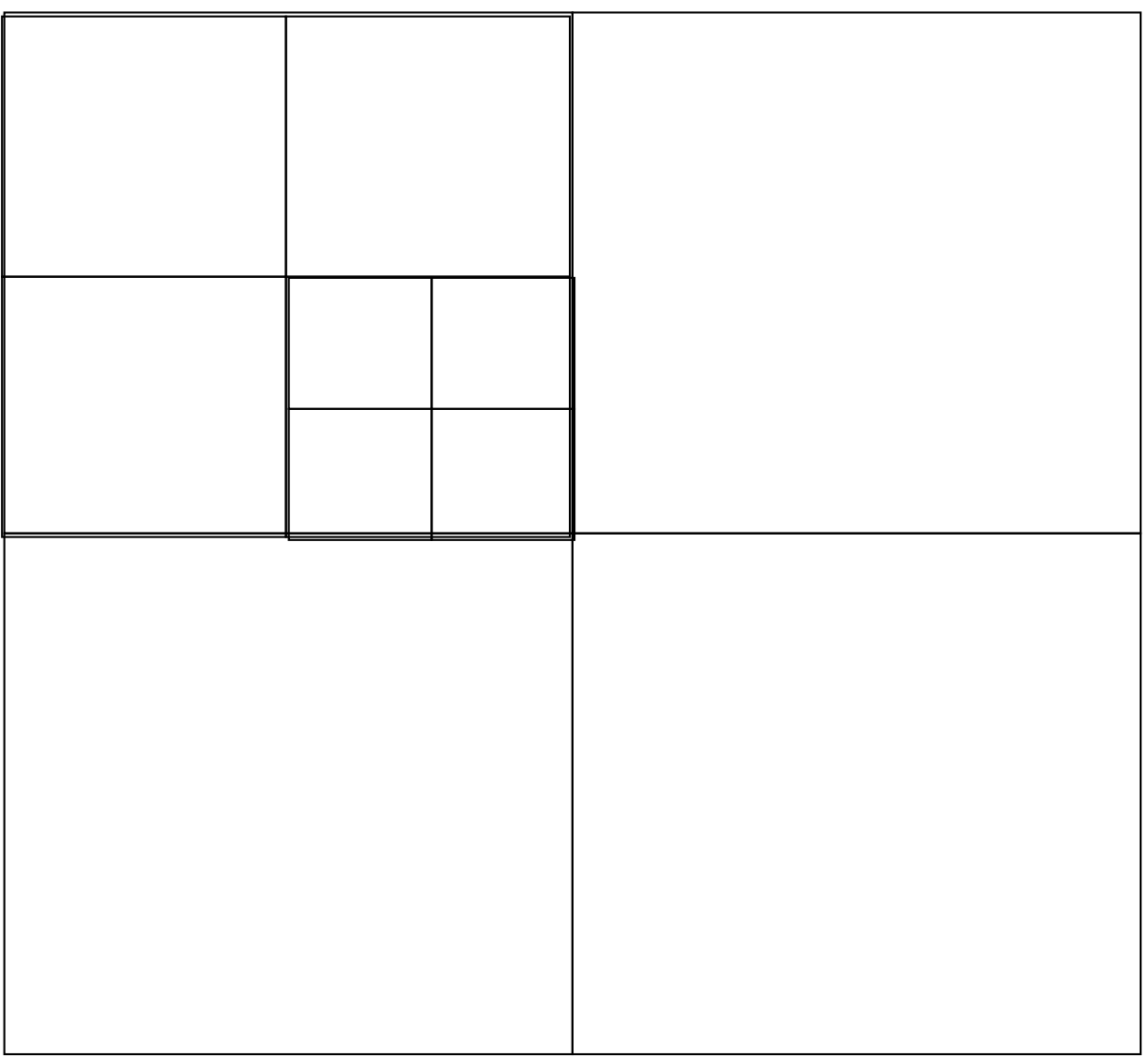

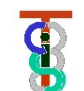

## **Hierarchical cellular decompositions**

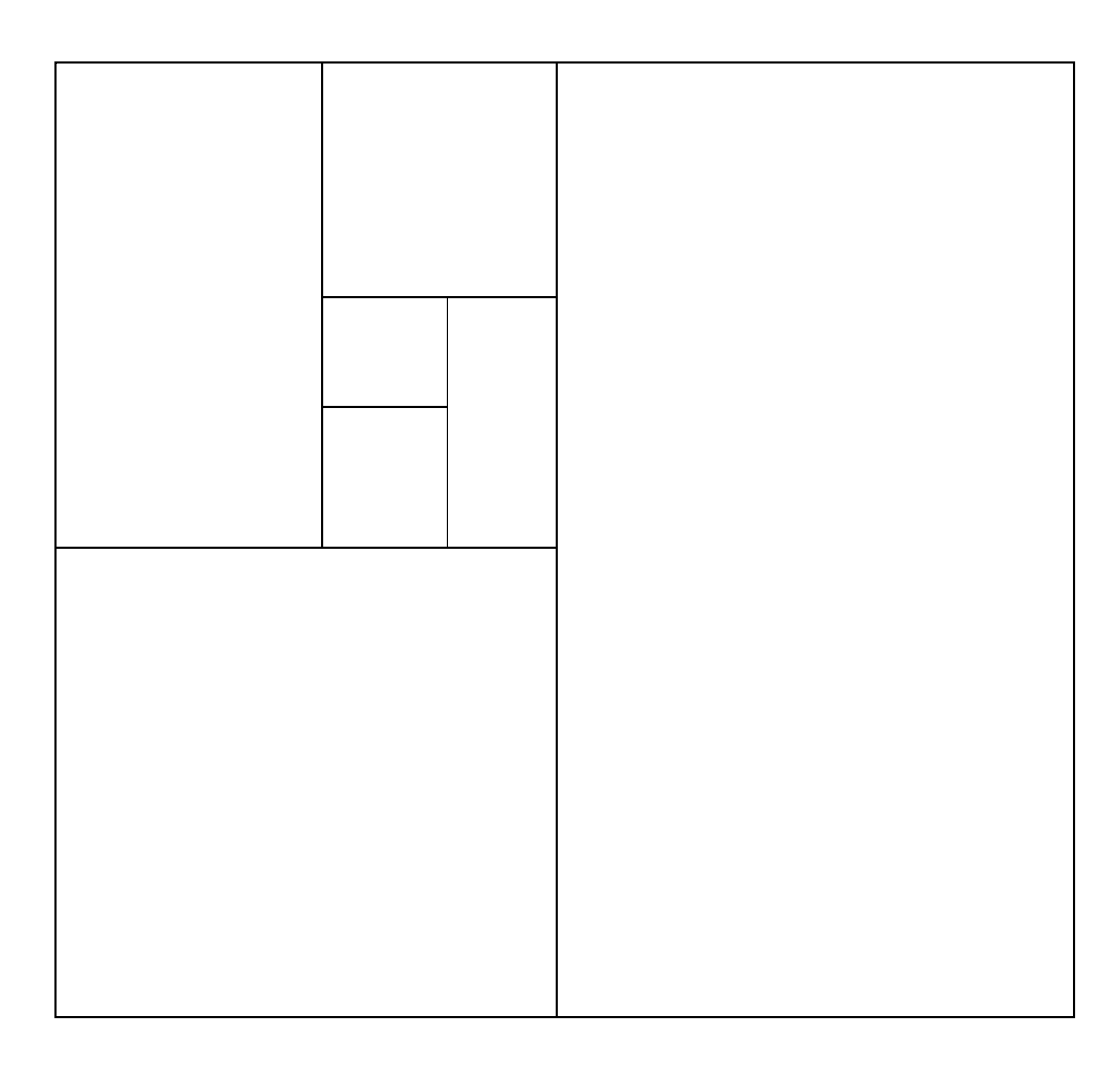

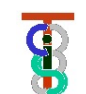

**class BoundingSphere {**

**public:**

**Vec3 Center; // Coordinates of center double Radius; // radius of sphere Thing\* Object; // some reference to the thing // bounded**

**};**

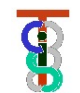

**class BoundingBoxTreeNode {**

```
Vec3 Center; // splitting point
Vec3 UB; // corners of box 
Vec3 LB;
int HaveSubtrees;
int nSpheres;
double MaxRadius; // maximum radius of sphere in box
BoundingBoxTreeNode* SubTrees[2][2][2];
BoundingSphere** Spheres;
   :
   :
BoundingBoxTreeNode(BoundingSphere** BS, int nS);
ConstructSubtrees();
void FindClosestPoint(Vec3 v, double& bound, Vec3& closest);
};
```
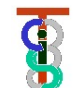

**BoundingBoxTreeNode(BoundingSphere\*\* BS, int nS)**

**{ Spheres = BS; nSpheres = nS;**

**Center = Centroid(Spheres, nSpheres);**

- **// This will be the splitting point**
- **// Centroid is efficient to compute**
- **// But other choices are possible MaxRadius = FindMaxRadius(Spheres,nSpheres); UB = FindMaxCoordinates(Spheres,nSpheres); LB = FindMinCoordinates(Spheres,nSpheres); ConstructSubtrees();**

**};**

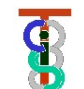

**ConstructSubtrees()**

**{ if (nSpheres<= minCount || length(UB-LB)<=minDiag)** 

```
{ HaveSubtrees=0; return; };
```
**:**

**:**

**HaveSubtrees = 1;**

**int nnn,npn,npp,nnp,pnn,ppn,ppp,pnp;** 

**// number of spheres in each subtree SplitSort(Center, Spheres, nnn,npn,npp,nnp,pnn,ppn,ppp,pnp); Subtrees[0][0][0] = BoundingBoxTree(Spheres[0],nnn);**

**Subtrees[0][1][0] = BoundingBoxTree(Spheres[nnn],npn);**

**Subtrees[0][1][1] = BoundingBoxTree(Spheres[nnn+npn],npp);**

**}**

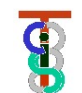

**SplitSort(Vec3 SplittingPoint, BoundingSphere\*\* Spheres, int& nnn, int& npn, … ,int& pnp) { // reorder Spheres(…) into eight buckets according to // comparison of coordinates of Sphere(k)->Center // with coordinates of splitting point. E.g., first bucket has // Sphere(k)->Center.x < SplittingPoint.x // Sphere(k)->Center.y < SplittingPoint.y // Sphere(k)->Center.z < SplittingPoint.z // This can be done** "**in place**" **by suitable exchanges. // Set nnn = number of spheres with all coordinates less than // splitting point, etc. }**

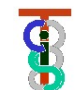

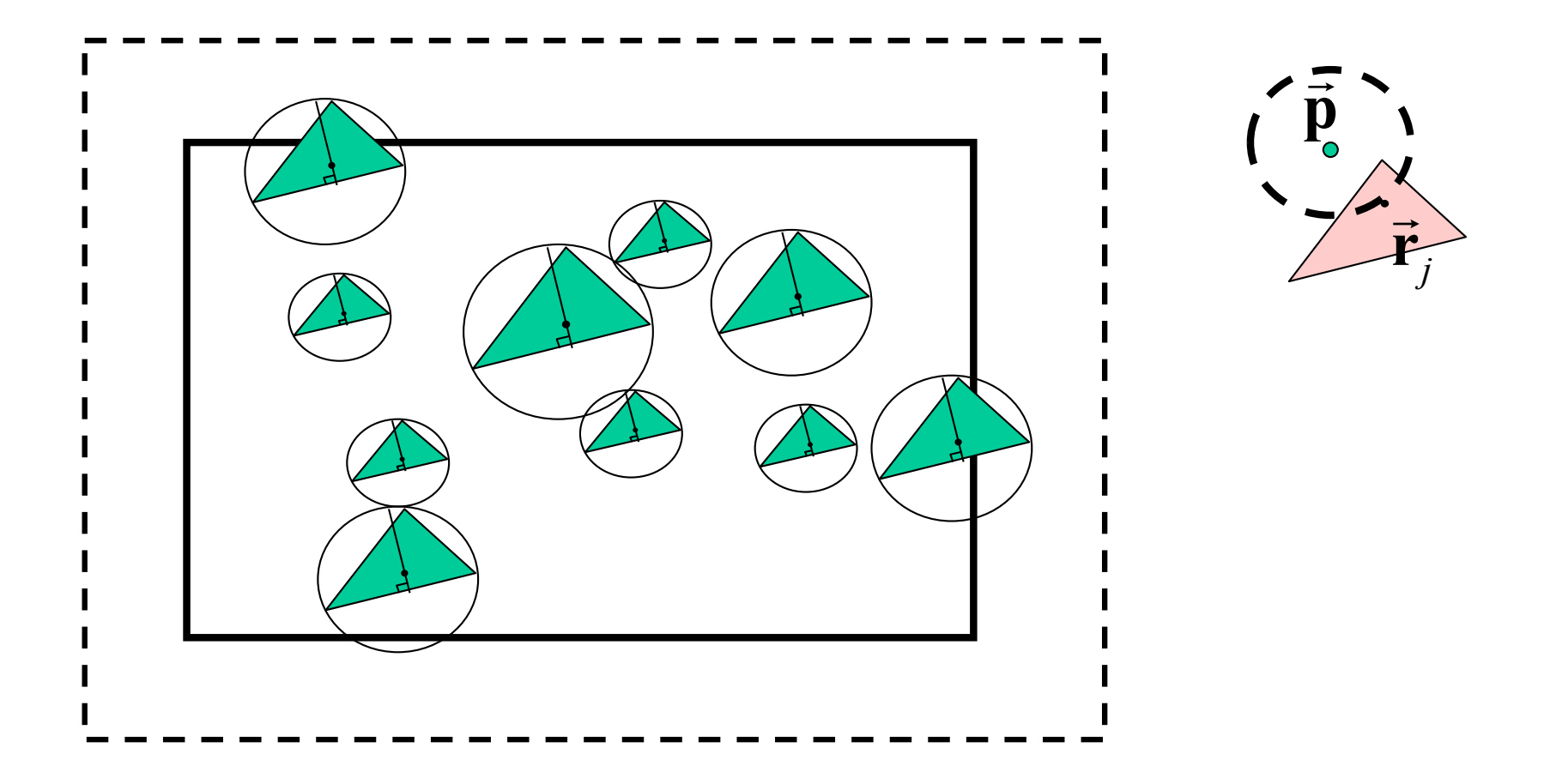

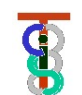

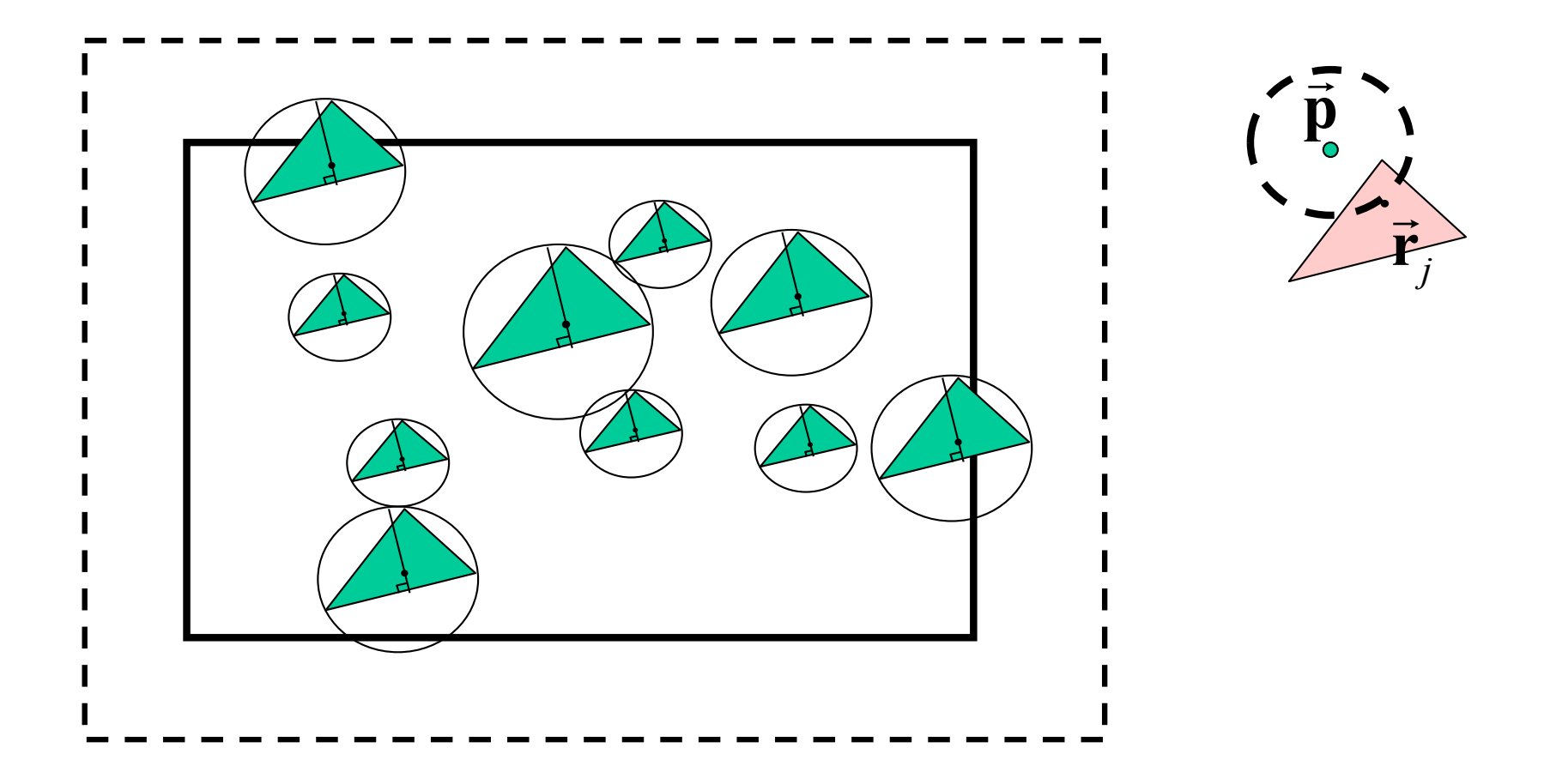

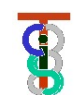

**void BoundingBoxTreeNode::FindClosestPoint**

```
(Vec3 v, double& bound, Vec3& closest)
```

```
{ double dist = bound + MaxRadius;
```

```
if (v.x > UB.x+dist) return; if (v.y > UB.y+dist) return;
```

```
…. ; if (v.z < LB.z-dist) return;
```

```
if (HaveSubtrees)
```
**{ Subtrees[0][0][0].FindClosestPoint(v,bound,closest);**

```
:
Subtrees[1][1][1].FindClosestPoint(v,bound,closest);
```

```
}
else
```

```
for (int i=0;i<nSpheres;I++)
```

```
UpdateClosest(Spheres[i],v,bound,closest);
```
**};**

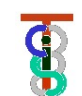

```
void UpdateClosest(BoundingSphere* S,
                    Vec3 v, double& bound, Vec3& closest)
{ double dist = v-S->Center;;
  if (dist - S->Radius > bound) return;
 Vec3 cp = ClosestPointTo(*S->Object,v);
 dist = LengthOf(cp-v);
 if (dist<bound) { bound = dist; closest=cp;};
};
```
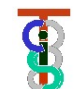

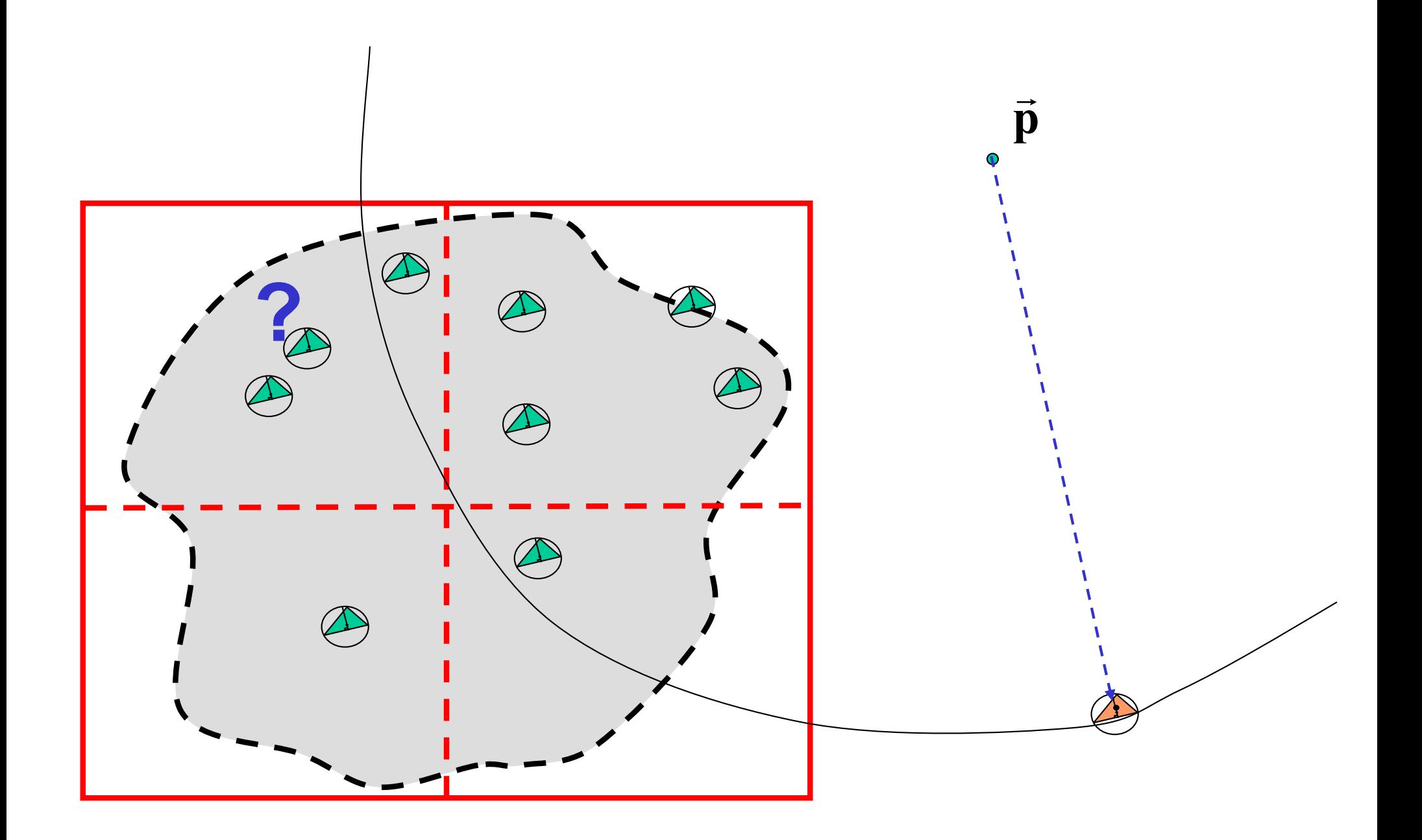

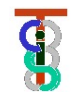

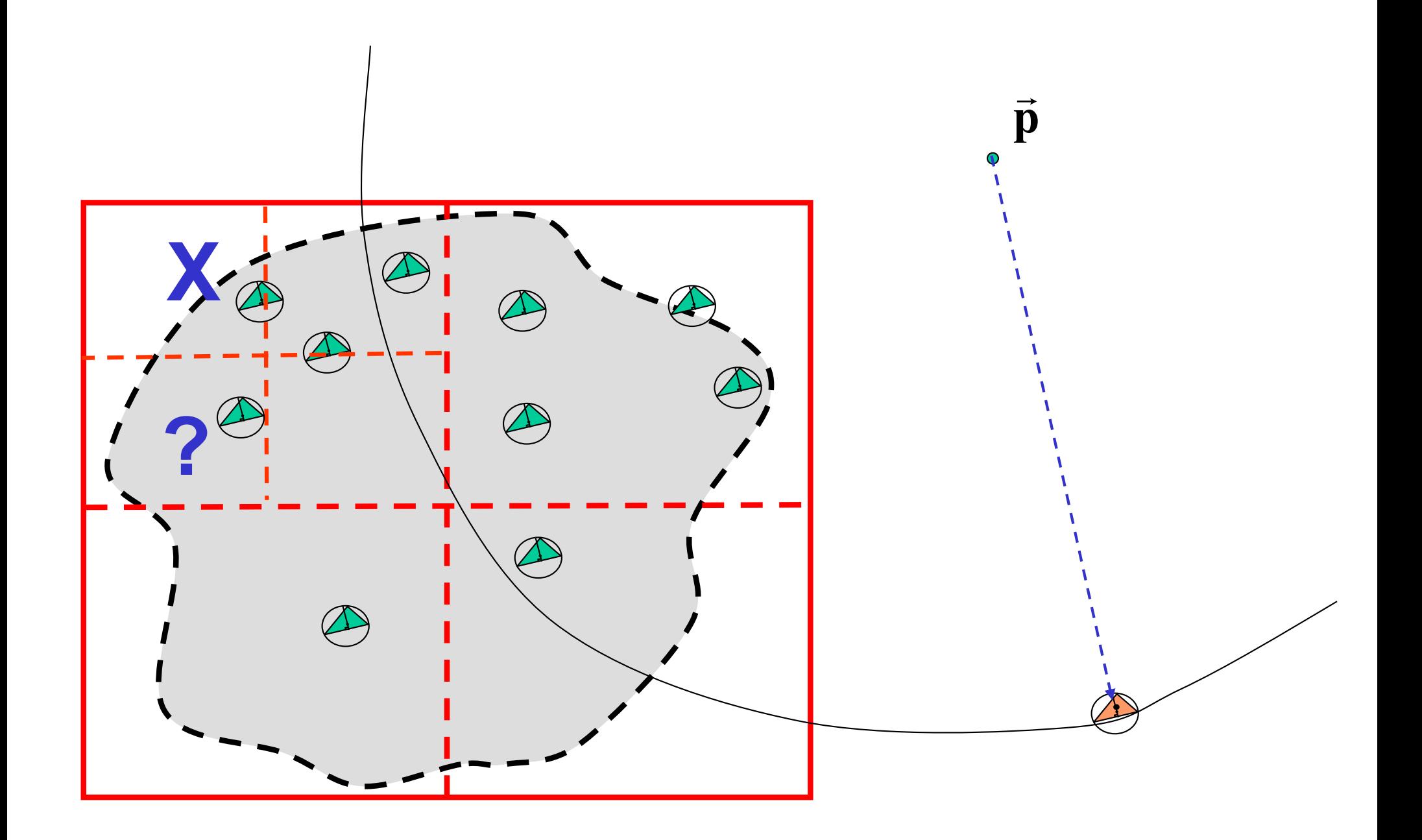

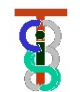

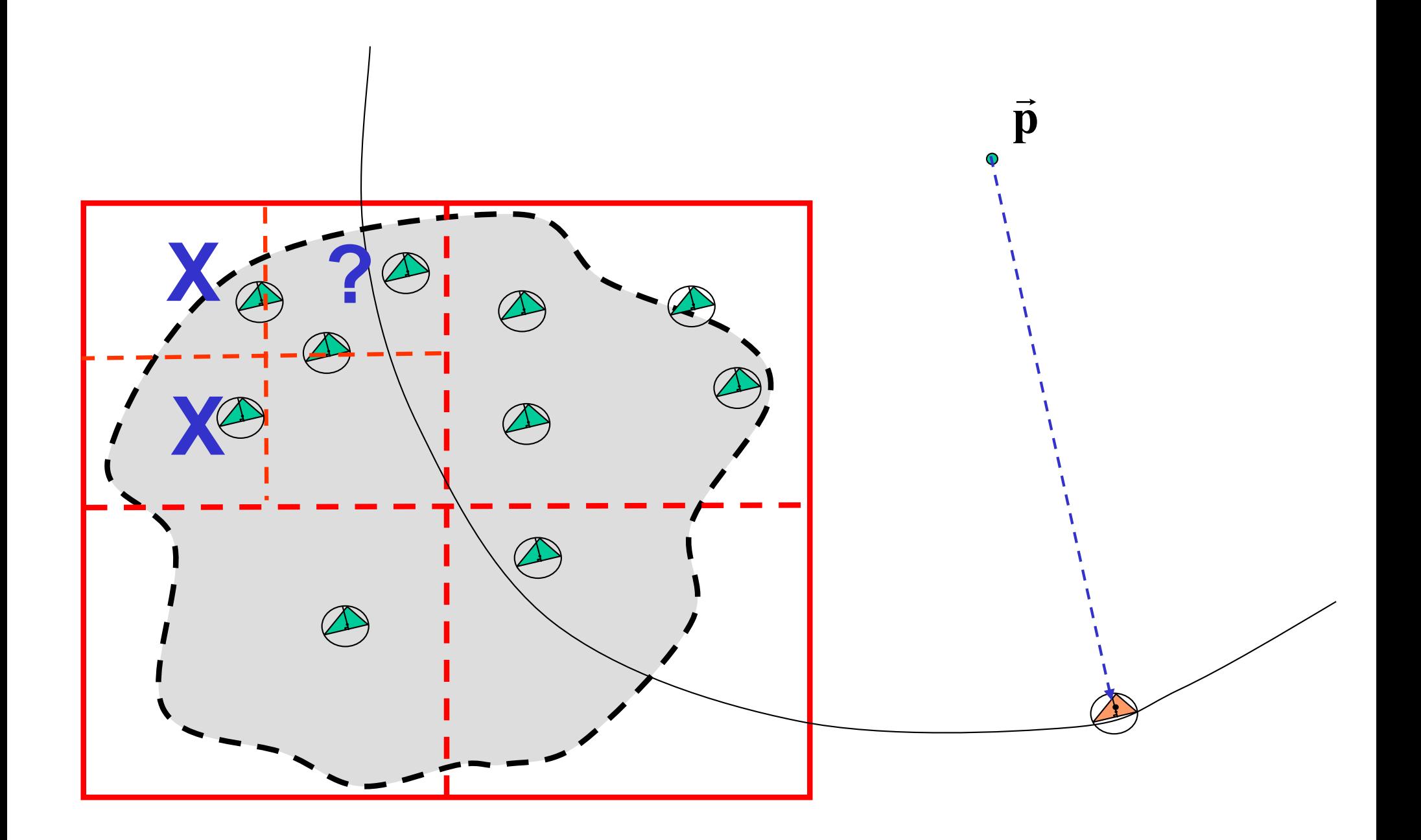

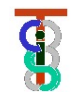

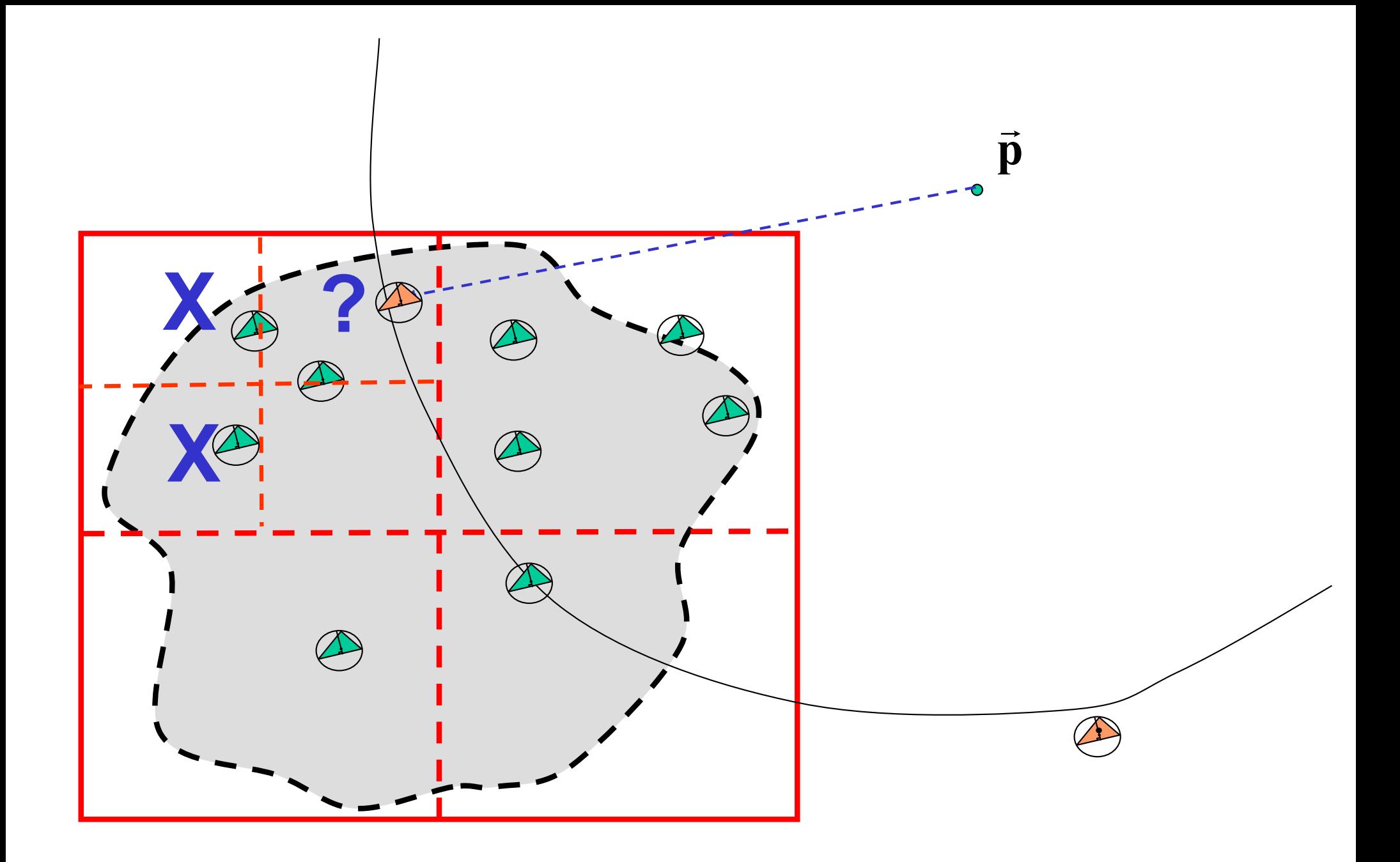

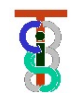

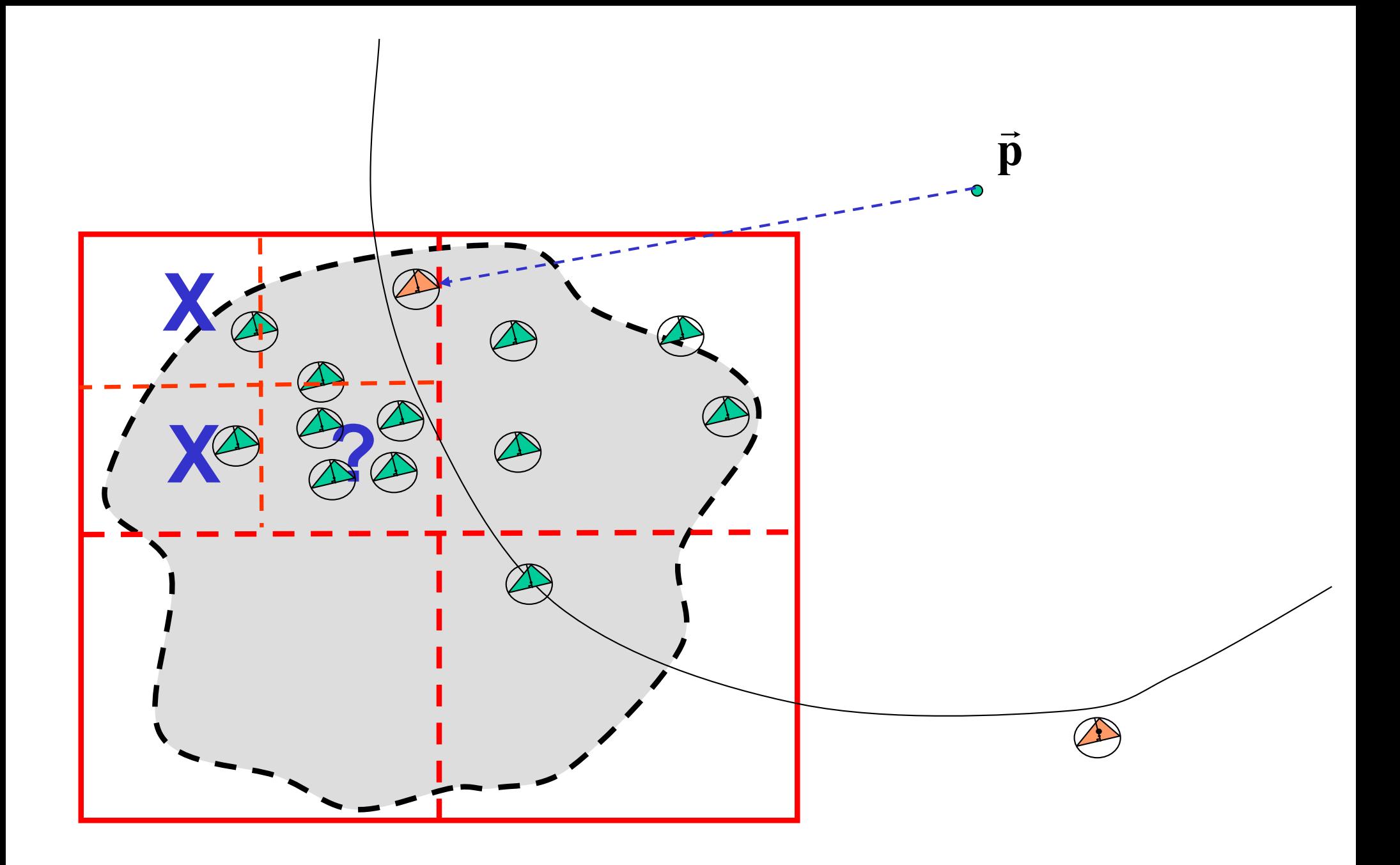

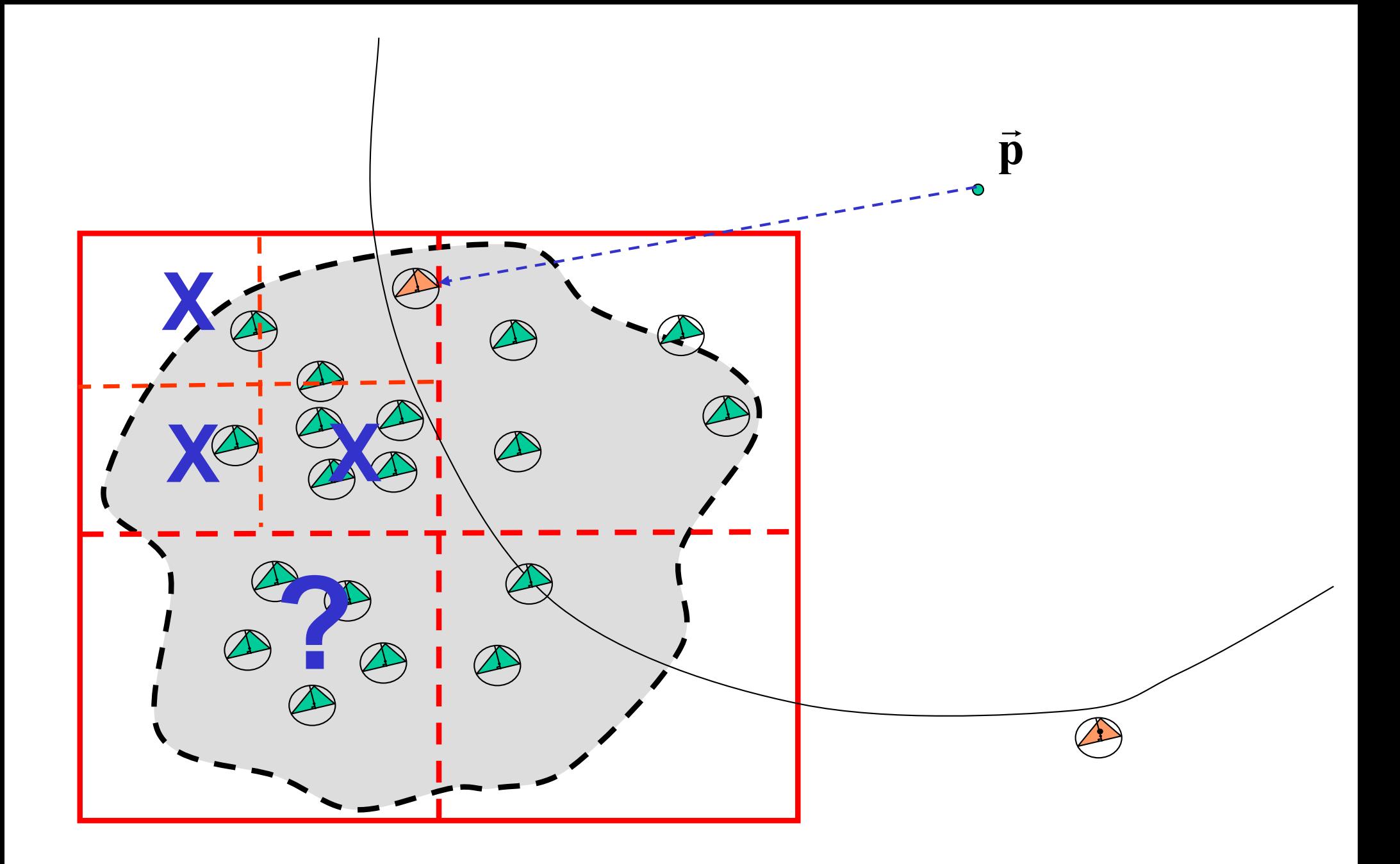

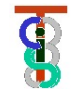

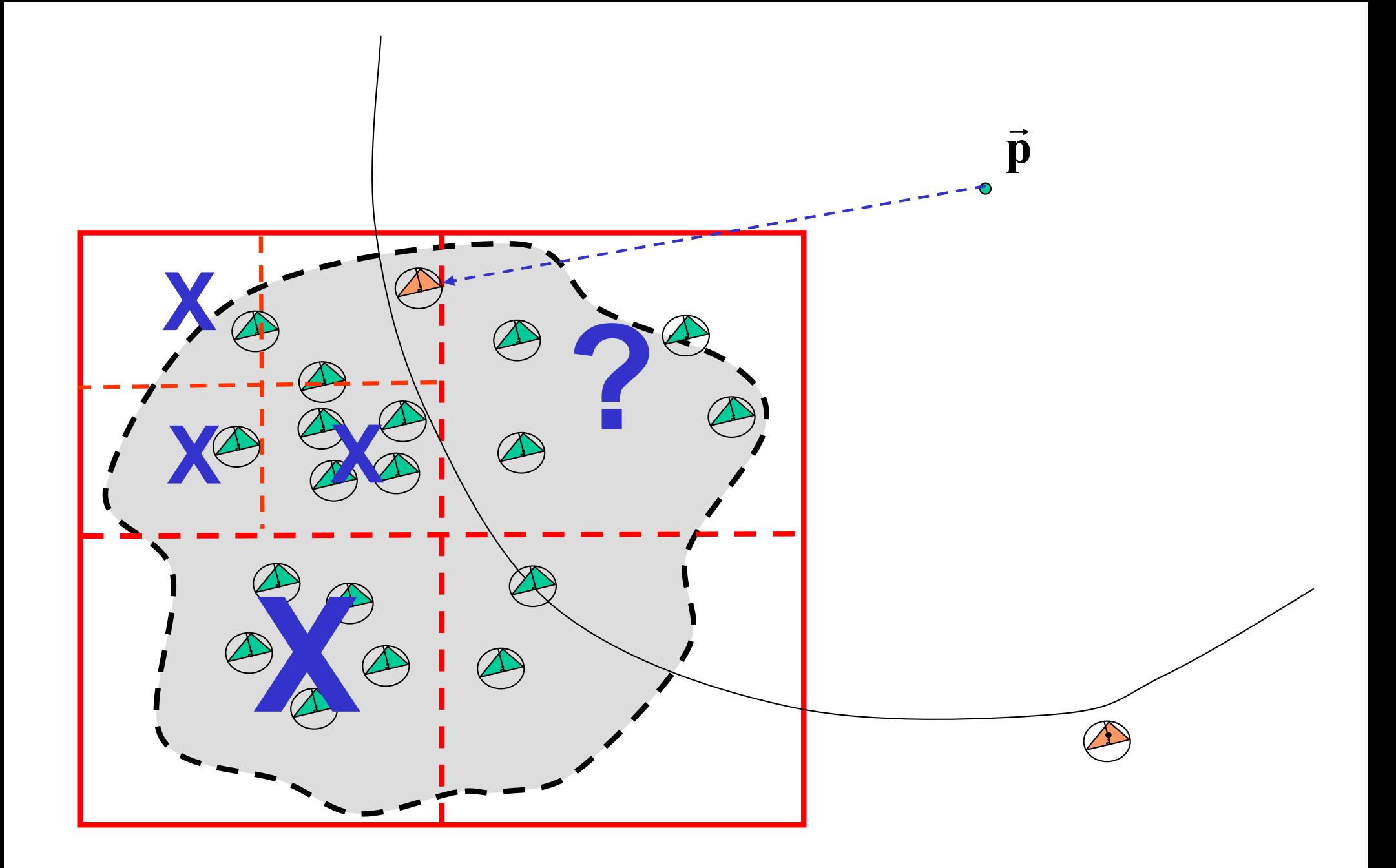

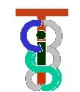
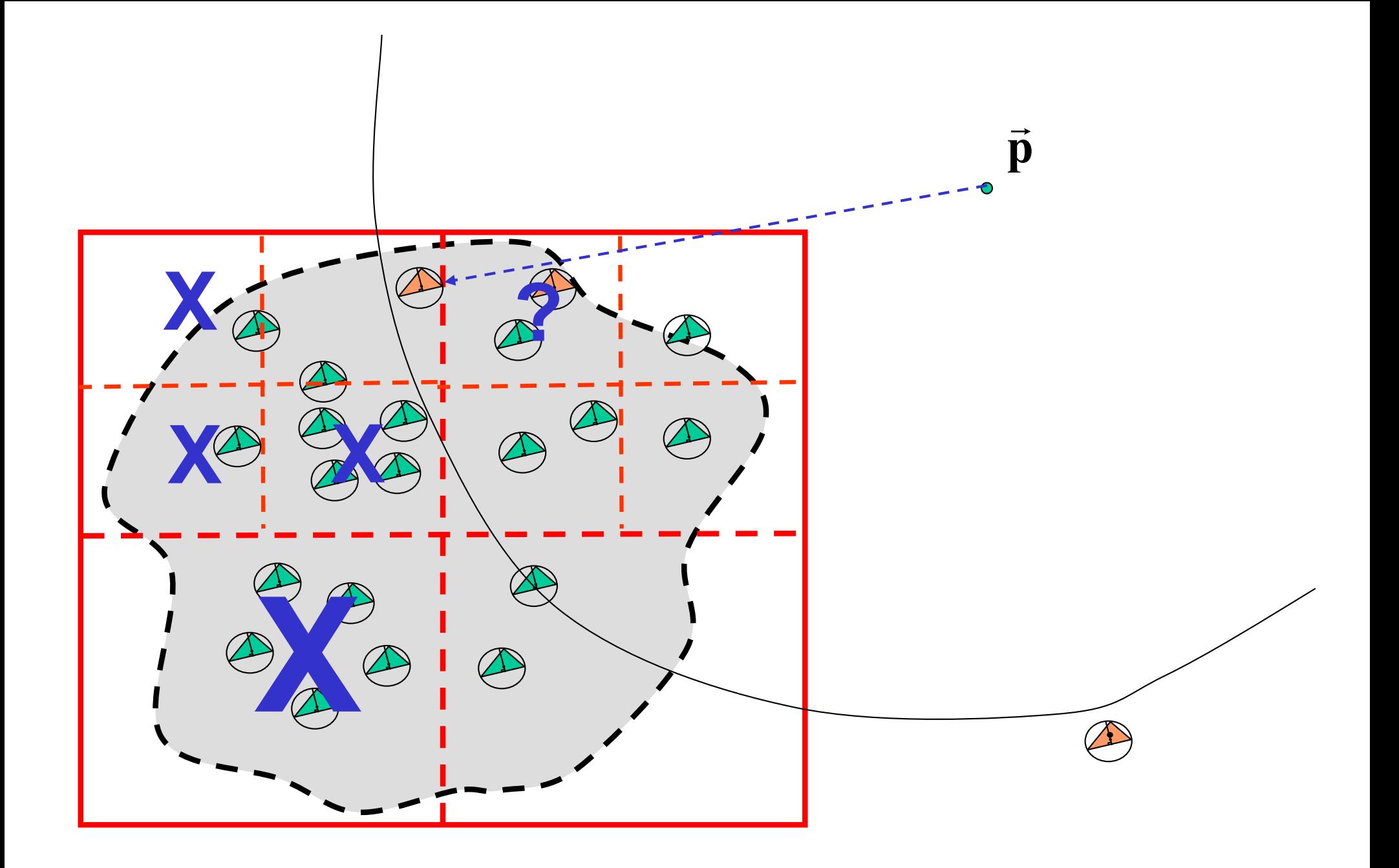

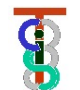

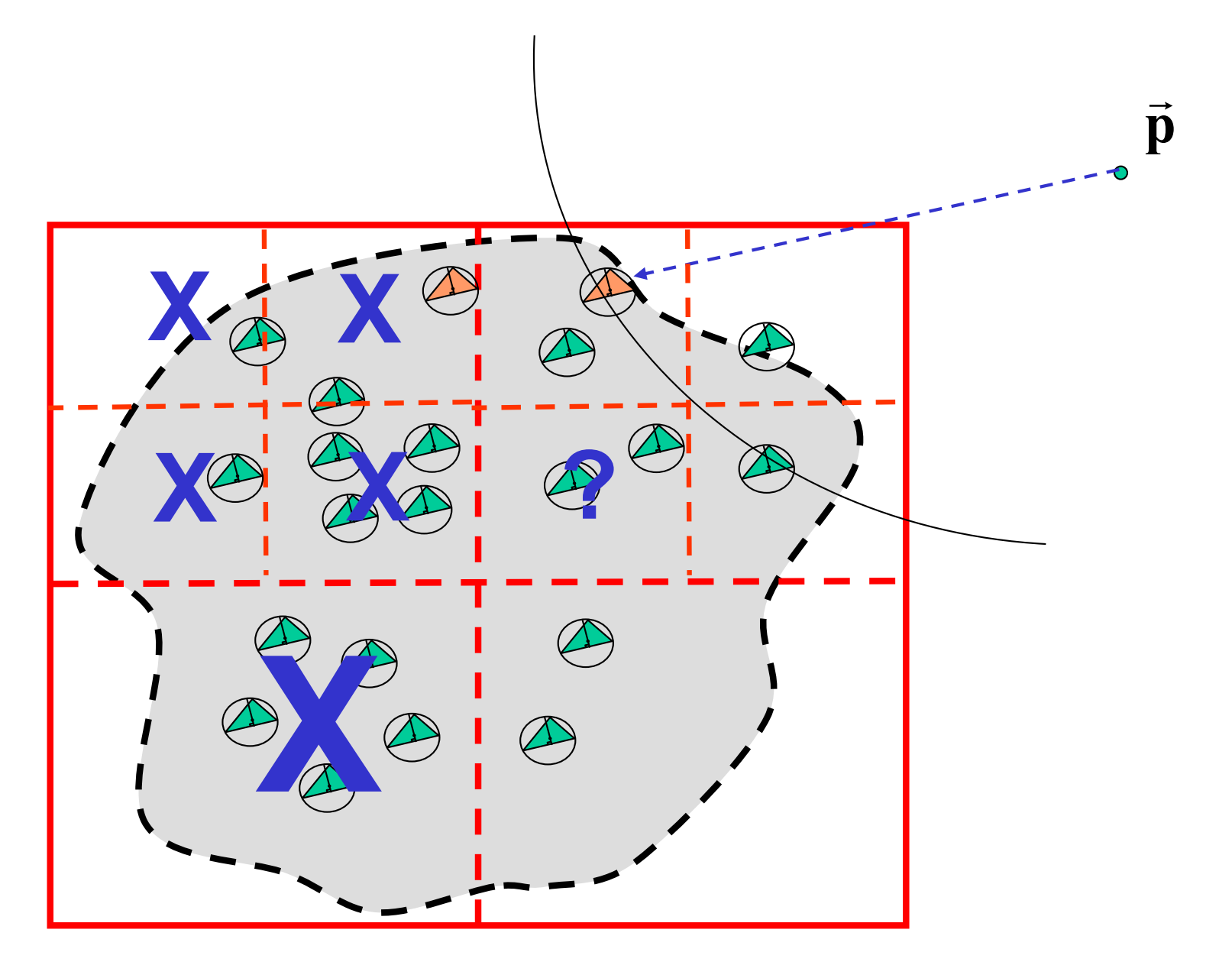

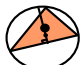

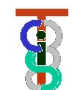

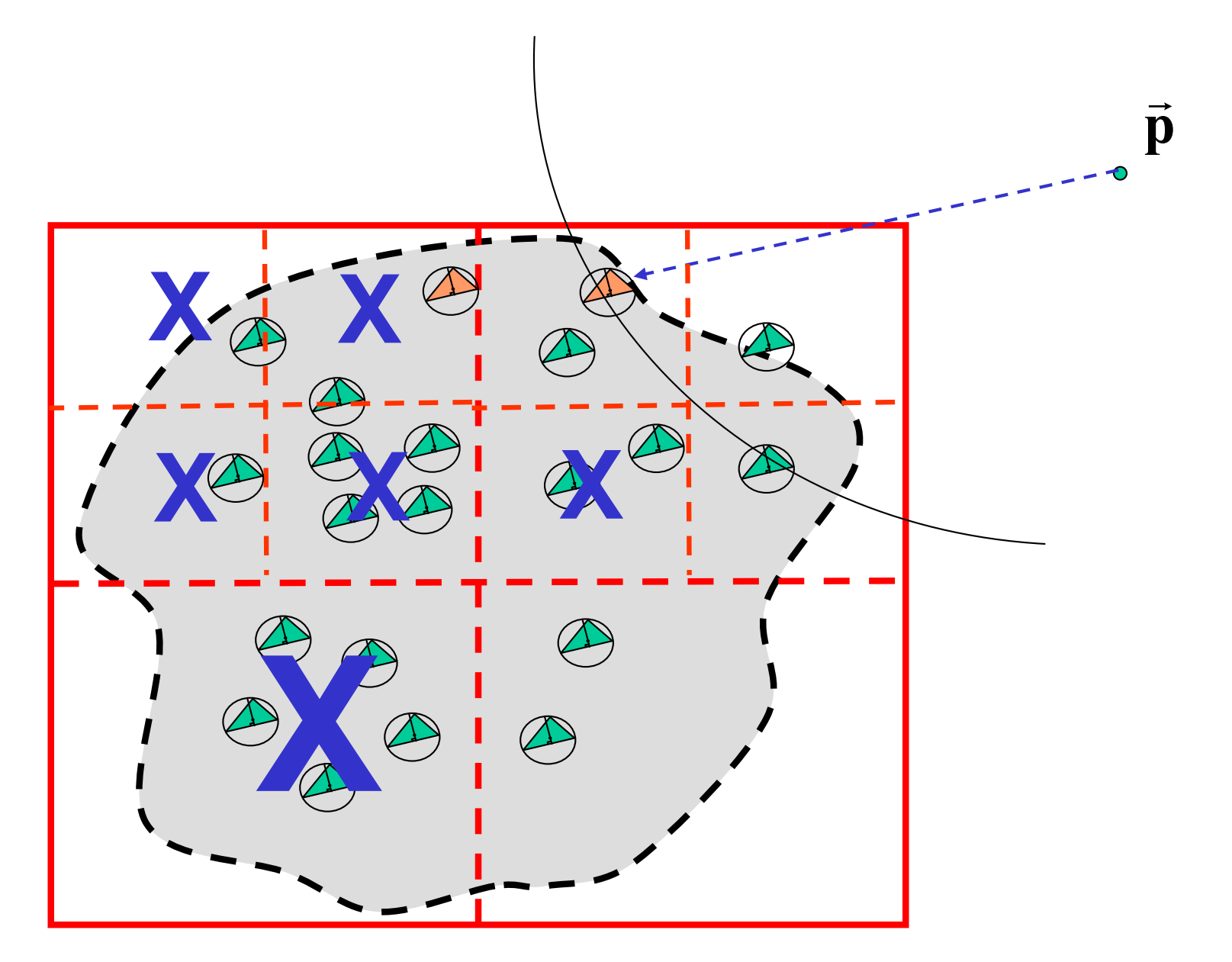

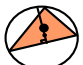

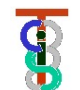

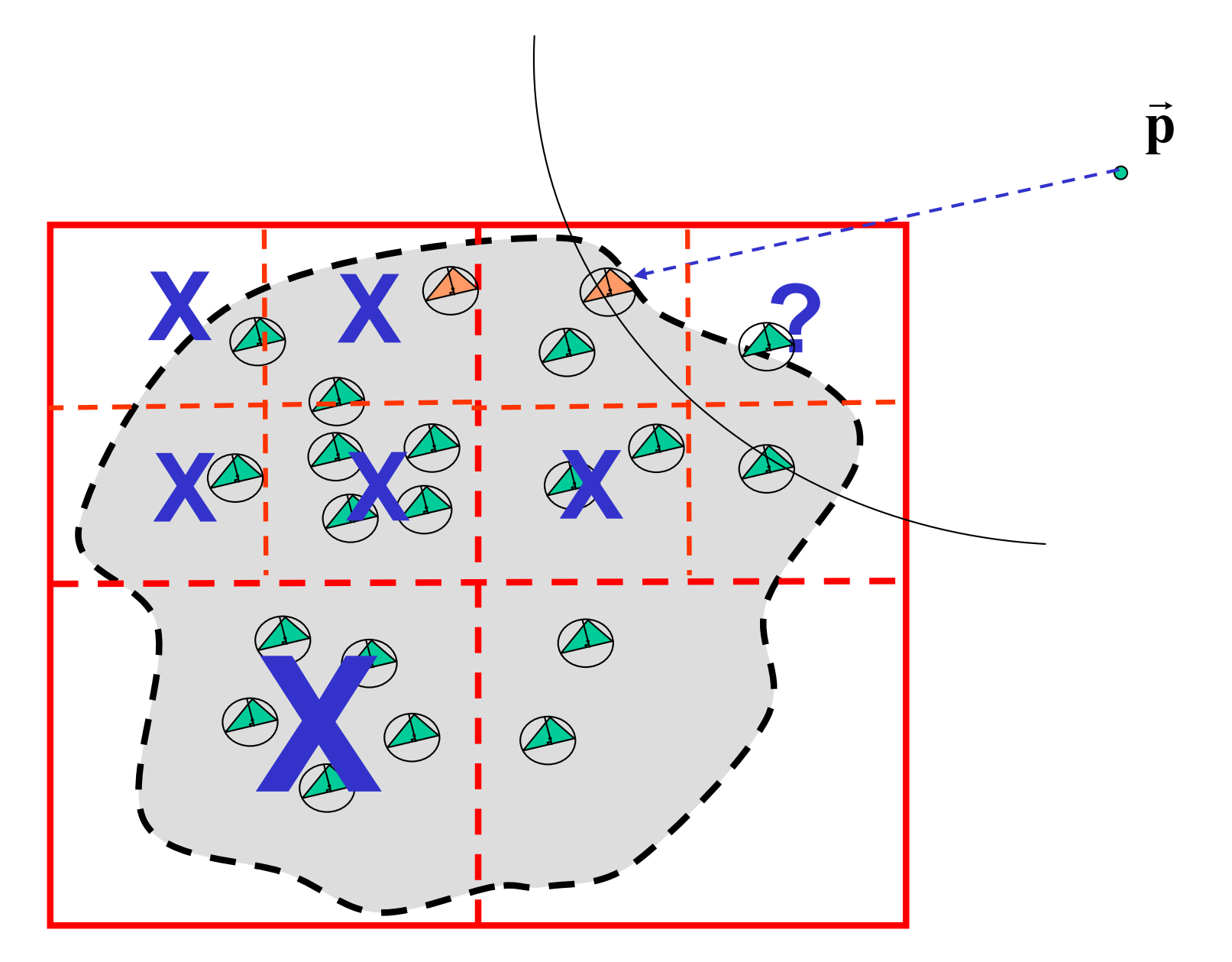

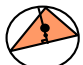

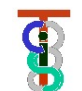

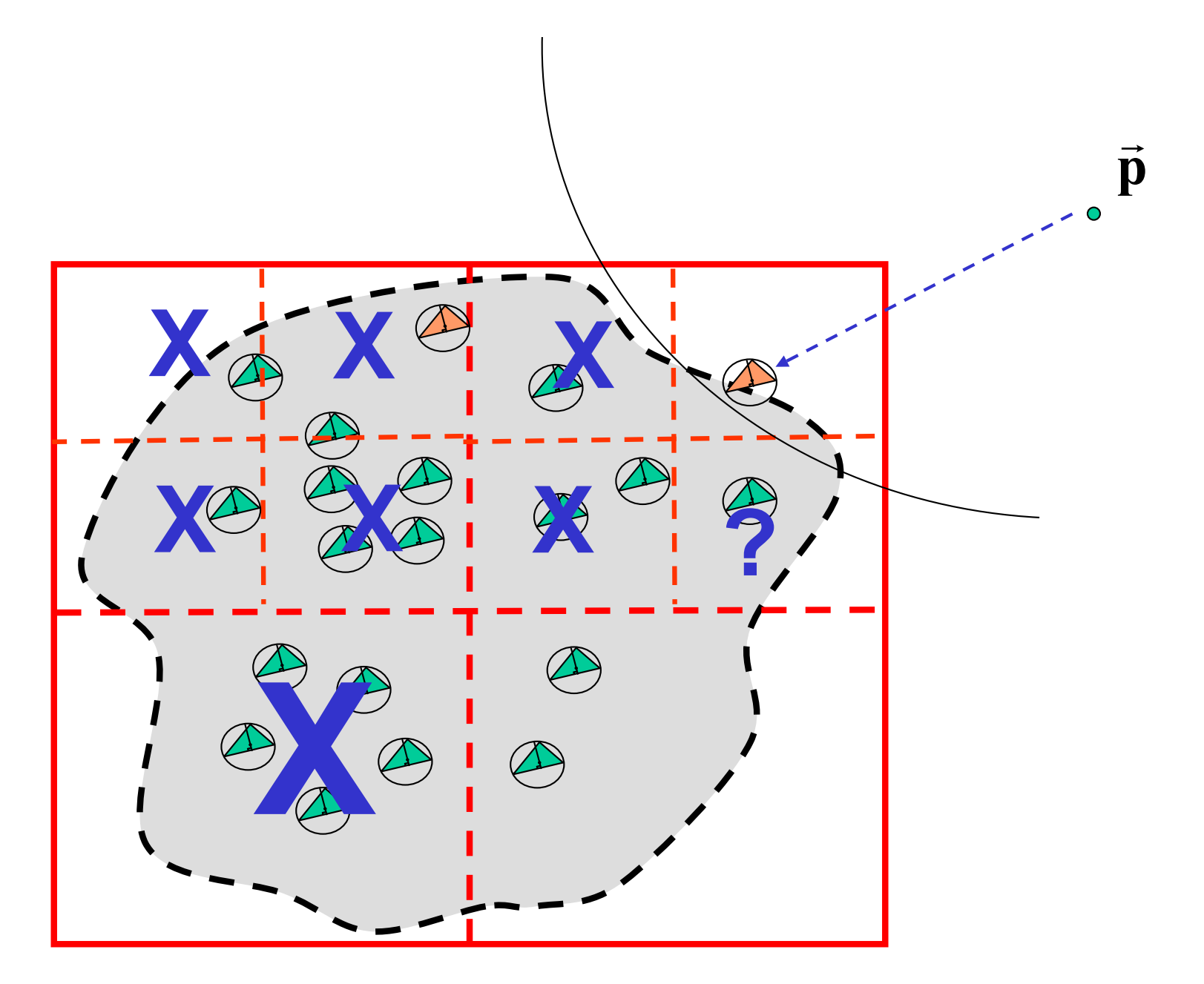

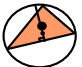

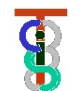

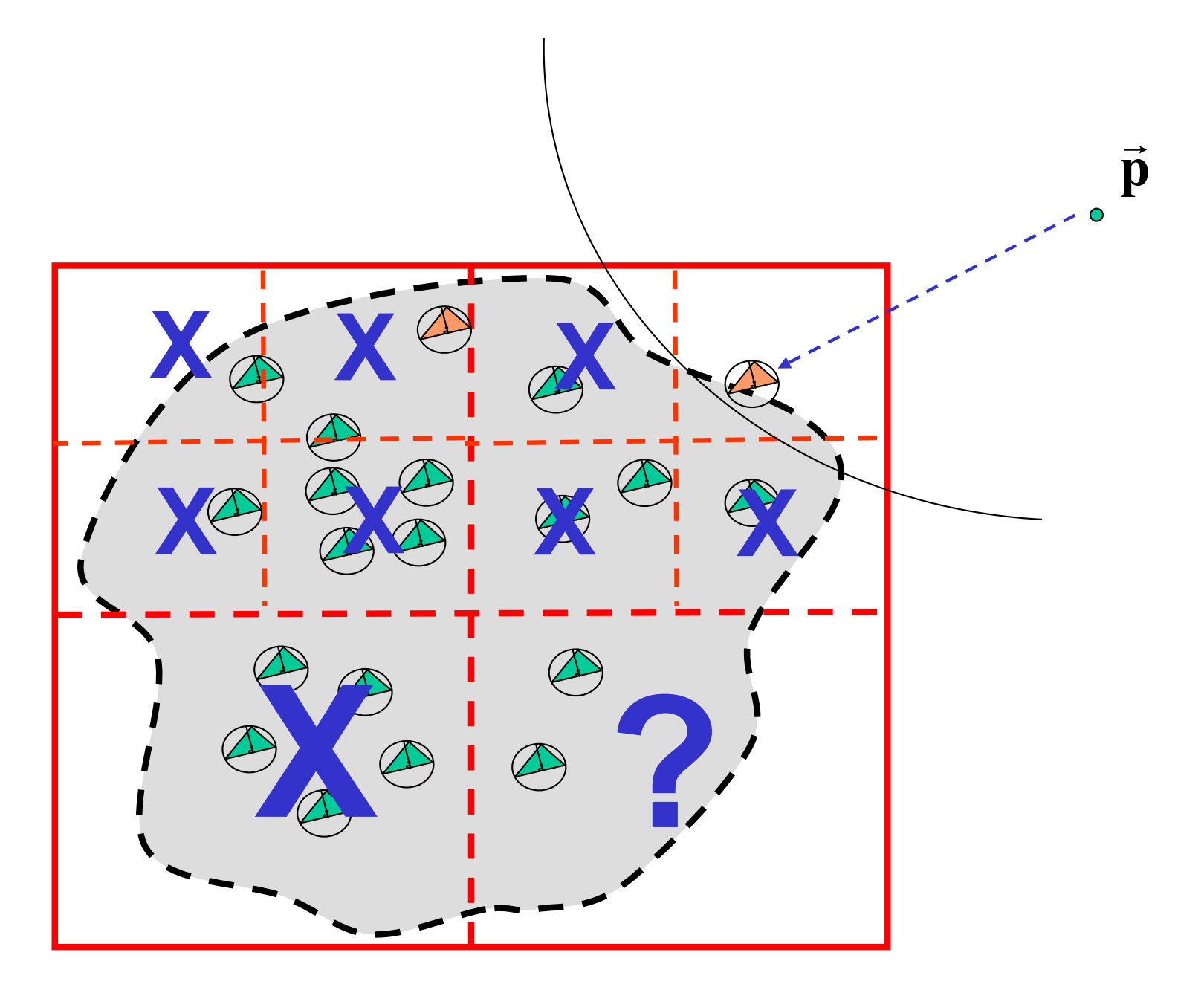

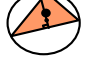

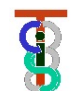

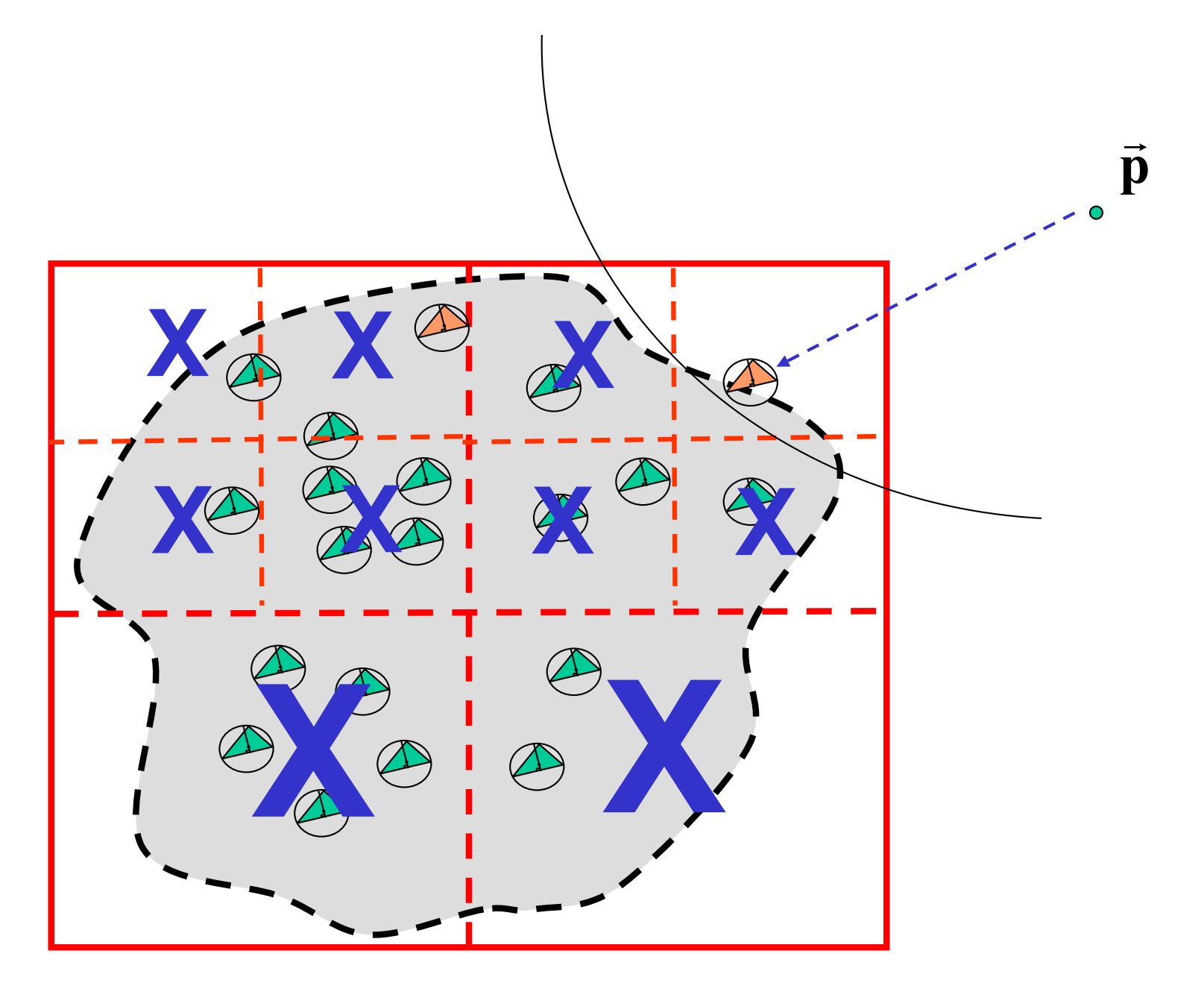

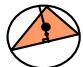

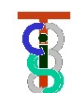

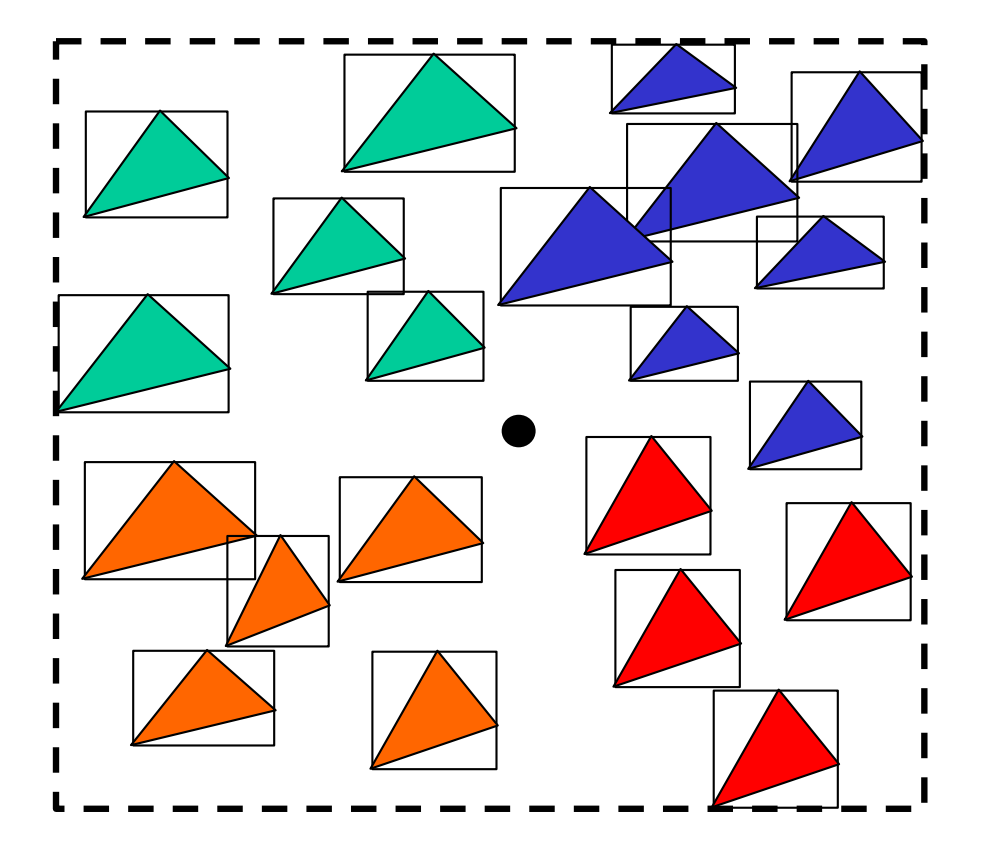

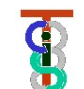

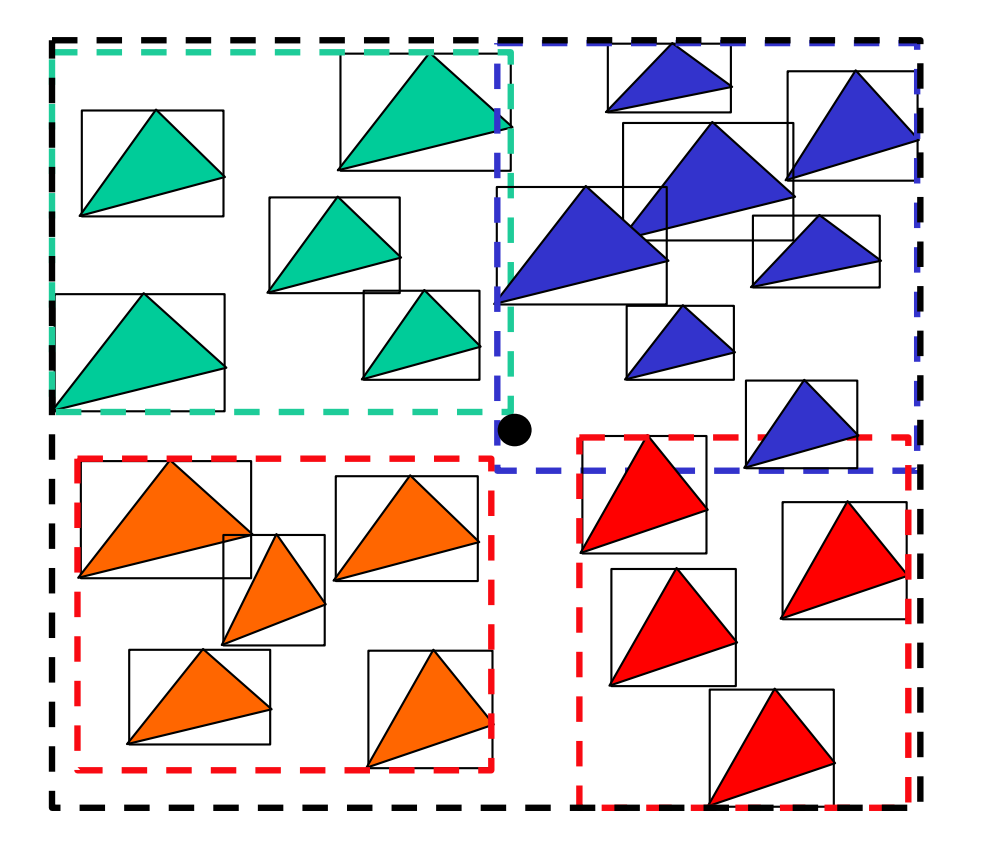

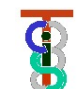

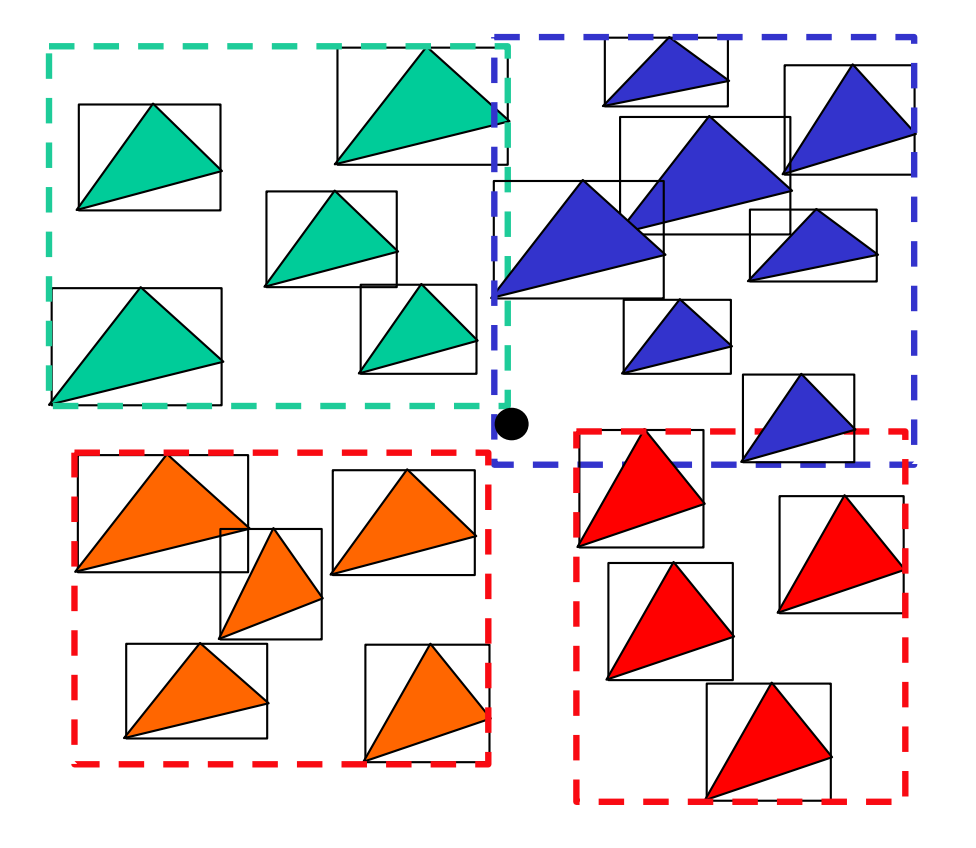

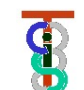

**class BoundingBoxTreeNode {**

```
Vec3 Center; // splitting point
Vec3 UB; // corners of box 
Vec3 LB;
int HaveSubtrees;
int nThings;
BoundingBoxTreeNode* SubTrees[2][2][2];
Thing** Things;
    :
    :
BoundingBoxTreeNode(Thing** BS, int nS);
ConstructSubtrees();
void FindClosestPoint(Vec3 v, double& bound, Vec3& closest);
};
```
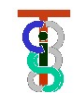

# **Properties of** "**Things**"

**Class Thing { public:**

**vec3 SortPoint();** 

**:**

**// returns a point that can be used to sort the object vec3 ClosestPointTo(vec3 p);**

**// returns point in this thing closest to p** 

**[vec3,vec3] EnlargeBounds(frame F,vec3 LB, vec3 UB);**

**// Given frame F, and corners LB and UB of bounding box** 

**// around some other things, returns a the corners of a bounding**

**// box that includes this Thing2 as well,** 

**// where Thing2=F.Inverse()\*this thing**

**[vec3,vec3] BoundingBox(F);** 

**{ return EnlargeBounds(F,[∞, ∞, ∞],[-∞,-∞,-∞]);};**

**int MayBeInBounds(Frame F, vec3 LB, vec3 UB); // returns 1 if any part of this F.Inverse()\*this thing could be // in the bounding box with corners LB and UB**

**}**

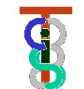

# **Triangle Things**

```
Class Triangle : public Thing
{vec3 Corners[3]; // vertices of triangle
        :
 vec3 SortPoint() { return Mean(Corners);}; // or use Corner[0]
 [vec3,vec3] EnlargeBounds(frame F,vec3 LB, vec3 UB)
        { vec3 FiC[3]=F.inverse()*Corners;
          for (int I=0;I<3;I++) 
                 { LB.x = min(LB.x,FiC[i].x); UB.x = max(UB.x,FiC[i].x);
                   LB.y = min(LB.y,FiC[i].y); UB.y = max(UB.y,FiC[i].y);
                   LB.z = min(LB.y,FiC[i].z); UB.z = max(UB.y,FiC[i].z);
                 };
        return [LB, UB];
        };
 [vec3,vec3] BoundingBox(F) 
        { return EnlargeBounds(F,[∞, ∞, ∞],[-∞,-∞,-∞]);};
 int MayBeInBounds(Frame F, vec3 LB, vec3 UB)
        { vec3 FiC[3]=F.inverse()*Corners;
          for (int k=0;k<3; k++) if (InBounds(FiC[k],LB,UB)) return 1;
          return 0;}
```

$$
\overline{\mathbf{S}}
$$

```
BoundingBoxTreeNode(Thing** BS, int nS)
  { Things = BS; nThings = nS;
  UB = FindMaxCoordinates(Things,nThings);
  LB = FindMinCoordinates(Things,nThings);
  Center = LB+(UB-LB)/2.0; // Splitting point
                             // Not necessarily the best
                              // Alternatives would be centroid or
                              // the median of the SortPoint()'s. 
  ConstructSubtrees();
  };
```
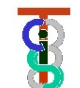

**ConstructSubtrees()**

```
{ if (nThings<= minCount || length(UB-LB)<=minDiag)
```

```
{ HaveSubtrees=0; return; };
```
**:**

**HaveSubtrees = 1;**

**int nnn,npn,npp,nnp,pnn,ppn,ppp,pnp;** 

**// number of things in each subtree SplitSort(Center, Things, nnn,npn,npp,nnp,pnn,ppn,ppp,pnp); Subtrees[0][0][0] = BoundingBoxTree(Things[0],nnn); Subtrees[0][1][0] = BoundingBoxTree(Things[nnn],npn); Subtrees[0][1][1] = BoundingBoxTree(Things[nnn+npn],npp); :**

**}**

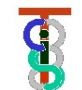

**SplitSort(Vec3& SplittingPoint, BoundingThing\*\* Things, int& nnn, int& npn, … ,int& pnp) { // reorder Spheres(…) into eight buckets according to // comparison of coordinates of Thing(k)->SortPoint() // with coordinates of splitting point. E.g., first bucket has // Thing(k)->Center.x < SplittingPoint.x // Thing(k)->Center.y < SplittingPoint.y // Thing(k)->Center.z < SplittingPoint.z // This can be done** "**in place**" **by suitable exchanges. // Set nnn = number of spheres with all coordinates less than // splitting point, etc.**

**// If desired, may be modified to simultaneously find a good // value for SplittingPoint (e.g., median)** 

**}**

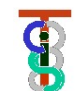

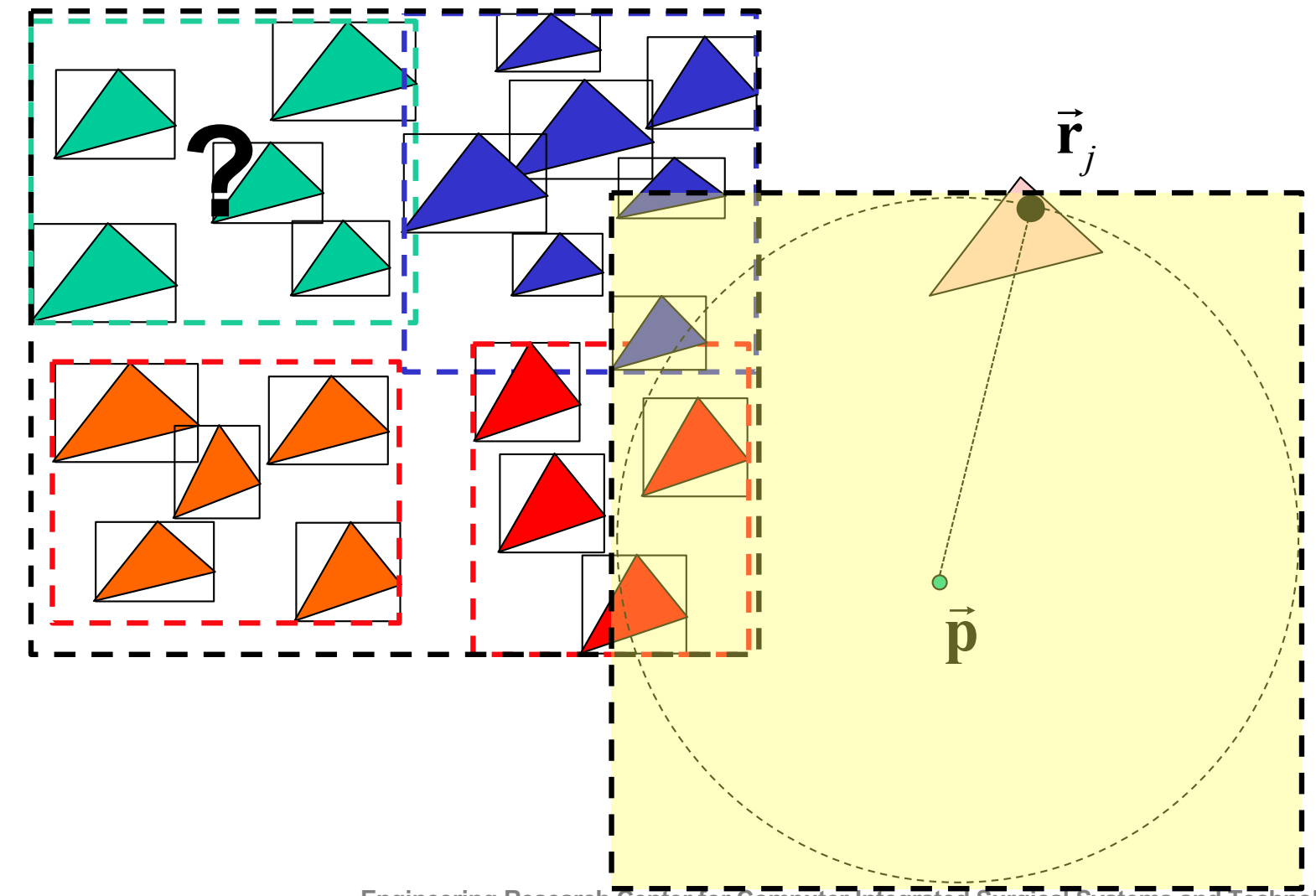

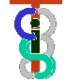

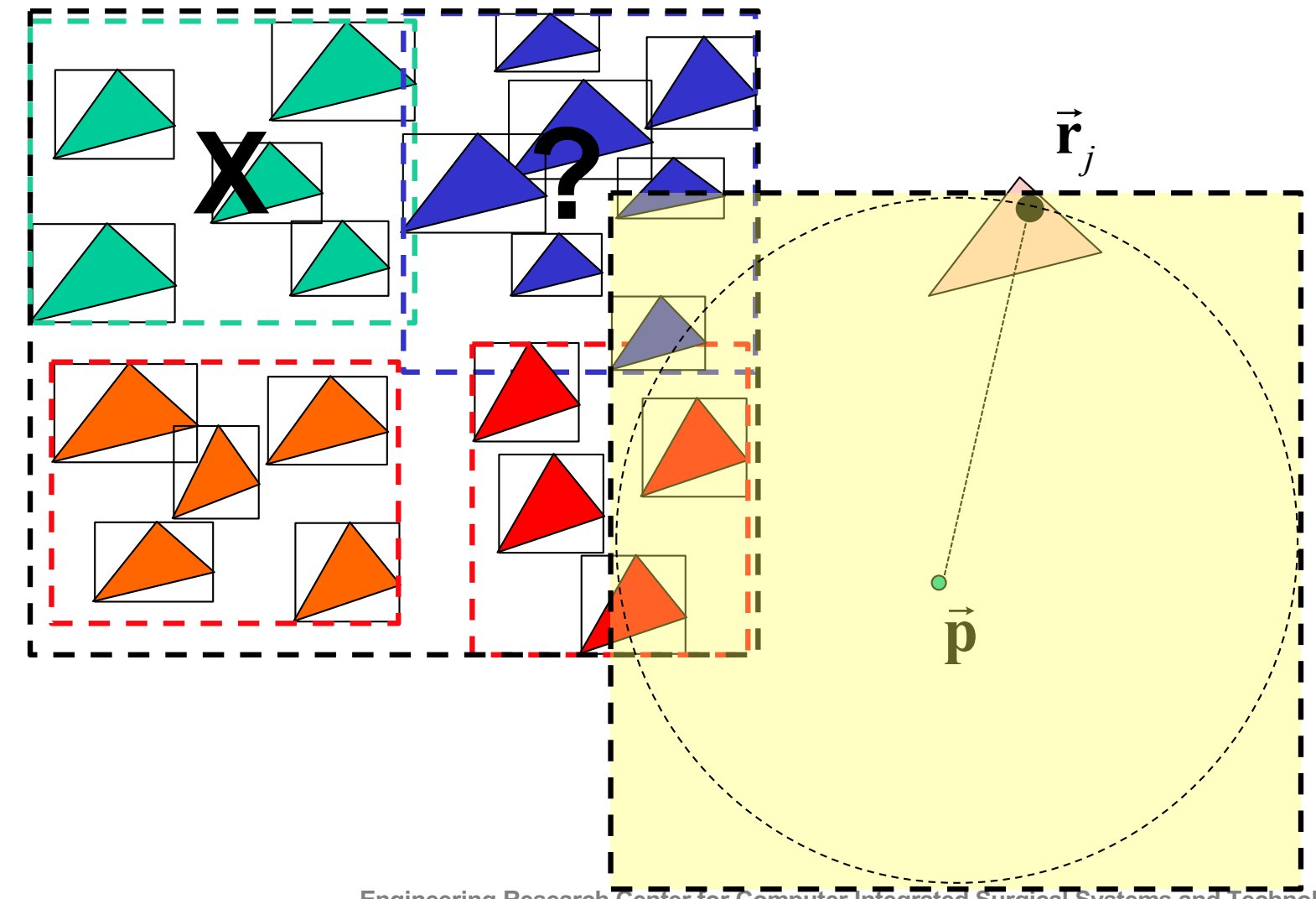

 $\overline{\mathbf{P}}$ 

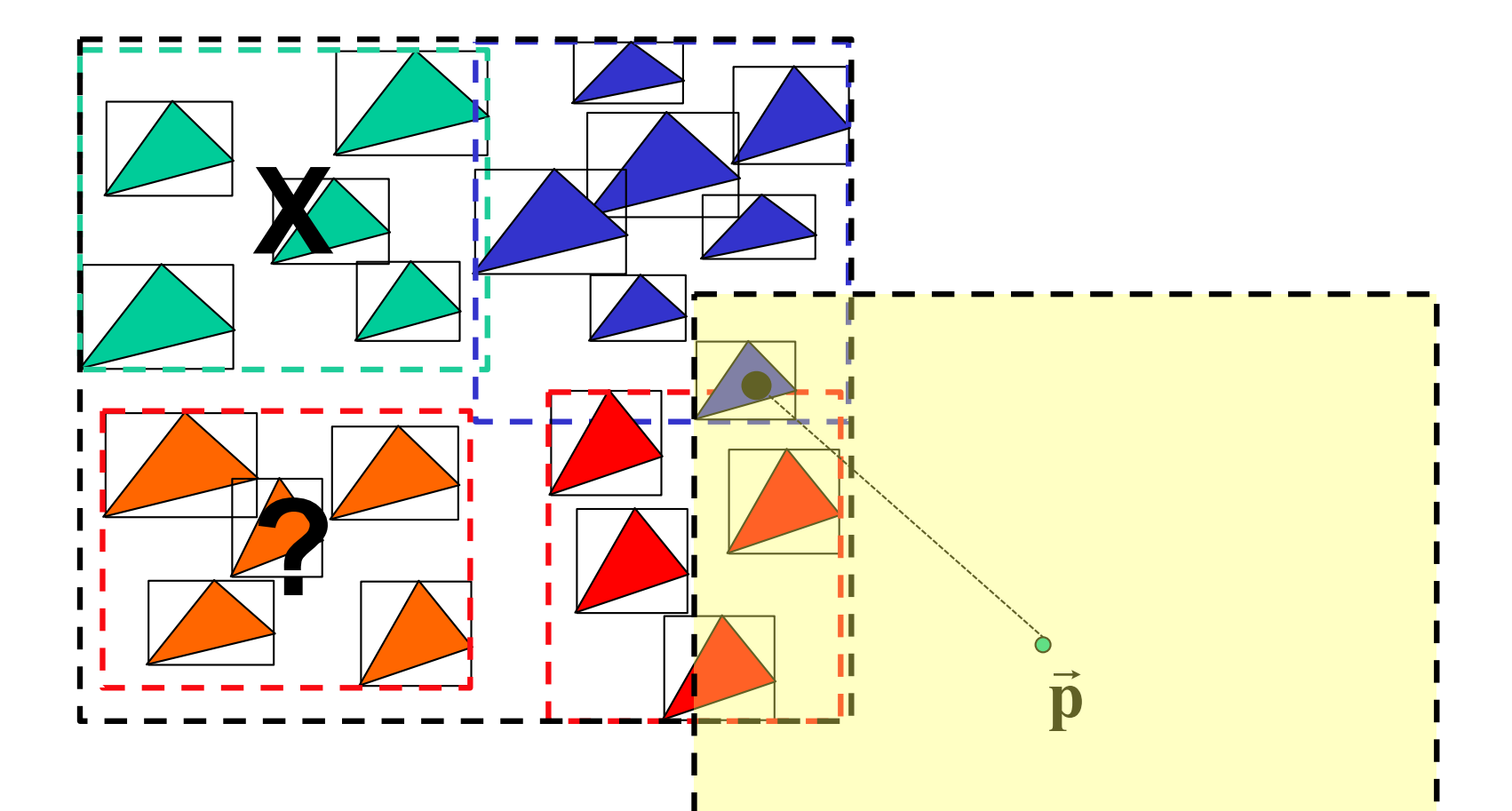

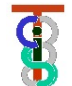

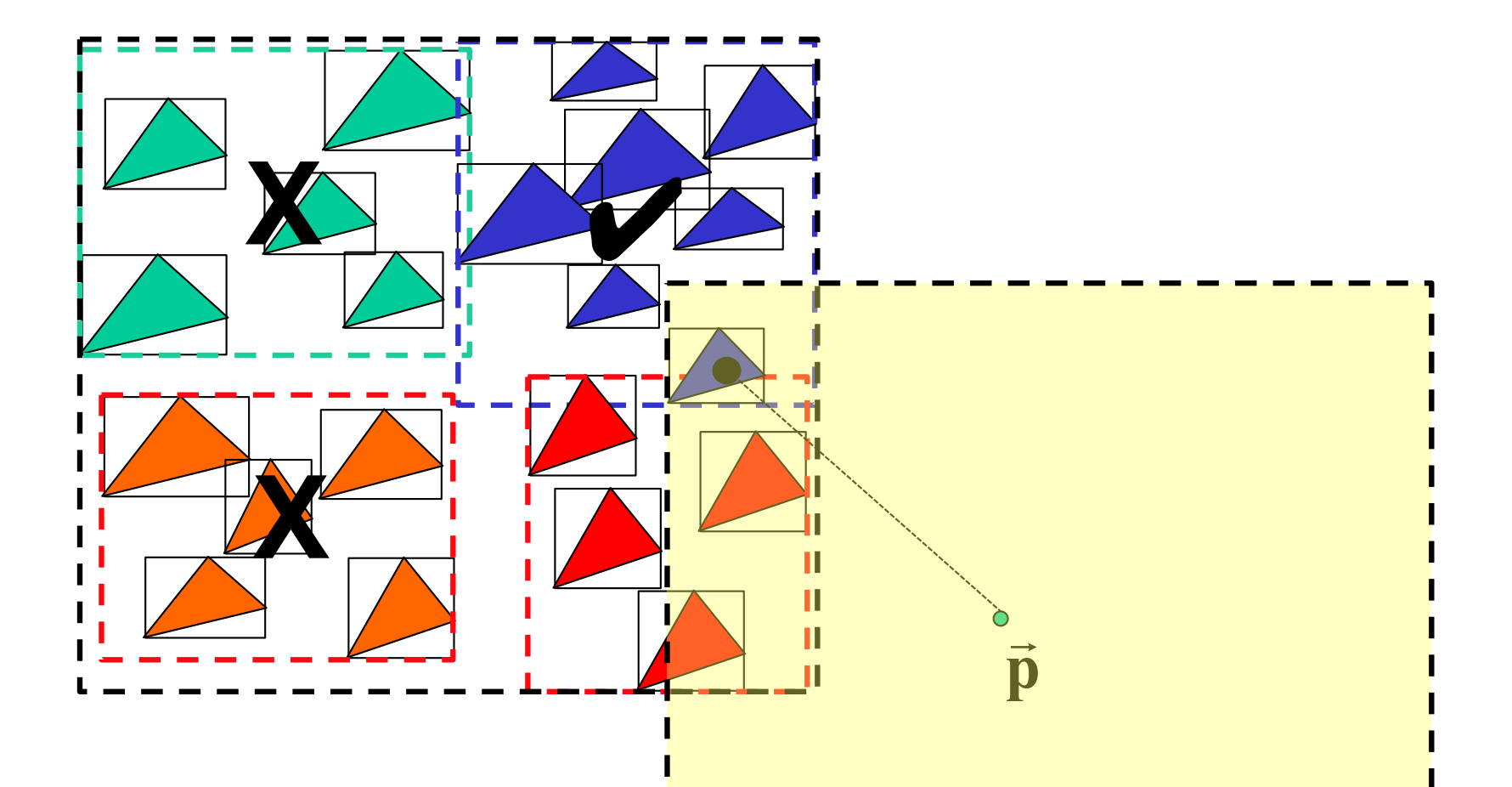

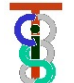

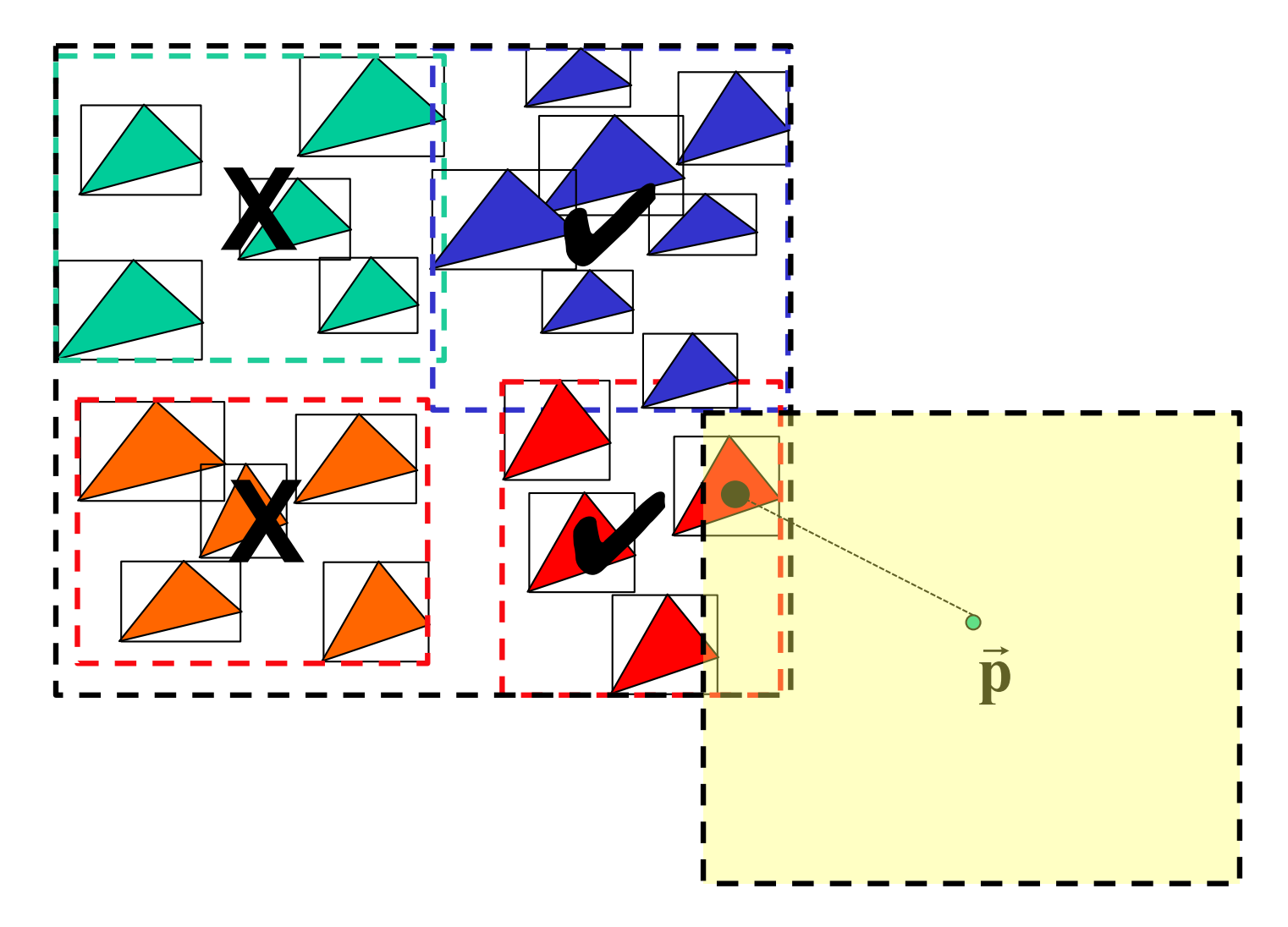

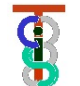

```
void BoundingBoxTreeNode::FindClosestPoint
```

```
(Vec3 v, double& bound, Vec3& closest)
```
**{ if ((v.x > UB.x+bound) || (v.x<LB.x-bound)) return;** 

```
if ((v.y > UB.y+bound) || (v.y<LB.y-bound)) return;
```
**if ((v.z > UB.z+bound) || (v.z<LB.z-bound)) return;**

```
if (HaveSubtrees)
```
**{ Subtrees[0][0][0].FindClosestPoint(v,bound,closest);**

```
:
     Subtrees[1][1][1].FindClosestPoint(v,bound,closest);
   }
else
```

```
for (int i=0;i<nThings;I++)
```

```
UpdateClosest(Things[i],v,bound,closest);
```
**};**

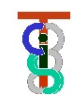

```
void UpdateClosest(Thing* Thing,
                    Vec3 v, double& bound, Vec3& closest)
{ Vec3 cp = Thing->ClosestPointTo(v);
 dist = LengthOf(cp-v);
 if (dist<bound) { bound = dist; closest=cp;};
};
```
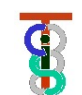

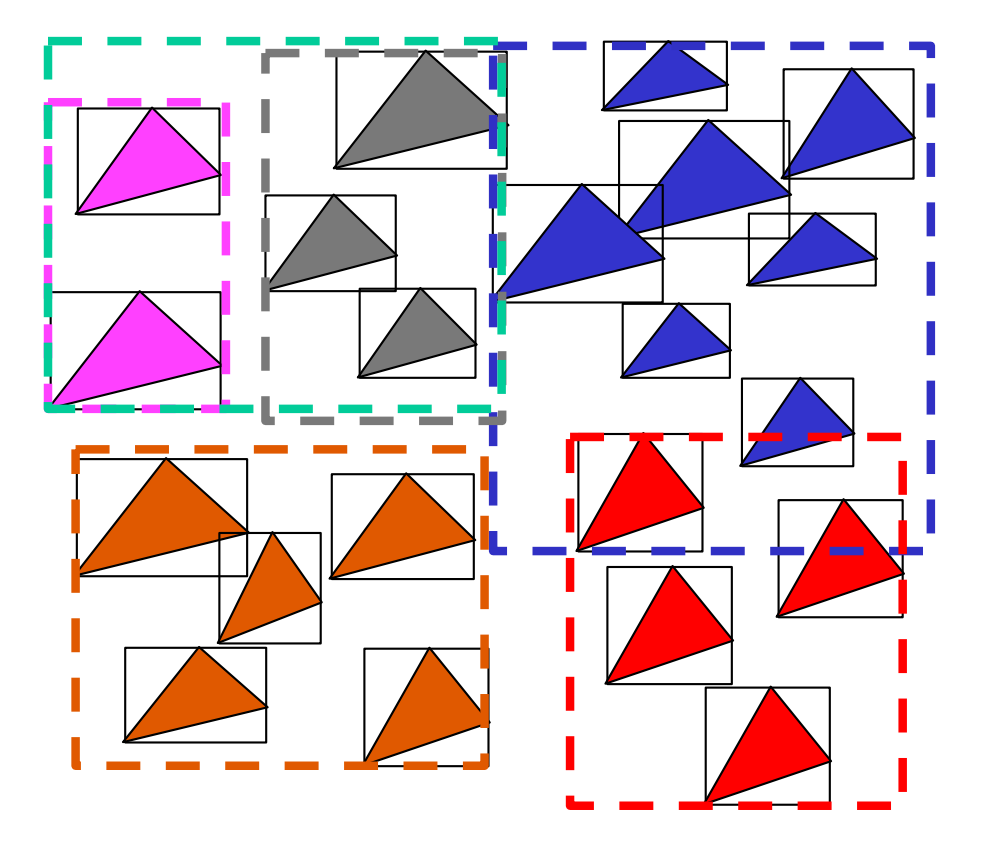

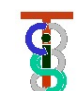

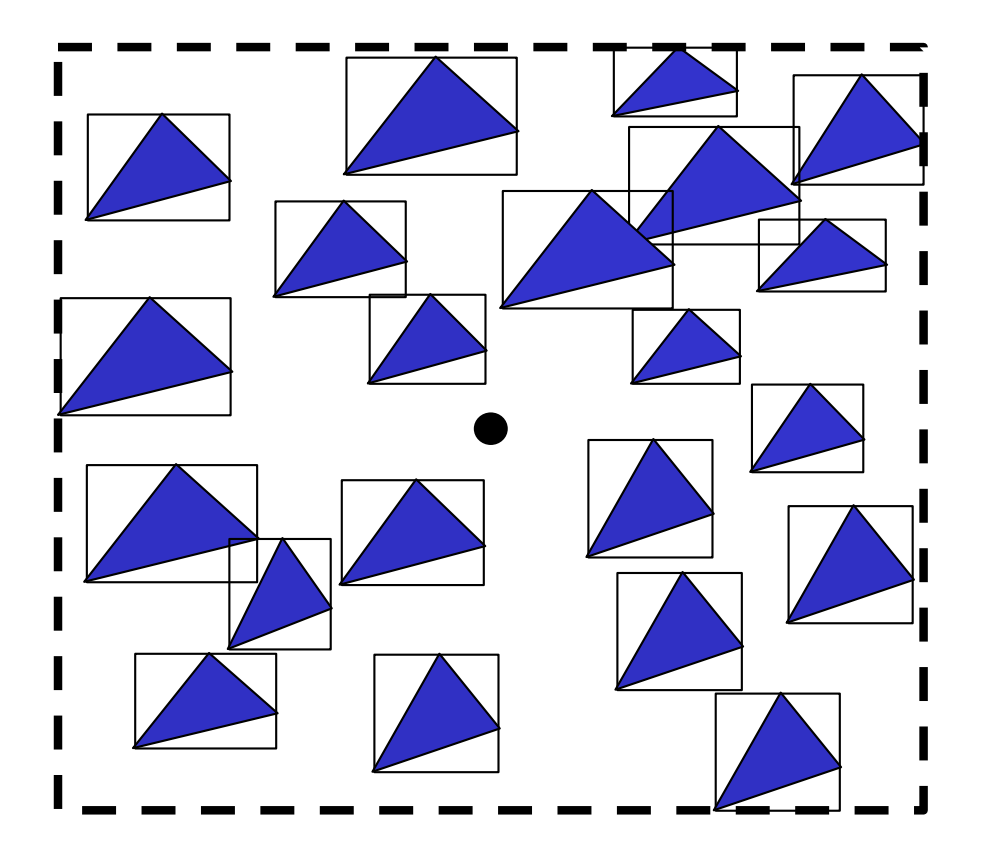

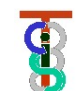

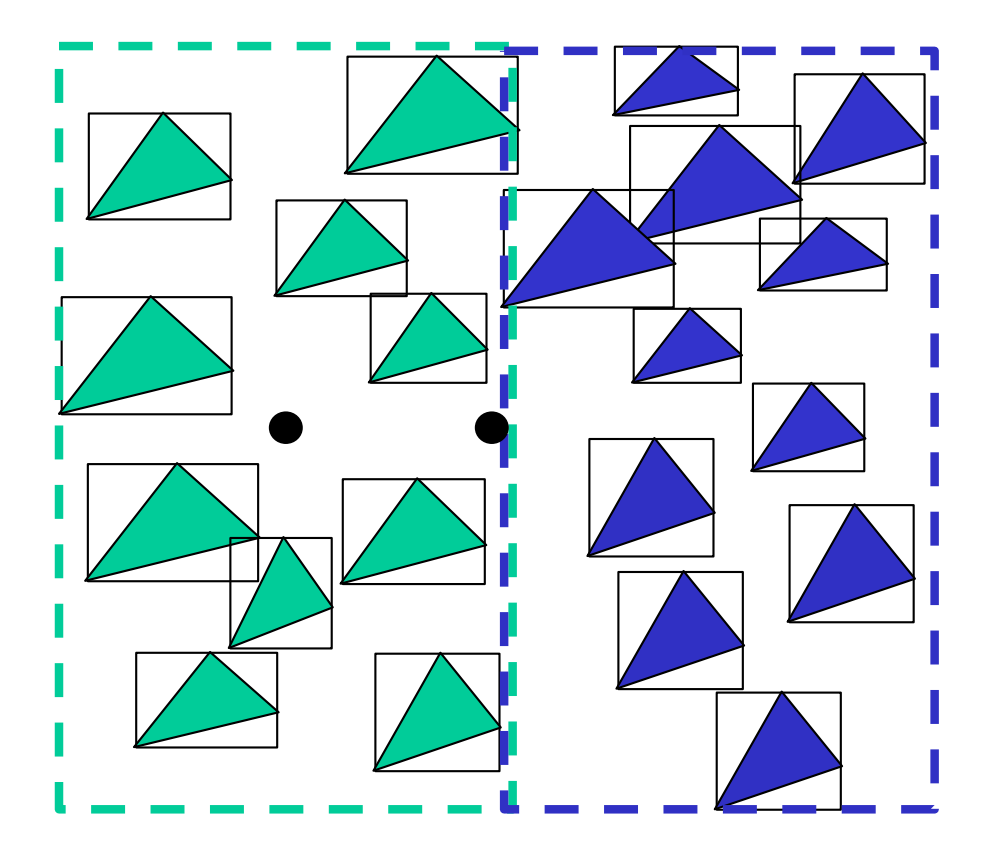

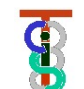

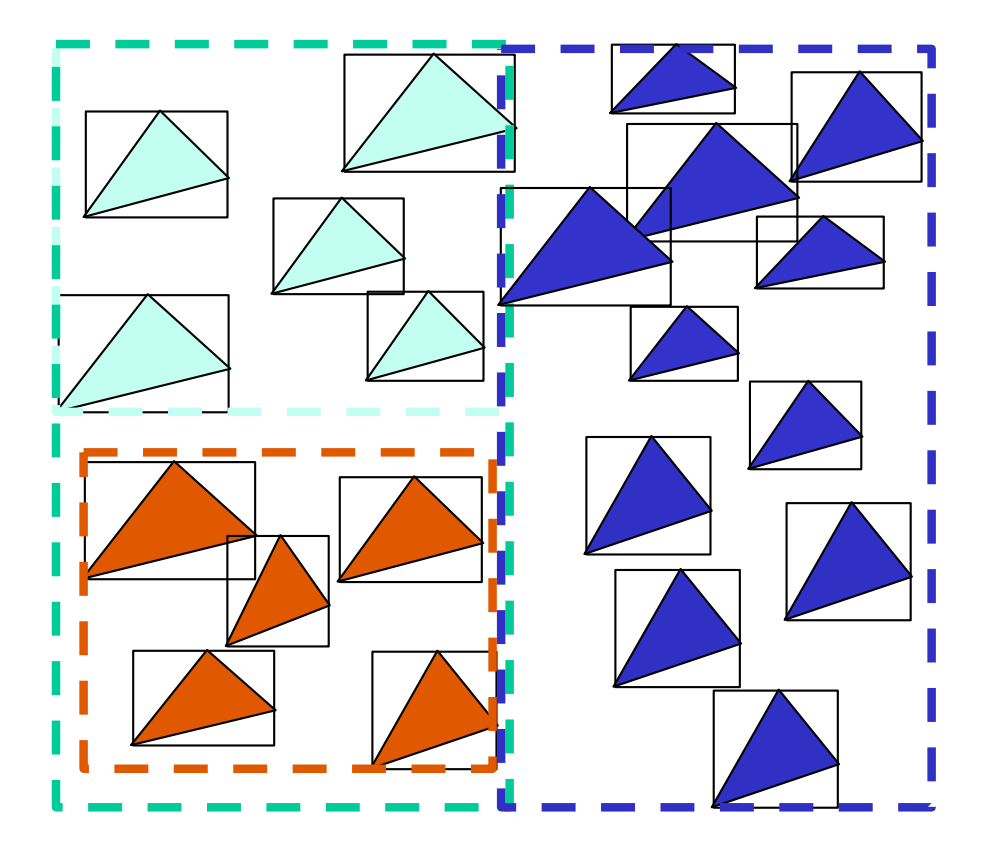

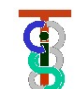

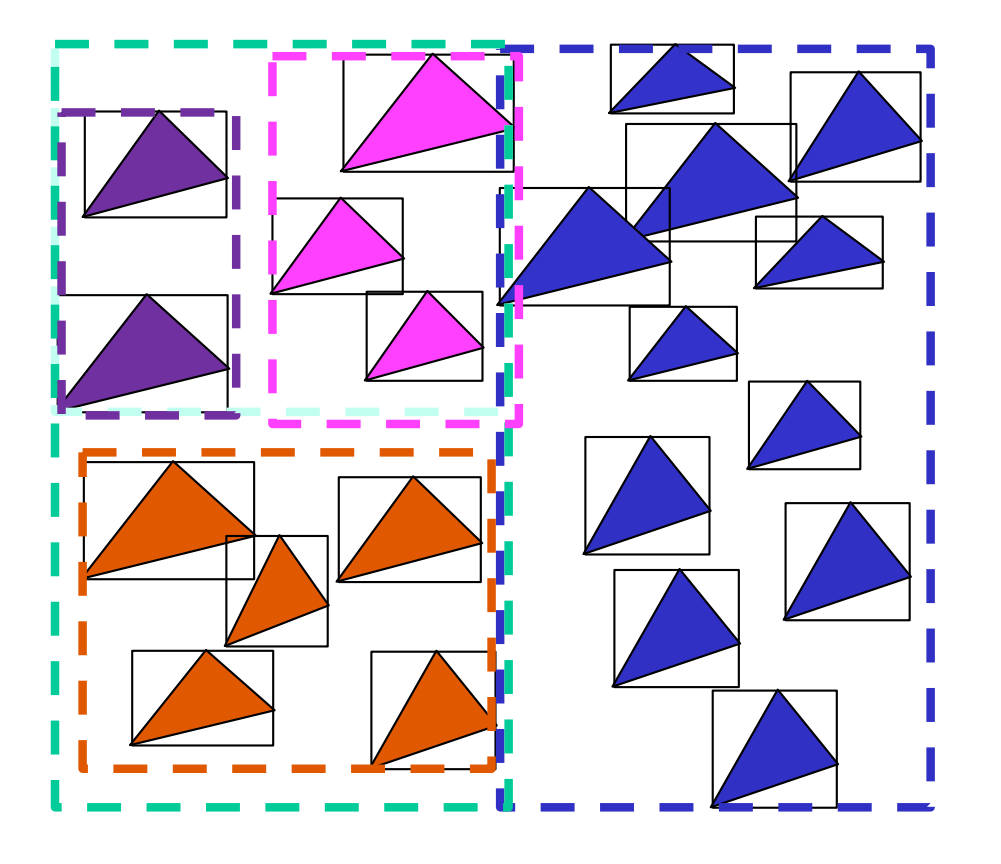

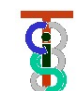

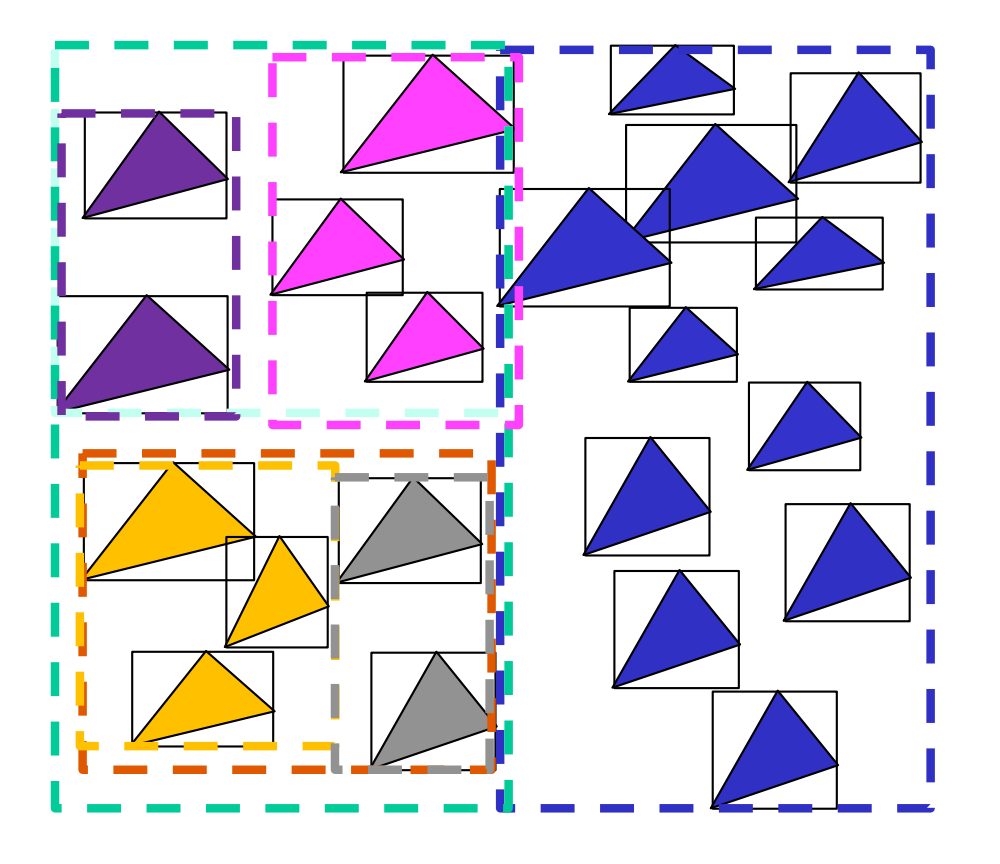

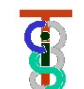

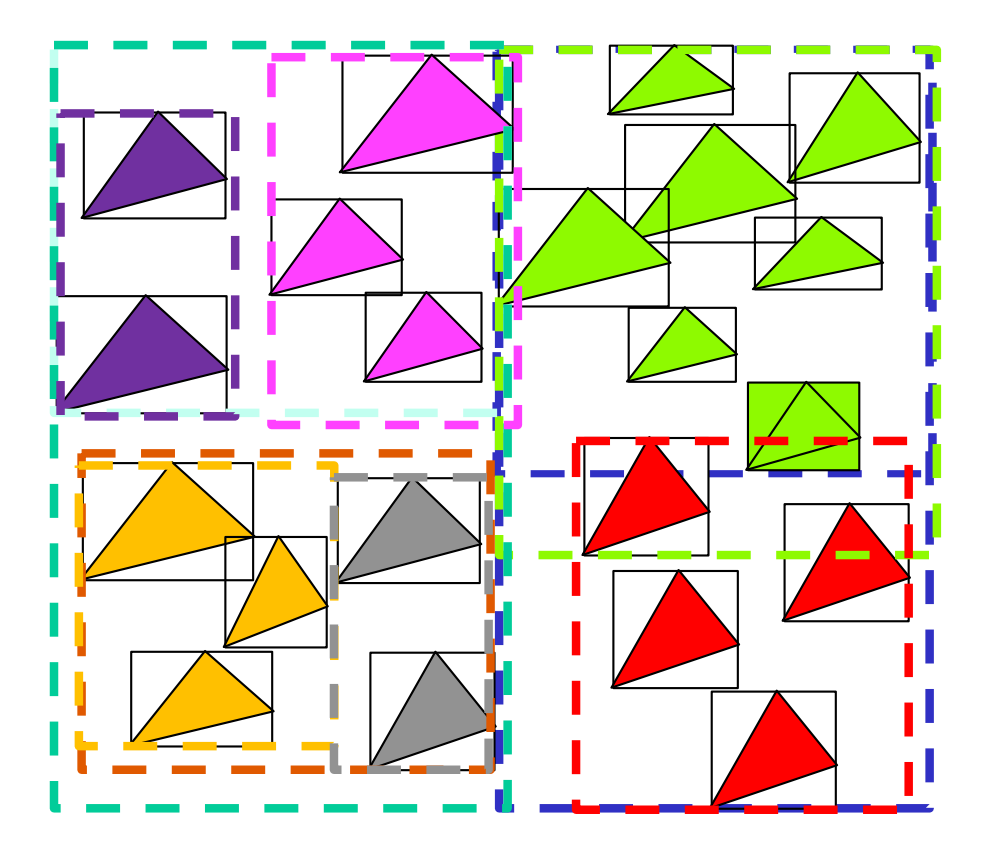

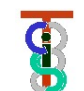

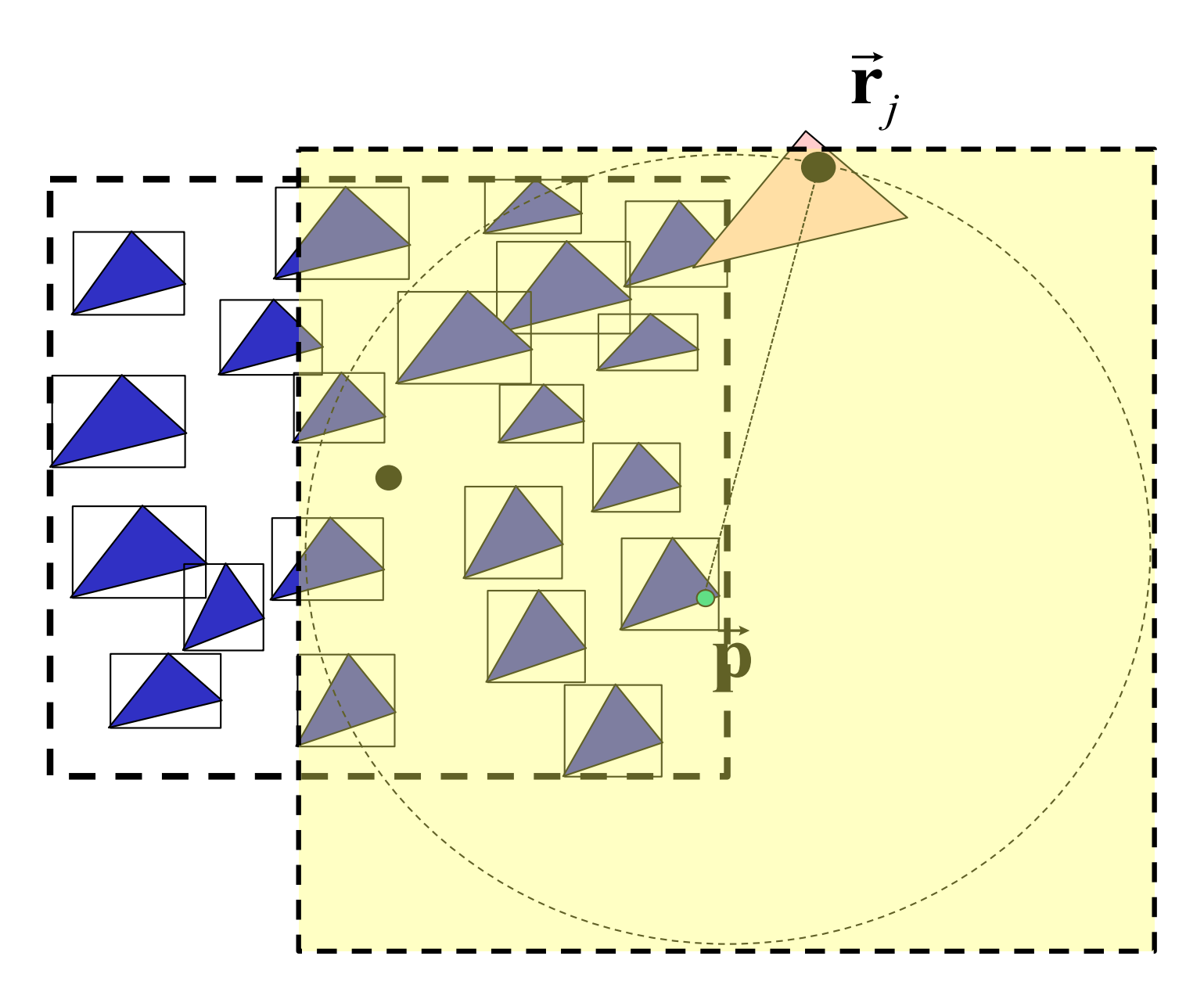

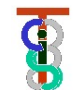

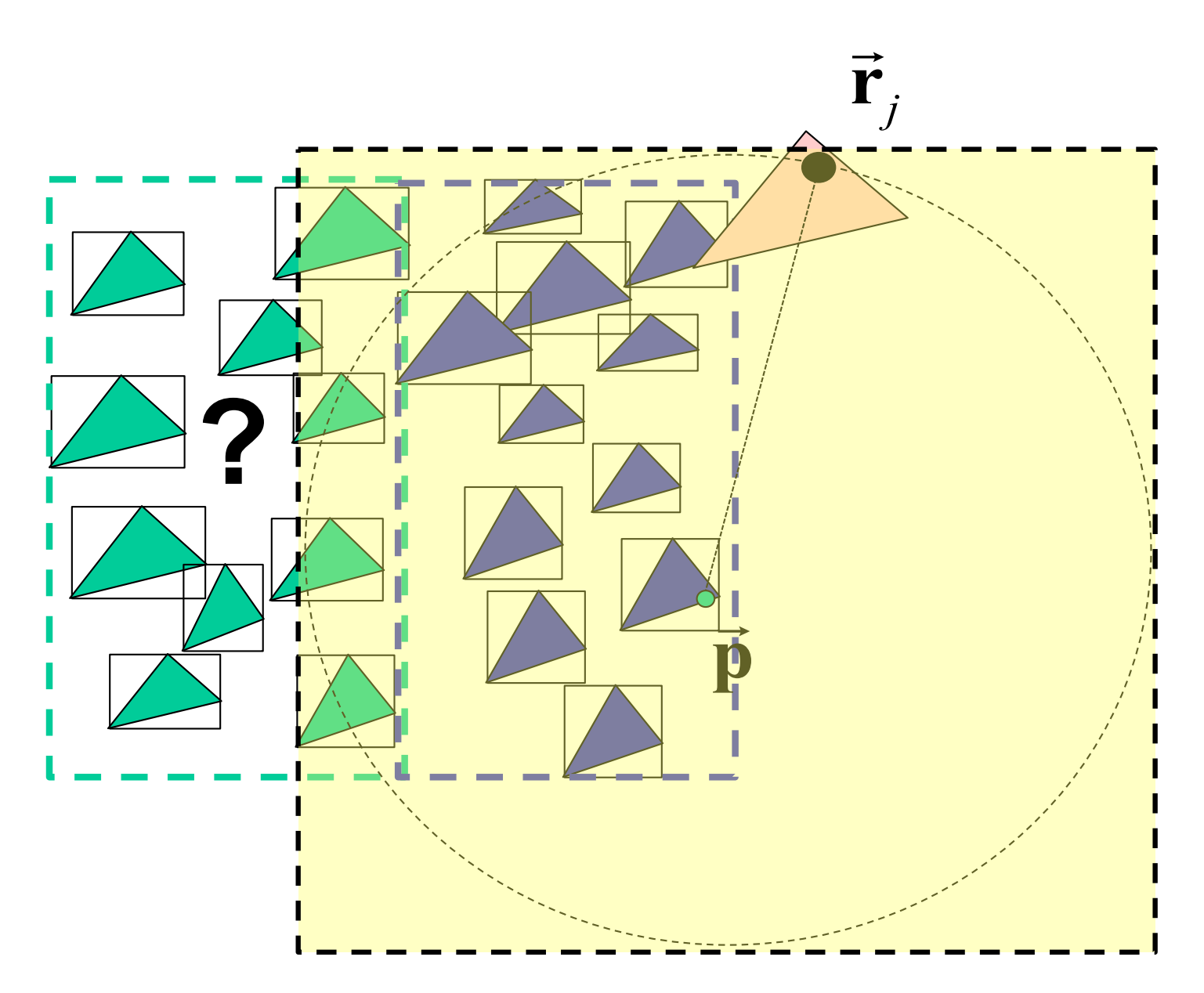

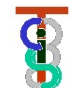

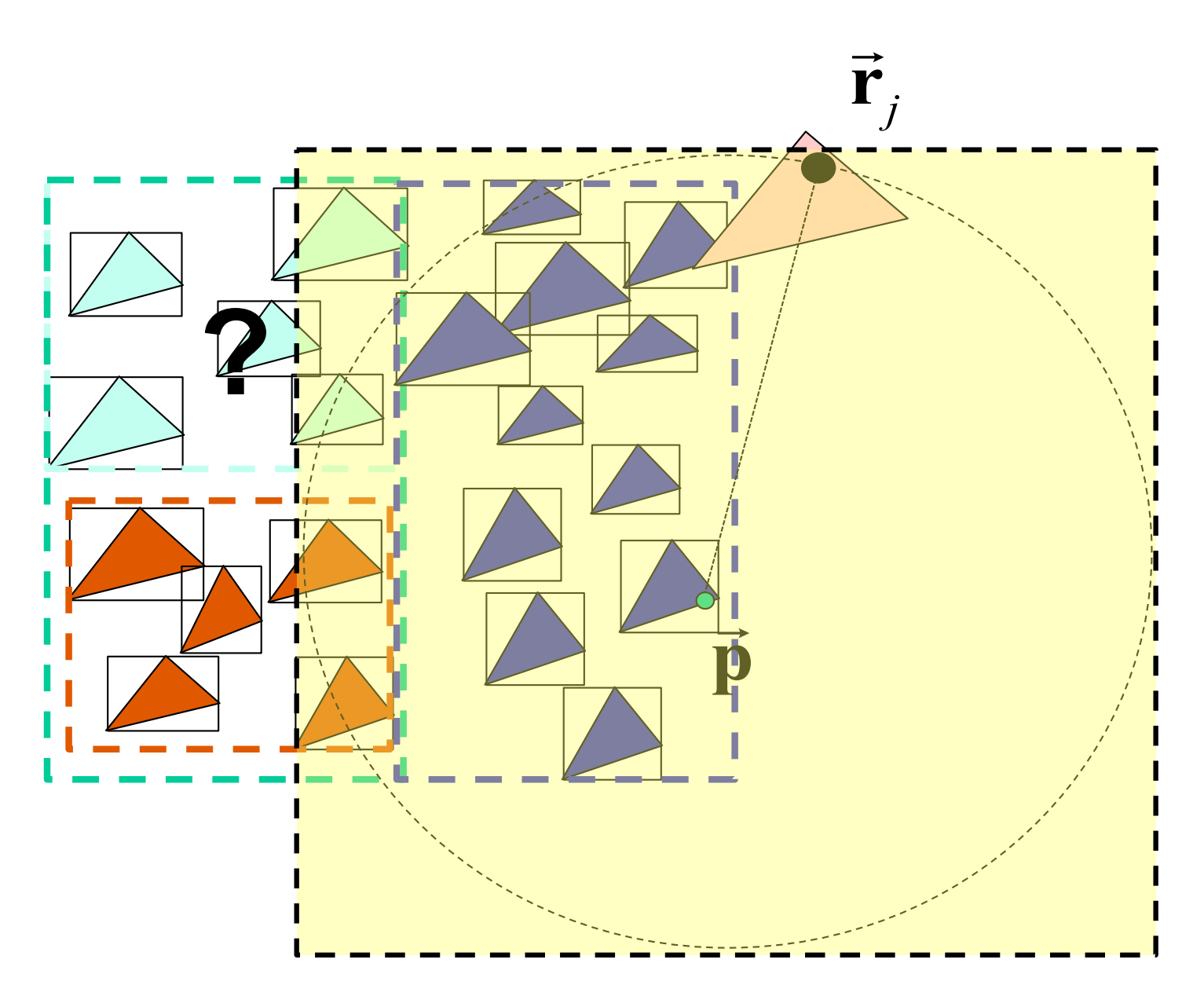

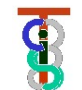

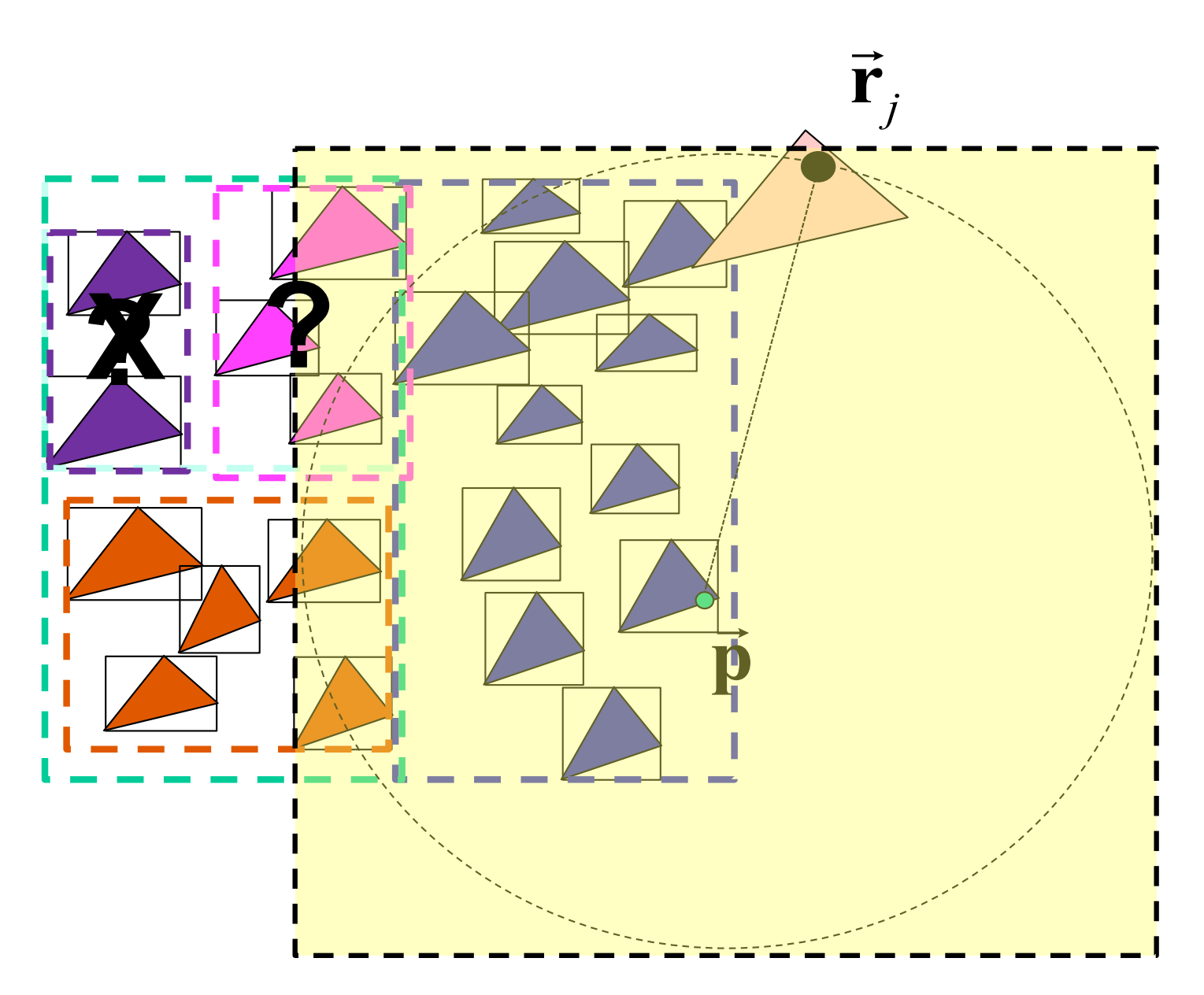

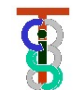

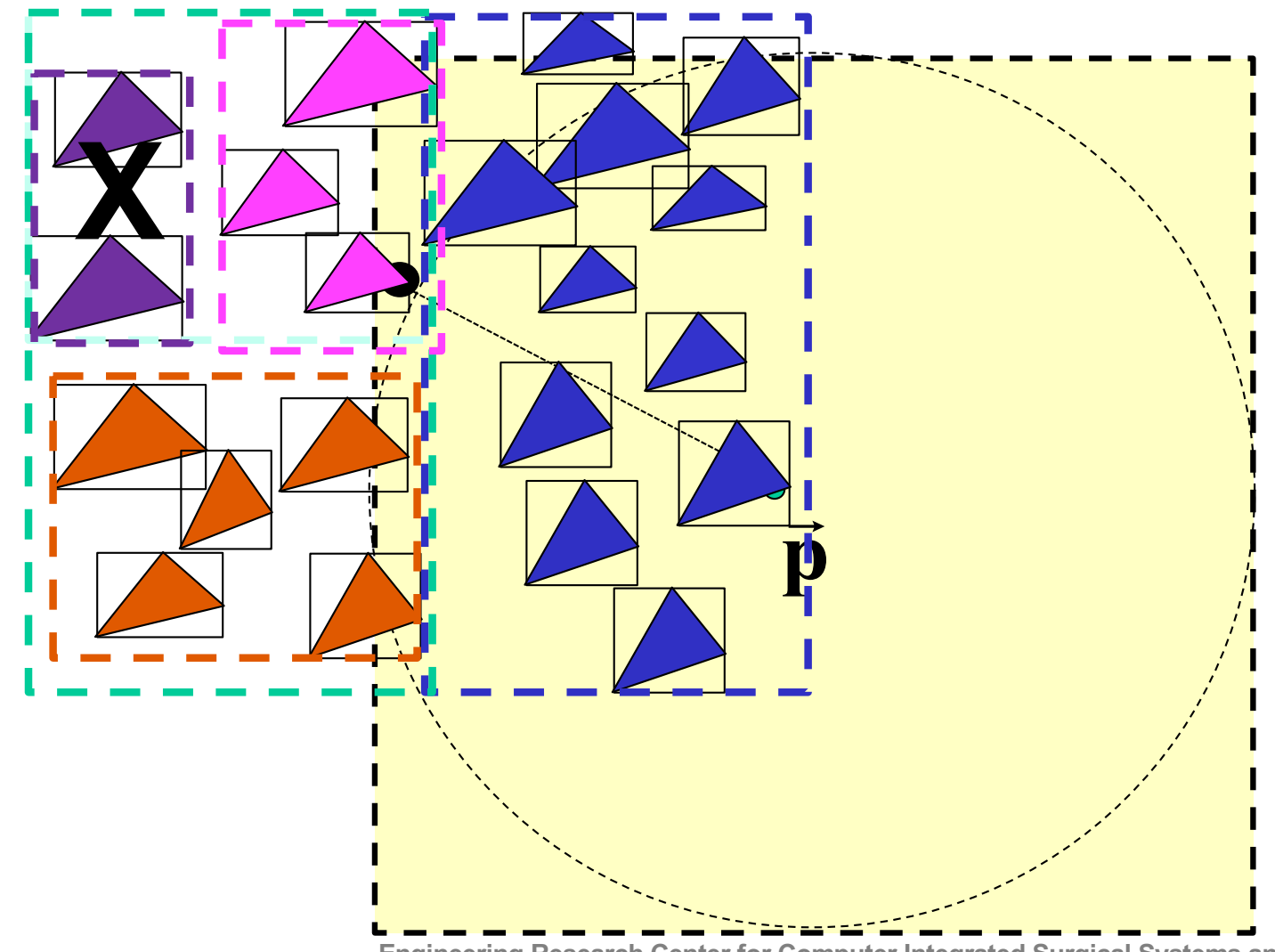

Copyright Russell Taylor, 2010-2021 **Engineering Research Center for Computer Integrated Surgical Systems and Technology**

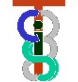

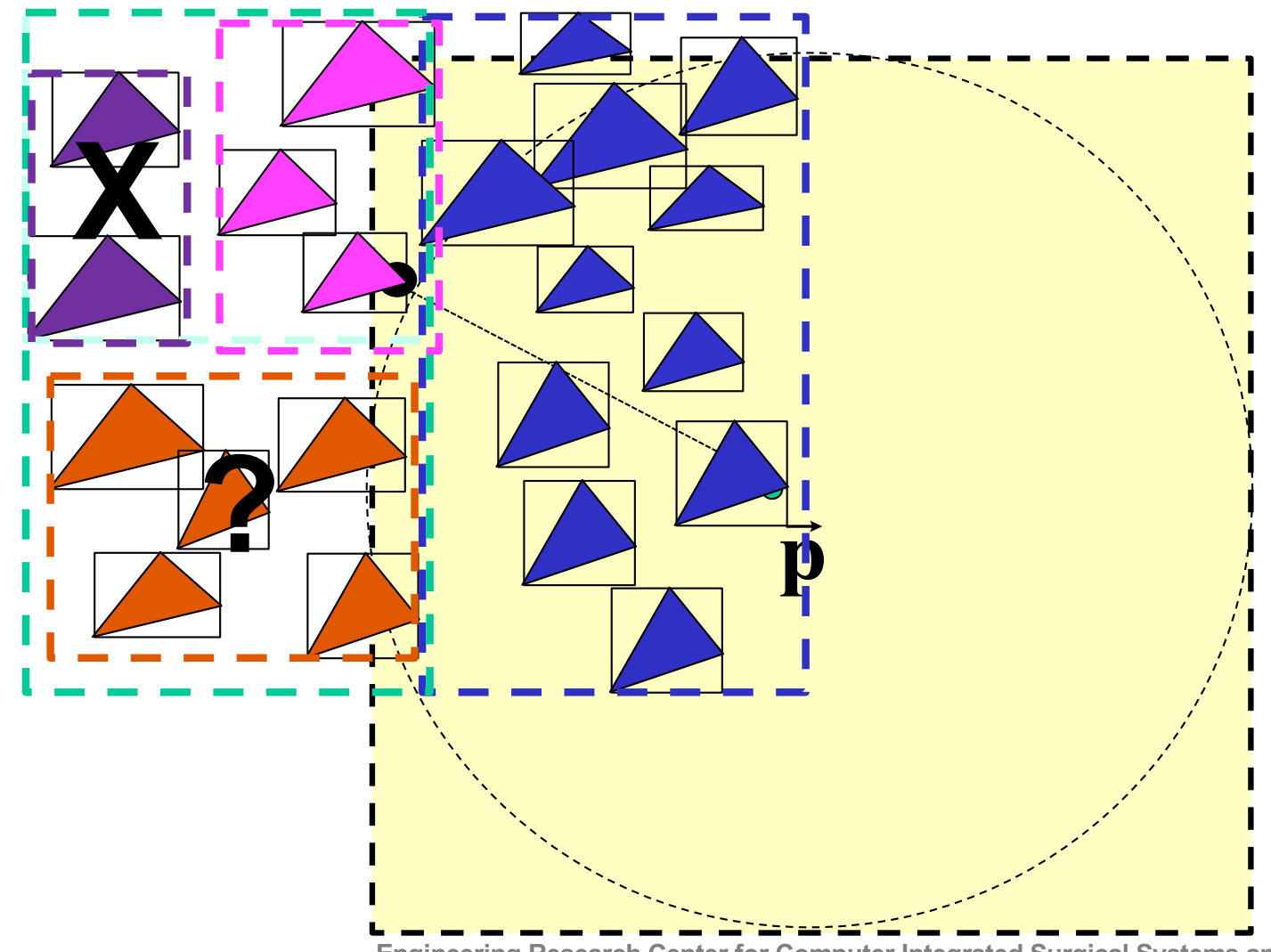

Copyright Russell Taylor, 2010-2021 **Engineering Research Center for Computer Integrated Surgical Systems and Technology**

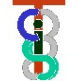
#### **Searching KD Tree of Bounded Things**

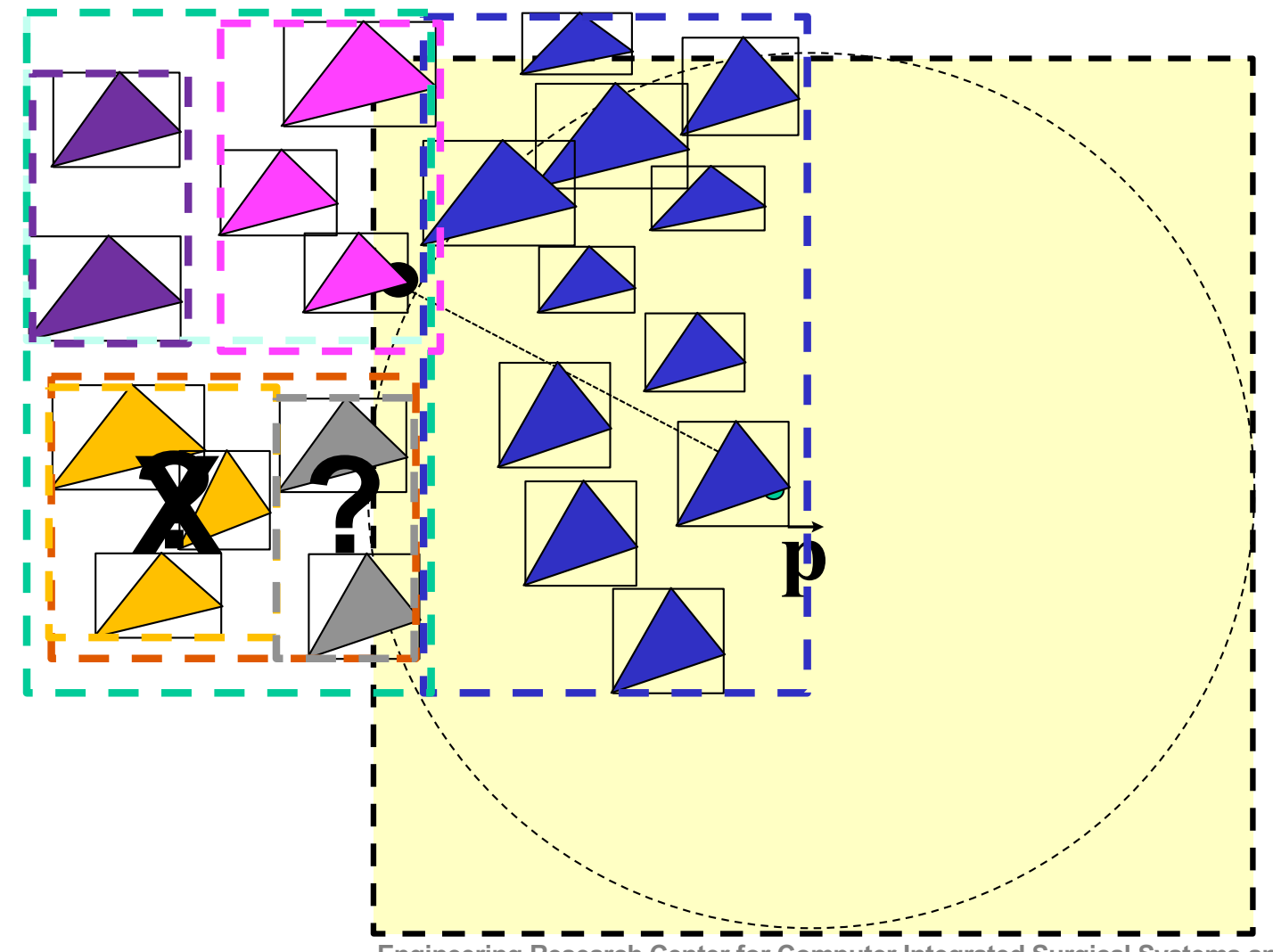

Copyright Russell Taylor, 2010-2021 **Engineering Research Center for Computer Integrated Surgical Systems and Technology**

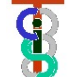

#### **Searching KD Tree of Bounded Things**

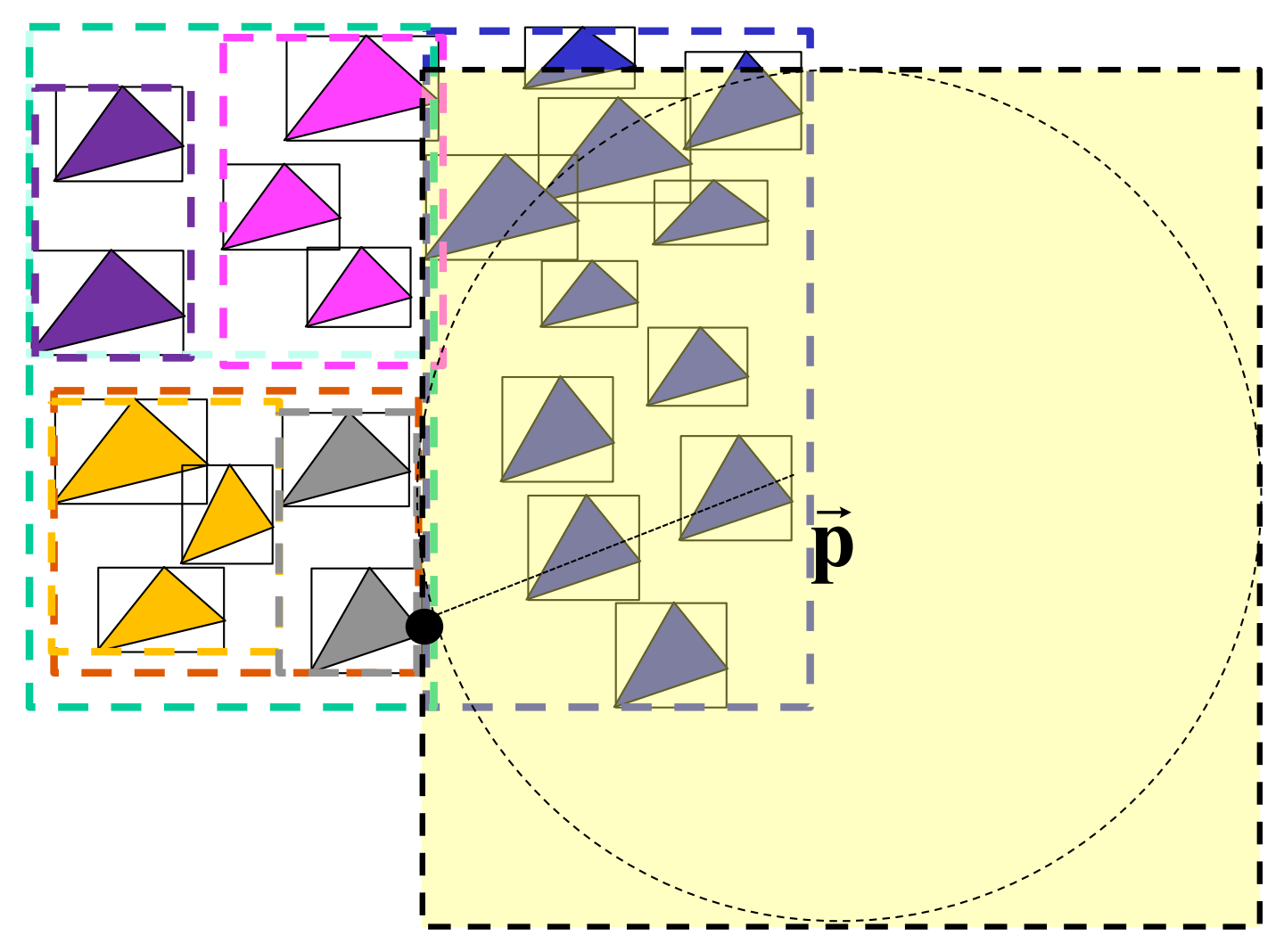

Copyright Russell Taylor, 2010-2021 **Engineering Research Center for Computer Integrated Surgical Systems and Technology**

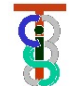

#### **Searching KD Tree of Bounded Things**

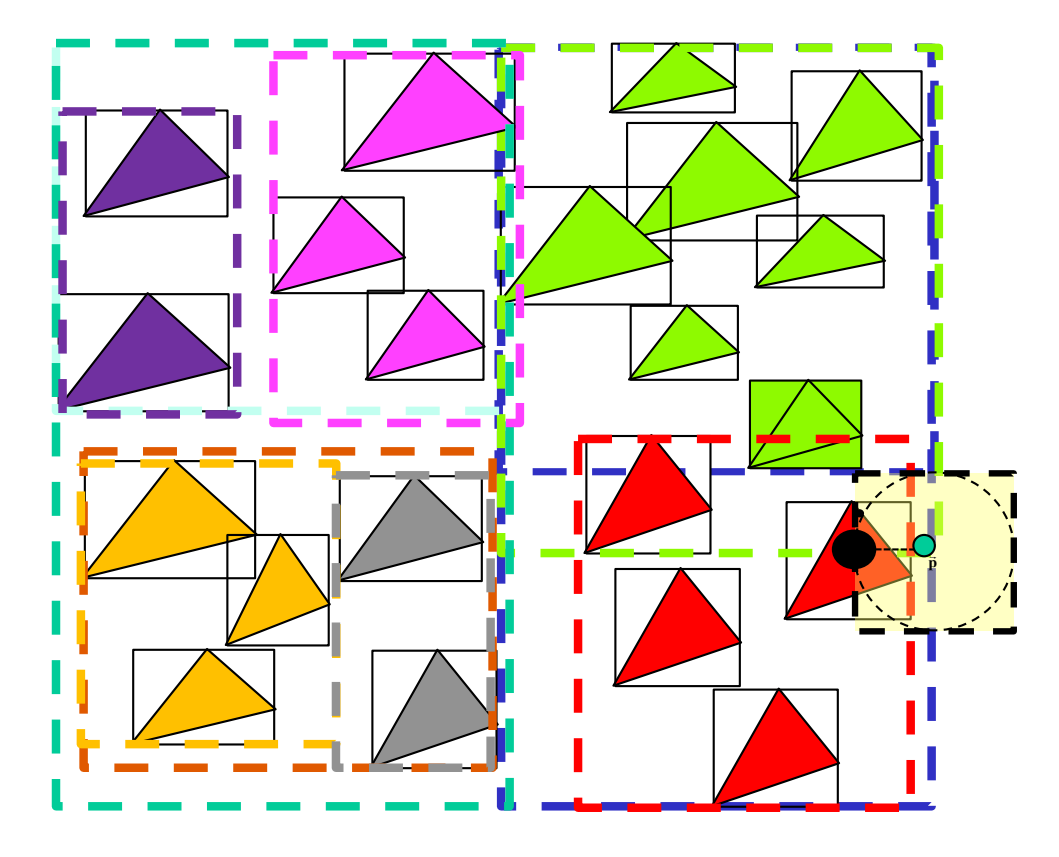

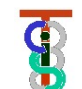

### **Possible pathology with KD trees and Octrees**

Poor alignment of shape with directions of the tree causes inefficient search. In extreme cases can become quasi-linear time

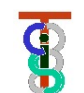

#### **Solution: Covariance Trees\***

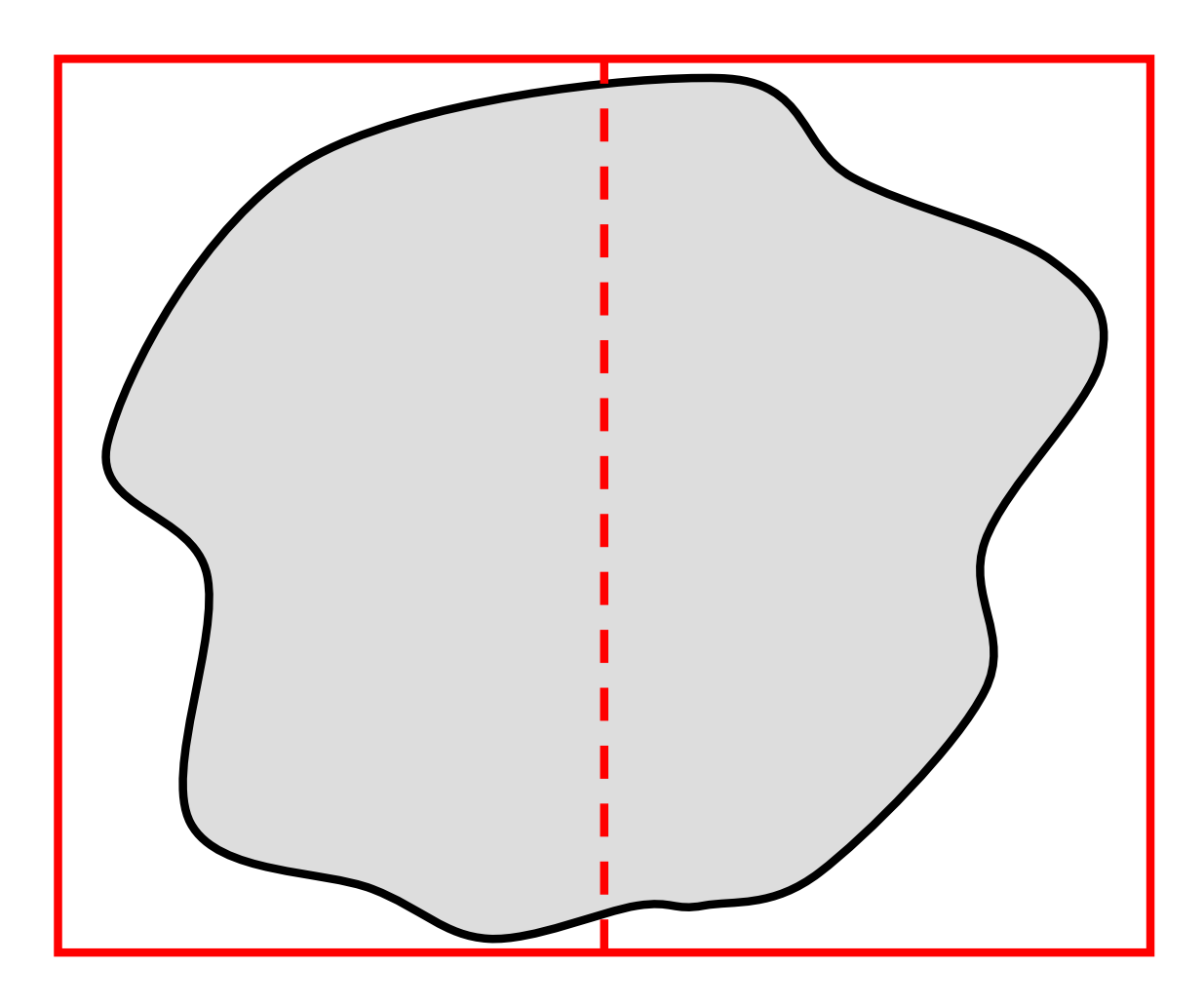

\* Referred to by my former student Seth Billings as Principal Direction Trees

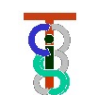

#### **Covariance Trees**

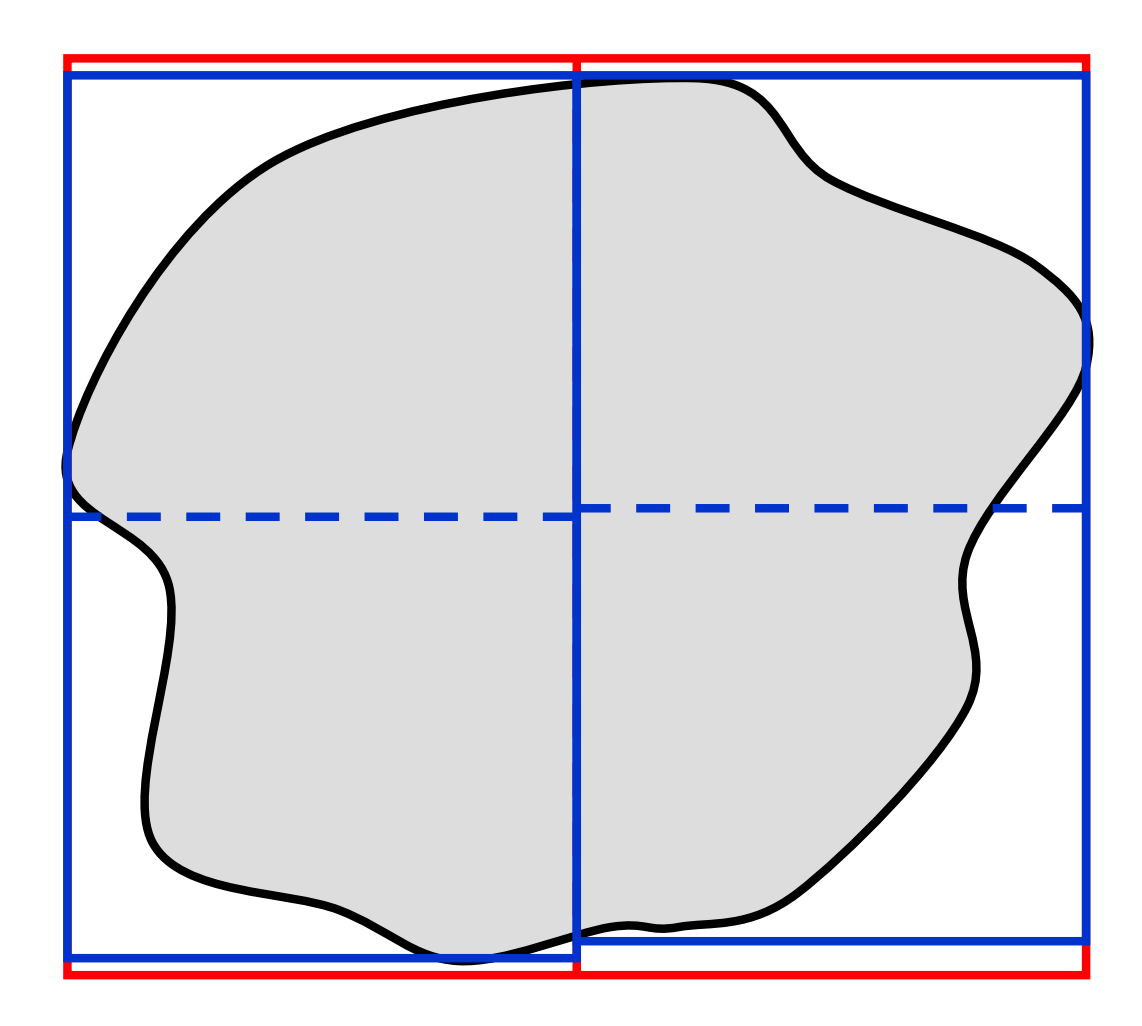

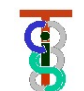

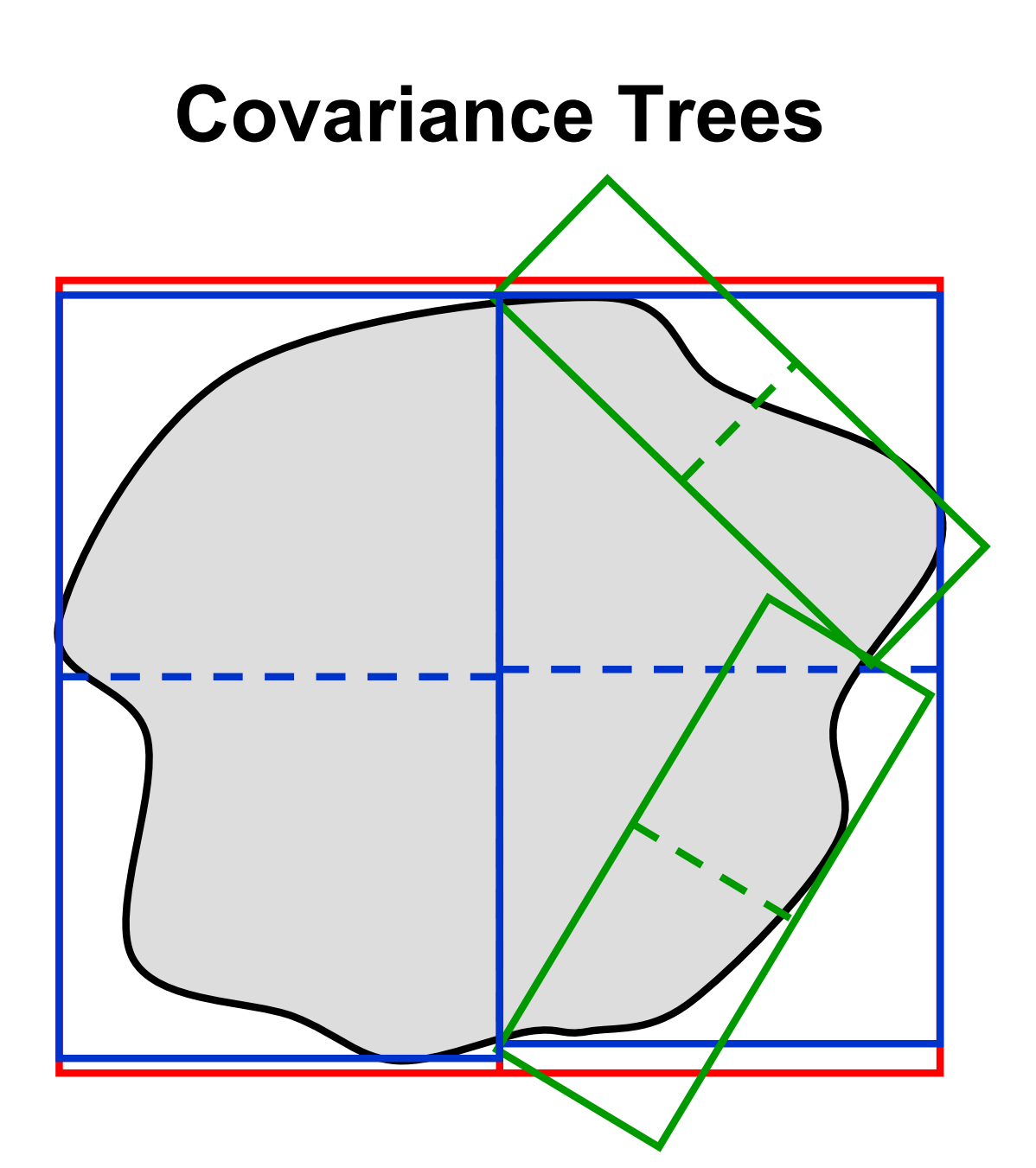

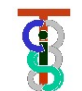

#### **Covariance Trees**

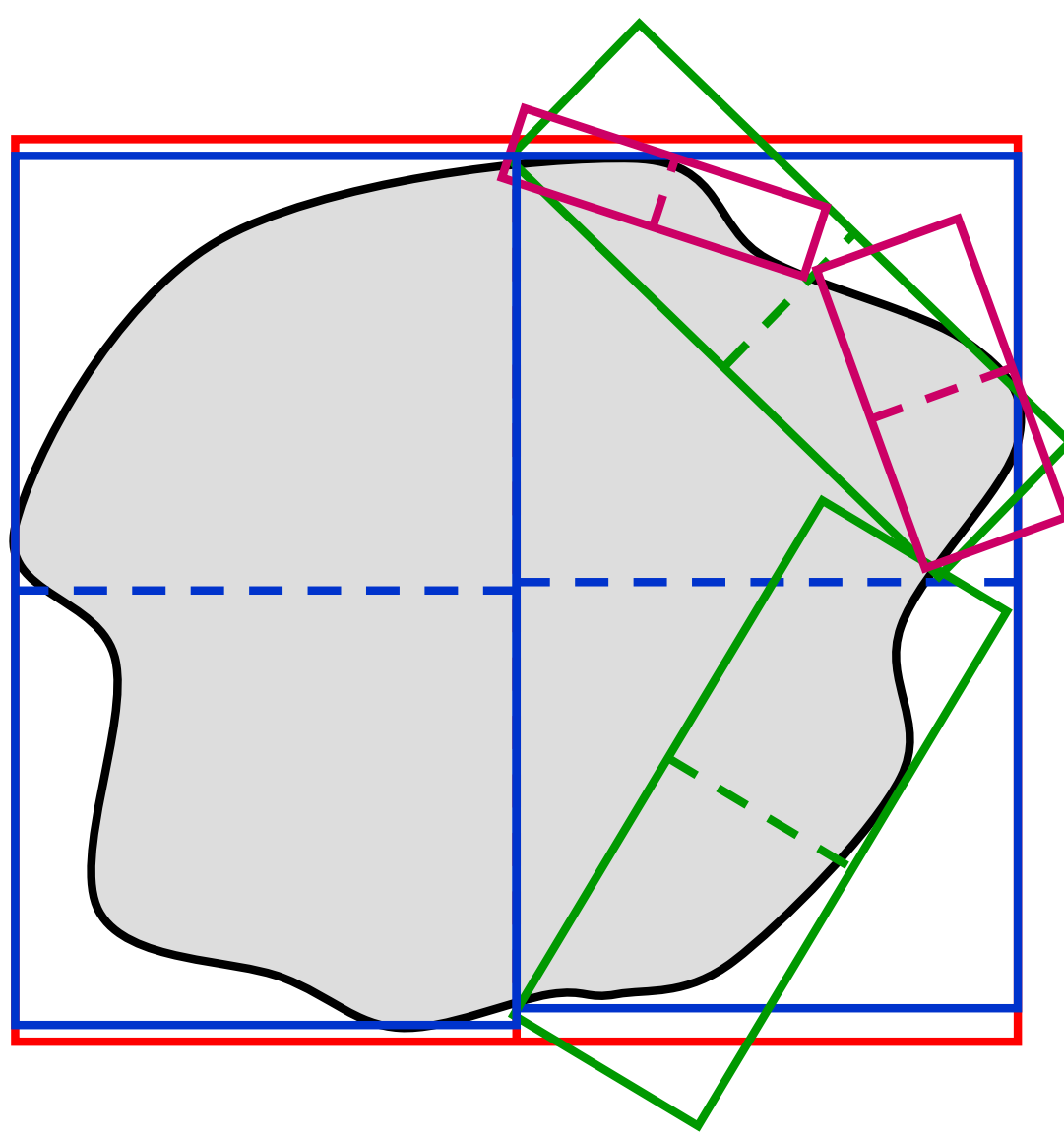

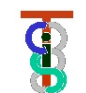

#### **Covariance Trees**

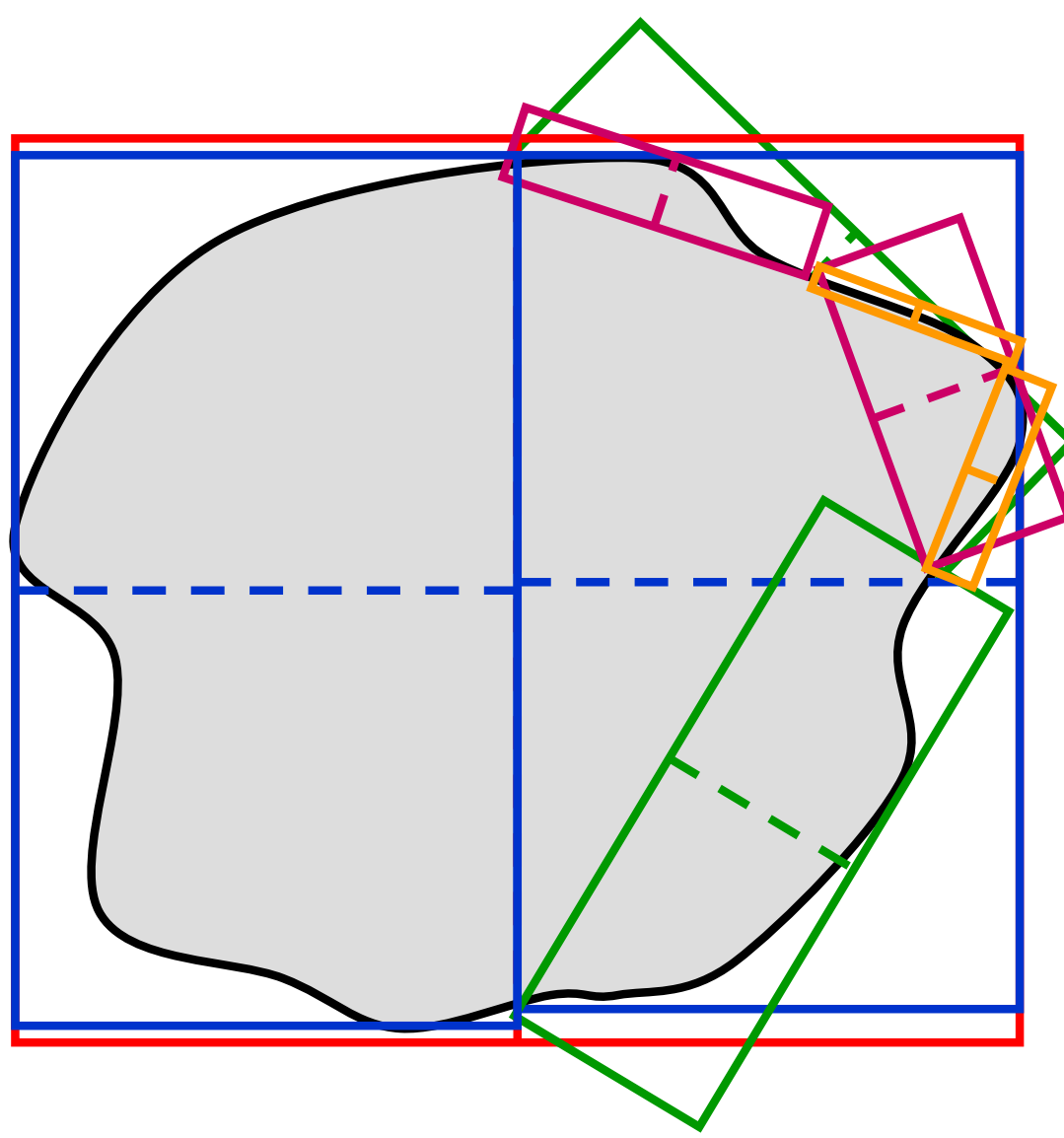

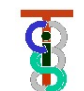

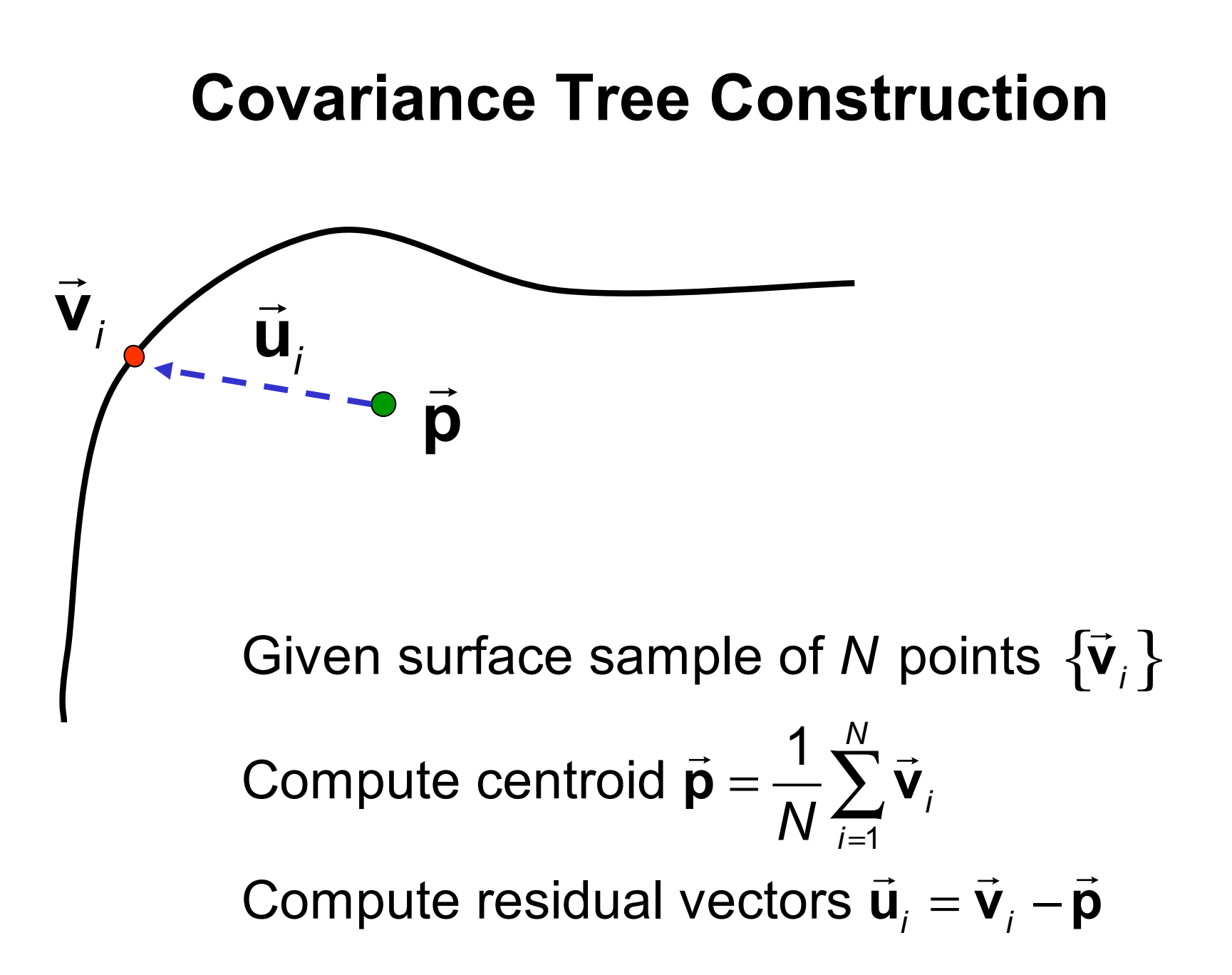

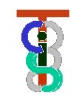

# Covariance Tree Construction

 $\frac{1}{2}$ 

**u***<sup>i</sup>* **<sup>y</sup> <sup>x</sup>**

**11** 

**p**

 $=$  R<sup>-1</sup> •  $\leq$  R $^{-1}$  •  $\vec{\bm{\mathsf{u}}}_i \leq$  $\left \lfloor{\mathsf{R}}, \bar{\mathsf{p}} \right \rfloor$  $\Rightarrow$ of  $\vec{b}_i = \mathbf{R}^{-1} \cdot \vec{u}_i$ . Compute bounding box  $\vec{h}$ <sup>min</sup>  $\leq$  D<sup>-1</sup> a  $\vec{h}$   $\leq$   $\vec{h}$ <sup>max</sup> Define a local node coordinate system  $\mathbf{F}_{node} = \begin{bmatrix} \mathbf{R}, \mathbf{\vec{p}} \end{bmatrix}$  and sort the surface points according to the sign of the x component Assign these points to "left" and  $\mathbf{b}^{\min} \leq \mathbf{R}^{-1} \bullet \vec{\mathbf{u}}_i \leq \mathbf{b}$ "right" subtree nodes.

 $\rightarrow$ 

**v***i*

Copyright Russell Taylor, 2010-2021 **Engineering Research Center for Computer Integrated Surgical Systems and Technology**

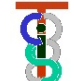

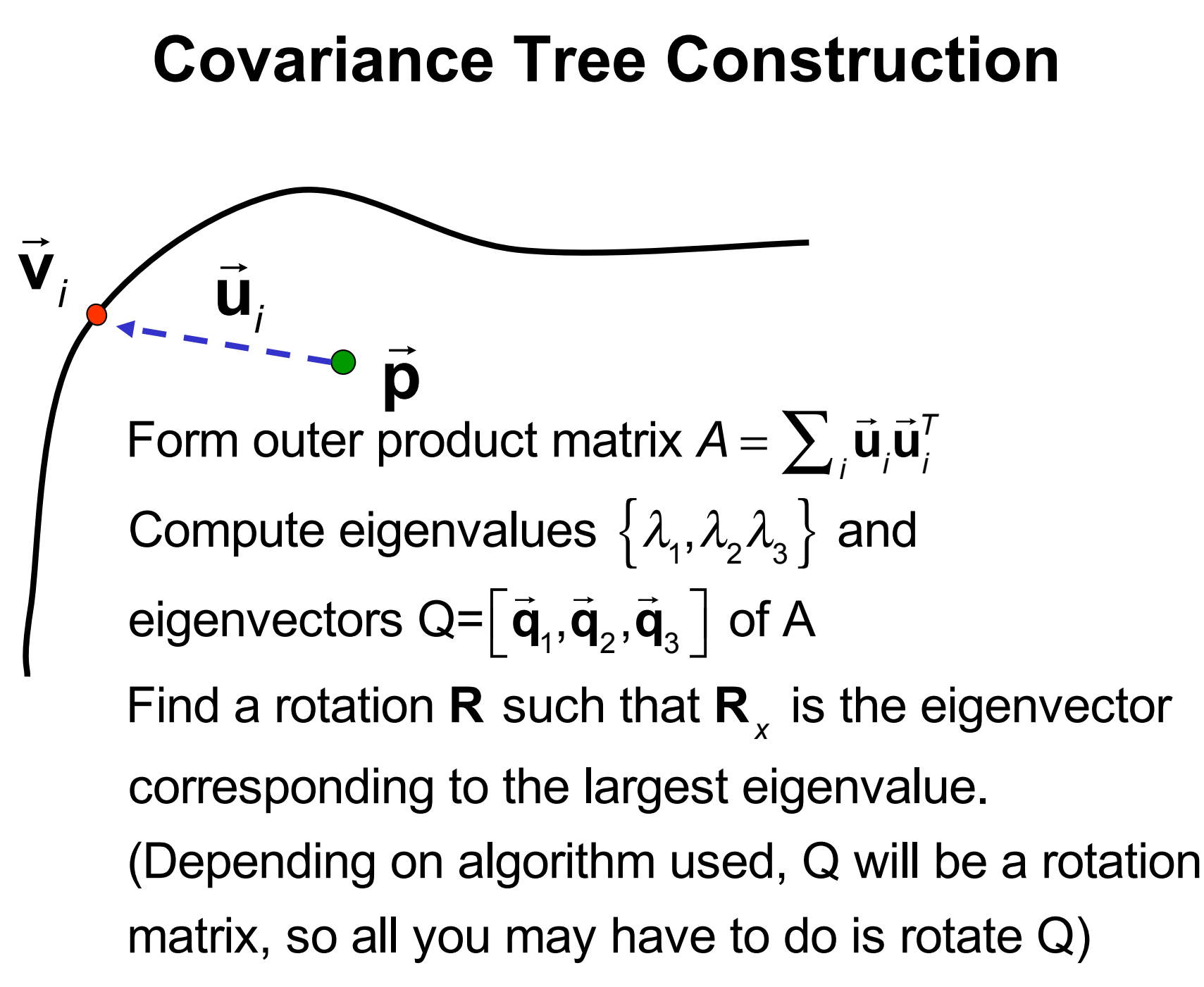

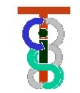

# **Constructing Cov Tree of Objects**

**class CovTreeNode {**

**Frame F; // splitting point Vec3 UB; // corners of box Vec3 LB; int HaveSubtrees; int nThings; CovTreeNode\* SubTrees[2]; Thing\*\* Things; : : CovTreeNode(Thing\*\* Ts, int nT); ConstructSubtrees(); void FindClosestPoint(Vec3 v, double& bound, Vec3& closest); };**

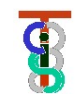

```
CovTreeNode(Thing** Ts, int nT)
  { Things = Ts; nThings = nT;
  F = ComputeCovFrame(Things,nThings);
  [UB,LB] = FindBoundingBox(F,Things,nThings);
  ConstructSubtrees();
  };
```

```
[vec3 UB,vec3 LB]=FindBoundingBox(F,Things,nThings)
{ UB = LB = F.inverse()*(Things[0]->SortPoint());
 for (int k=0;k<nThings;k++)
  { [LB,UB] = Things[k]->EnlargeBounds(F,LB,UB);
  };
 return [UB,LB];
};
```
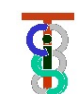

```
Frame F = FindCovFrame(Thing** Ts, int nT)
  { [vec3 Points, int nP] = ExtractPoints(Ts,nT);
      // may extract nT sort points or perhaps
      // all corner points if things are triangles
  return FindCovFrame(Points,nP);
  };
```

```
Frame F = FindCovFrame(vec3* Ps, int nP)
{ vec3 C = Centroid(Ps,nP);
  Matrix A = 0;
  for (i=0;i<nP;i++) A+=OuterProduct(Ps[i],Ps[i]);
  R = CorrespondingRotationMatrix(A); // see notes
  return Frame(R,C);
  };
```
 $\boldsymbol{\Phi}$ 

```
ConstructSubtrees()
{ if (nThings<= minCount || length(UB-LB)<=minDiag) 
    { HaveSubtrees=0; return; };
 HaveSubtrees = 1;
 int nSplit; 
 nSplit = SplitSort(F,things);
 Subtrees[0] = CovarianceTreeNode(Things[0],nSplit);
 Subtrees[1] = CovarianceTreeNode(Things[nSplit],nThings-nSplit);
}
```
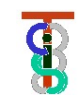

**Int nSplit = SplitSort(Frame F, Thing\*\* Ts,int nT)**

**{ // find an integer nSplit and reorder Things(…) so that** 

**// F.inverse()\*(Thing[k]->SortPoint()).x <0 if and only if k<nSplit** 

**// This can be done** "**in place**" **by suitable exchanges.**

**return nSplit;**

**}**

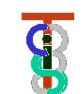

#### **Covariance tree search**

Given

- node with associated  $\mathbf{F}_{\textit{node}}$  and surface sample points  $\vec{\mathbf{s}}_i$ . - sample point  $\rightarrow$ **a**, previous closest point  $\vec{c}$ , *dist* =  $\|\vec{a} - \vec{c}\|$ **Transform**  $\vec{a}$  **into local coordinate system**  $\vec{b} = \vec{F}_{node}$ "<br>−1 **a** Check to see if the point  $\rightarrow$ **b** is inside an enlarged bounding box -<br>;<br>;  $\vec{\bm{\mathsf{b}}}^{\textsf{min}} - \textit{dist} \leq$ . .<br>;→ **b** ≤ |<br>|→<br>|  $\vec{b}^{max}$  + *dist*. If not, then quit. Otherwise, if no subnodes, do exhaustive search for closest. Otherwise, search left and right subtrees.

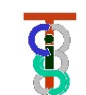

# **Searching a Covariance Tree of Things**

**void CovarianceTreeNode::FindClosestPoint**

**(Vec3 v, double& bound, Vec3& closest)**

**{ vLocal=F.Inverse()\*v; // transform v to local coordinate system**

```
if (vLocal.x > UB.x+bound) return;
```
**if (vLocal.y > UB.y+bound) return;**

```
// similar checks on remaining bounds go here …. ;
```
**if (vLocal.z < LB.z-bound) return;**

```
if (HaveSubtrees)
```

```
{ Subtrees[0].FindClosestPoint(v,bound,closest);
```

```
Subtrees[1].FindClosestPoint(v,bound,closest);
```
#### **} else**

```
for (int i=0;i<nThings;I++) 
      UpdateClosest(Things[i],v,bound,closest);
};
```
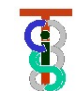

# **Searching a Covariance Tree of Things**

```
void UpdateClosest(Thing* T, Vec3 v, double& bound, Vec3& closest)
{ // here can include filter if have a bounding sphere to check
 Vec3 cp = T->ClosestPointTo(v);
 dist = LengthOf(cp-v);
 if (dist<bound) { bound = dist; closest=cp;};
};
```
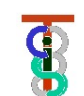

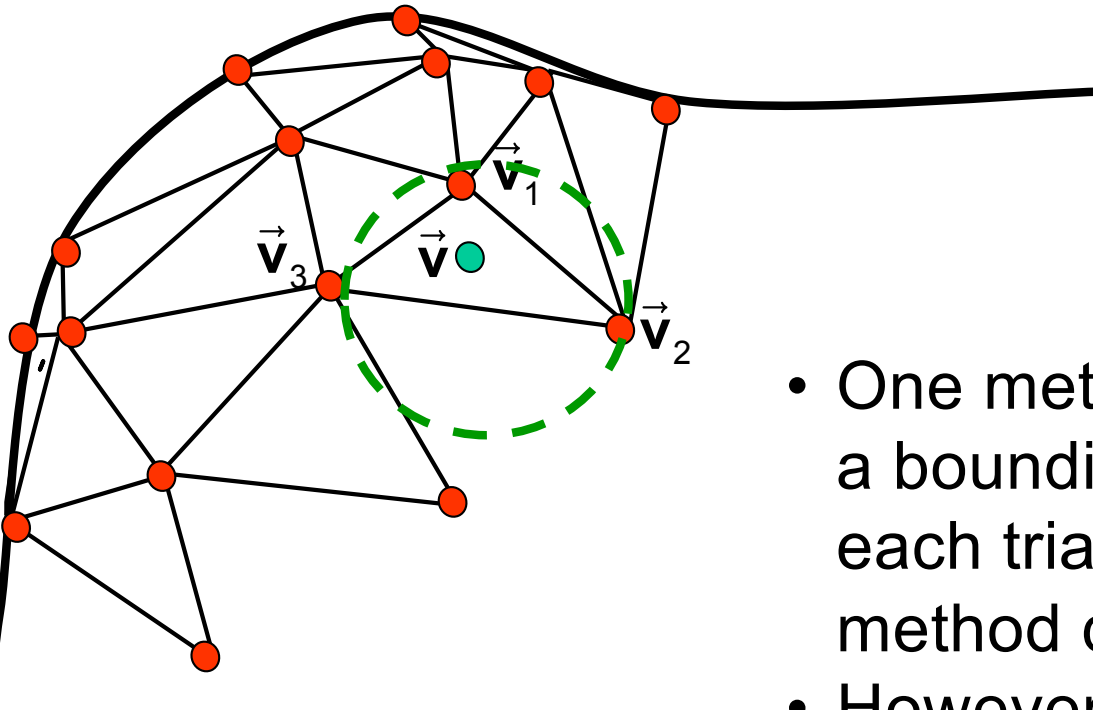

- One method is simply to place a bounding sphere around each triangle, and then use the method discussed previously
- However, this may be inconvenient if the mesh is deforming

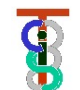

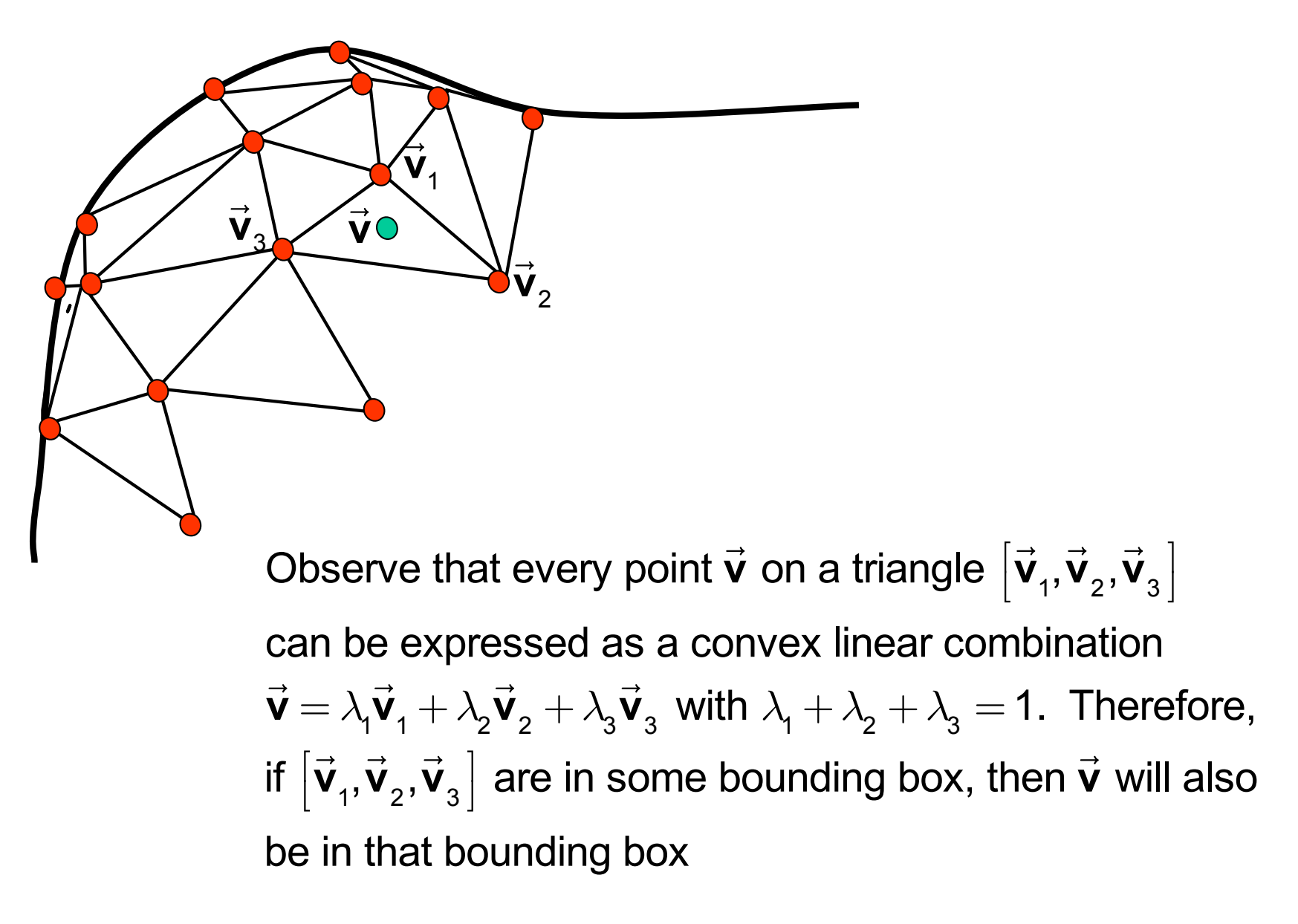

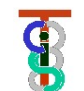

 $\mathbf{\vec{v}}_{1}$  $\angle$ 

 $\vec{v}_3$   $\vec{v}$   $\vec{v}$   $\vec{v}$ 

 $\vec{v}_3 \sim \vec{v}$ 

 $\vec{\mathbf{v}}_{2}$ 

- Select one point on the triangle to use as the "sort" point for selection of left/right subtrees.
- Good choices are centroid of triangle or just one of the vertices.
- However use all vertices of each triangle in determining the size of bounding boxes.
- Note this would work equally well for octrees.

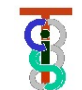

 $\mathbf{\vec{v}}_{1}$  $\angle$ 

 $\vec{v}_3$   $\vec{v}$   $\vec{v}$   $\vec{v}$ 

 $\vec{v}_3 \sim \vec{v}$ 

 $\vec{\mathbf{v}}_{2}$ 

- Select one point on the triangle to use as the "sort" point for selection of left/right subtrees.
- Good choices are centroid of triangle or just one of the vertices.
- However use all vertices of each triangle in determining the size of bounding boxes.
- Note this would work equally well for octrees.

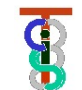

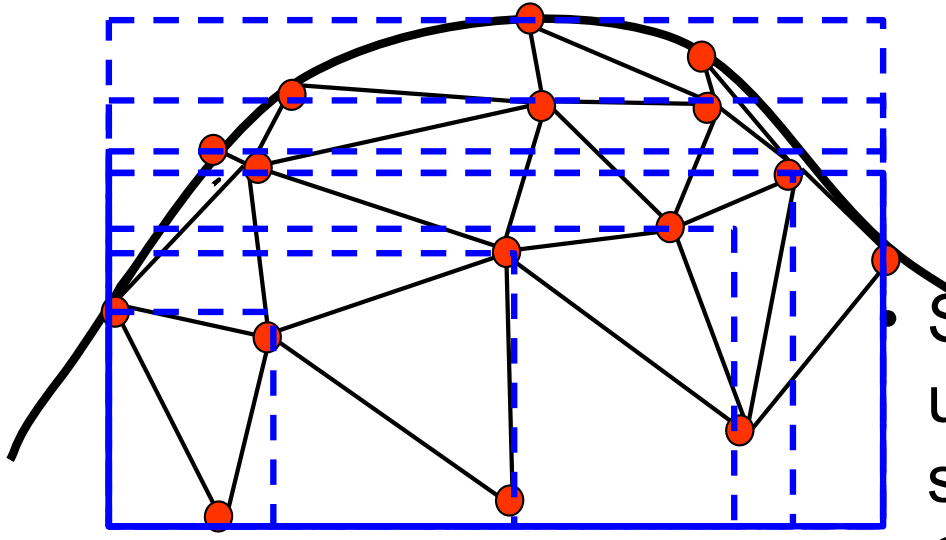

Select one point on the triangle to use as the "sort" point for selection of left/right subtrees.

- Good choices are centroid of triangle or just one of the vertices.
- However use all vertices of each triangle in determining the size of bounding boxes.
- Note this would work equally well for octrees.

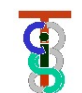

- Select one point on the triangle to use as the "sort" point for selection of left/right subtrees.
- Good choices are centroid of triangle or just one of the vertices.
- However use all vertices of each triangle in determining the size of bounding boxes.
- Note this would work equally well for octrees.

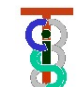

# **An Alternative to Bounding Boxes: Bounding Ellipsoids**

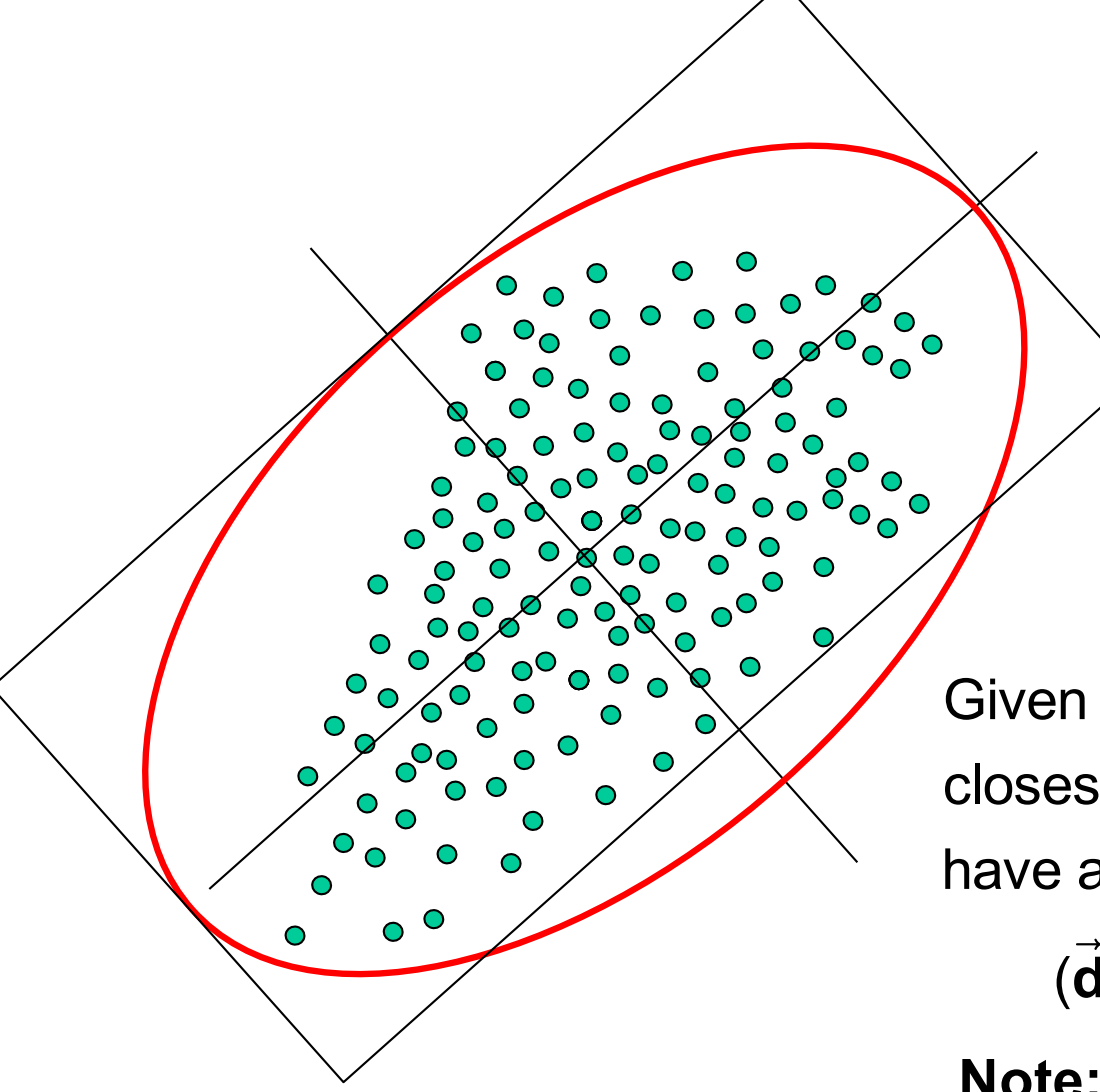

 $\Rightarrow$  $\vec{\bm{\mathsf{p}}}_\texttt{C}^{} = % \left[ \vec{\bm{\mathsf{p}}}_\texttt{C}^\texttt{A} \right]$ 1 *N*  $\rightarrow$  $\sum_{\sf N} \vec{\sf v}_i$  $\rightarrow$  $\vec{u}_i = \vec{v}_i - \vec{p}_c$  $\mathbf{A} = \sum_{i}^{i} \vec{\mathbf{u}}_i$ .<br>..  $\sum_i \vec{\mathbf{u}}_i \vec{\mathbf{u}}_i^{\mathsf{T}} = \mathbf{Q} \Lambda \mathbf{Q}^{\mathsf{T}}$ Λ = *diag*(  $\overrightarrow{ }$ λ)  $\rho^2$  = max *i*  $\rightarrow$  $\vec{u}_i^T A \vec{u}_i$  $\rightarrow$ 

Given a search point **d** and previous closest distance *δ*, the ellipsiod may have a closer point if

**Compute** 

$$
(\vec{\mathbf{d}} - \vec{\mathbf{p}}_c)^T \mathbf{A} (\vec{\mathbf{d}} - \vec{\mathbf{p}}_c) < \rho^2 + (\delta \max_k \lambda_k)^2
$$

**Note:** can probably get a tighter bound, but this will work

Copyright Russell Taylor, 2010-2021 **Engineering Research Center for Computer Integrated Surgical Systems and Technology**

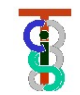

#### **Simple spatial sort**

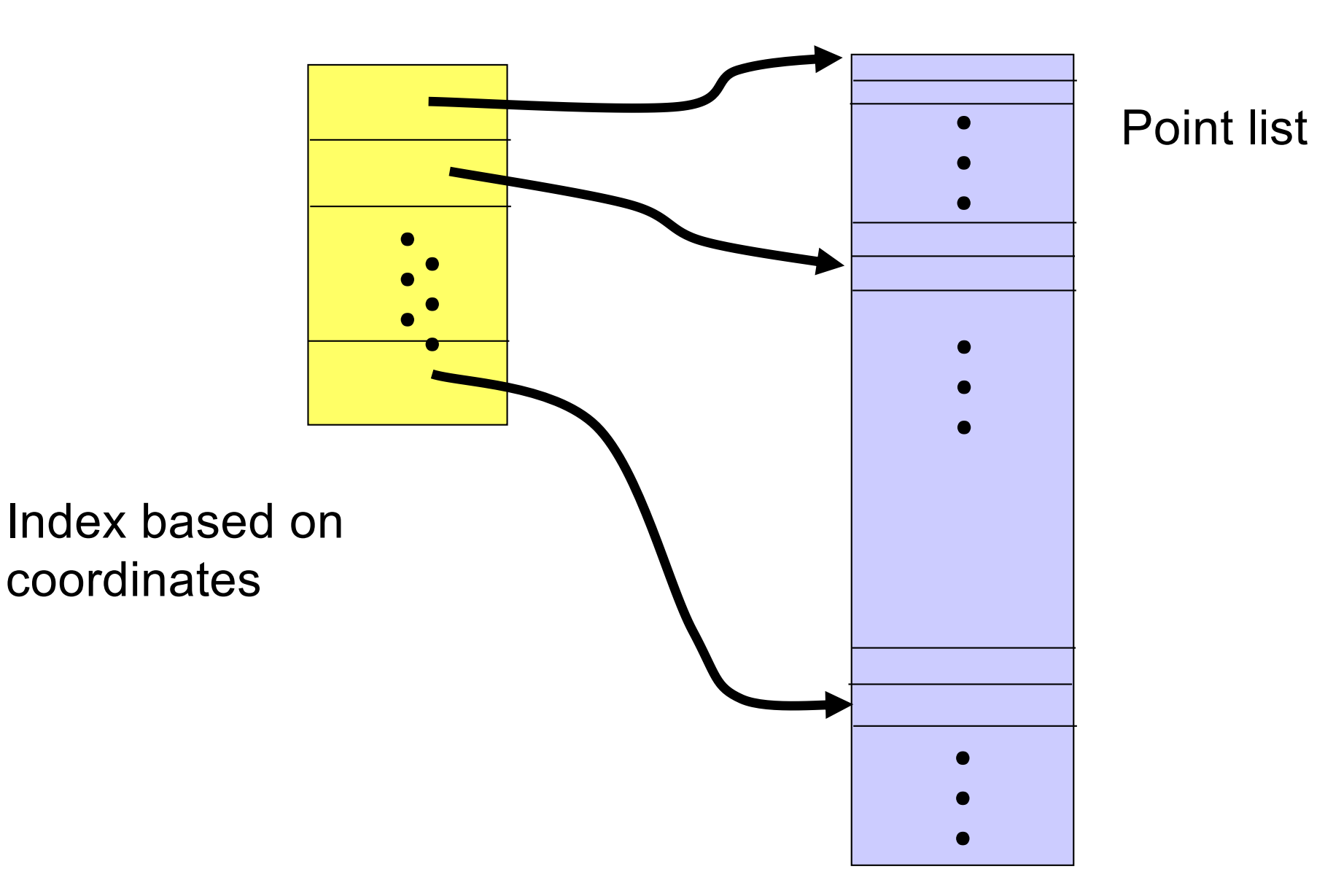

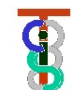